وزارة التعليم العال*ي* و البحث العلم*ي* 

# **BADJI MOKHTAR – ANNABA UNIVERSITY UNIVERSITE BADJI MOKHTAR – ANNABA**

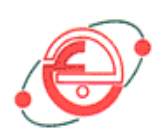

 **FACULTE DES SCIENCES DE L'INGENIEUR Année 2010 DEPARTEMENT DE GENIE MECANIQUE** 

# **MEMOIRE**

**en vue de l'obtention du diplôme de** 

MAGISTER

# **Recherche d'un modèle de calcul du procédé de repoussage**

Option Mécanique de la Rupture

Présenté par **ARIOUI AMMAR**

# **DEVANT LE JURY**

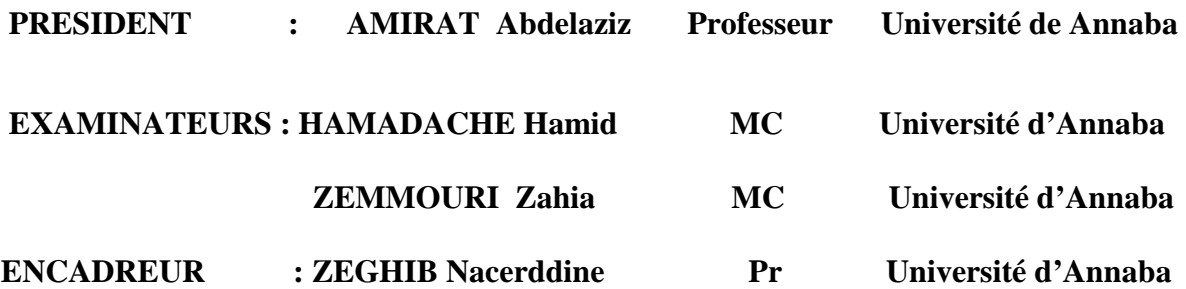

# Remerciements

Ce travail a été effectué au laboratoire de Mécanique de Matériaux et Maintenance Industrielle (LR3MI), de l''université Badji Mokhtar d'Annaba. A cet effet, je tiens à remercier tous ses membres et son personnel pour sa gentillesse et sa disponibilité.

Tout d'abord, je remercie Monsieur Nassereddine ZEGHIB, pour son encadrement, sa confiance, pour ses conseils et ses encouragements.

Je suis tout particulièrement reconnaissant au Docteur Zein-Eddine OUALIA chef d'équipe rhéologie au laboratoire qui m'a initier au procédé de repoussage et m'a fait profiter des résultats de ses propres travaux scientifiques.

Je tiens à remercier Monsieur Ouzine BOUSSAID pour son aide et sa collaboration pendant la partie simulation.

Mes remerciements vont également au Professeur Abdelaziz AMIRAT qui m'a fait l''honneur d'accepter de présider mon jury.

Je remercie vivement Madame Zahia ZEMMOURI et Monsieur Hamid HAMADACHE, Maîtres de Conférences à l'université d'Annaba d'avoir accepter de faire partie du jury et d'examiner ce travail.

J'adresse mes chaleureux remerciements à toute l'équipe pédagogique de l''Ecole Doctorale Nationale de Mécanique de Construction qui a fait un effort considérable pour notre formation durant l'année théorique.

- D Diamètre du flan
- Dmax Diamètre maximum emboutis sable du flan
- [D] Matrice de contrainte –déformation
- [Di] matrice contrainte –déformation à l'étape i
- d Diamètre extérieur de la pièce
- dE Incrément de déformation
- dEp Composant logarithmique de l'incrément de déformation plastique
- du Incrément des déformations
- {dε} Incrément de déplacement
- $\{d\varepsilon^{pl}\}$ Incrément des déformations plastiques
- {dσ} Incrément de contrainte
- d<sub>lm</sub> Diamètre du creux de la matrice
- d<sub>1p</sub> Diamètre du poinçon
- $d_{2m}$  Diamètre du creux plus deux fois le rayon d'arrondi de la matrice
- E Module de Young
- F<sub>P</sub> Force de poinçon
- $f_n$  Force normale de contact
- $f_s$ Force tangentielle de contact
- {Fapp} Force appliquée
- G Module de cisaillement
- H Paramètre de déformation d'écrouissage
- H' Pente de la courbe de contrainte déformation
- $H<sub>s</sub>$ Force du serre-flan
- H Hauteur de la pièce
- m Constante =1,08
- P Charge
- $P_s$ Pression spécifique sur le serre-flan
- R Rayon du flan
- R<sub>A</sub> Rayon à l'extrémité du flan pendant l'emboutissage
- $R_{IP}$  paramètre isotrope planaire, qui est égal au rapport entre la déformation logarithmique de largeur et celle de l'épaisseur
- $r_{ma}$  Rayon d'arrondi de la matrice
- r mc Rayon moyen de la région de contact
- rp Rayon d'arrondi de la pièce
- rpc Rayon d'arrondi du poinçon
- $r_t$ Rayon d'un élément quelconque après rétreint
- $r_{x}$ Rayon d'un élément quelconque avant rétreint
- $r_{1m}$  Rayon correspondant avec  $d_{1m}$
- $r_{2m}$  Rayon correspondant avec derrière  $d_{2m}$
- S Longueur après déformation d'un élément considéré
- S<sub>o</sub> Longueur initiale d'un élément considéré
- T Force de traction
- t Epaisseur du flan
- $t_{sf-m}$  Distance entre le serre-flan
- Ux Déplacement en direction X
- Uy Déplacement en direction Y
- u Champ de déplacement à l'intérieur d'un élément
- V Volume actuel
- V<sub>o</sub> Volume original
- ε Déformation élastique
- ε Déformation plastique
- µ Coefficient de frottement
- $\Theta_{bc}$  Angle de contact entre le flan et l'arrondi de la matrice
- $\sigma_B$  Contrainte après pliage au point B du flan qui correspond au rayon  $r_{2m}$
- $\sigma_{\rm b}$  Contrainte avant pliage au point B du flan qui correspond au rayon r<sub>2m</sub>
- σdépl Contrainte de dépliage
- σe Contrainte équivalente
- σemb Contrainte de formage dans l'emboutissage
- $\sigma_f$  Contrainte d'écoulement du rebord de la pièce emboutie
- $\sigma_{\text{fro}}$  Contrainte de frottement sur le rayon de matrice
- $\sigma_{ij}$  Composantes du tenseur de contrainte
- σm Contrainte hydrostatique ou moyenne
- $\sigma_{\text{pl}}$  Contrainte pliage
- σrétr Contrainte due au rétreint
- σsf Contrainte due à l'action du serre-plan
- σy Contrainte d'écoulement
- σw Contrainte d'écoulement du mur de la pièce emboutie
- σo Contrainte d'écoulement
- {σ} Composantes de contrainte
- $\sigma_1$  Contrainte principale radiale agissant sur un élément du flan
- $\sigma_2$  Contrainte principale tangentielle agissant sur un élément du flan
- σ3 Contrainte principale normal à la surface d'un élément du flan
- LE Déformations élastiques
- P E Déformations plastiques
- S Contraintes
- PEEQ Déformations plastiques équivalentes

*Sommaire* 

# **Sommaire**

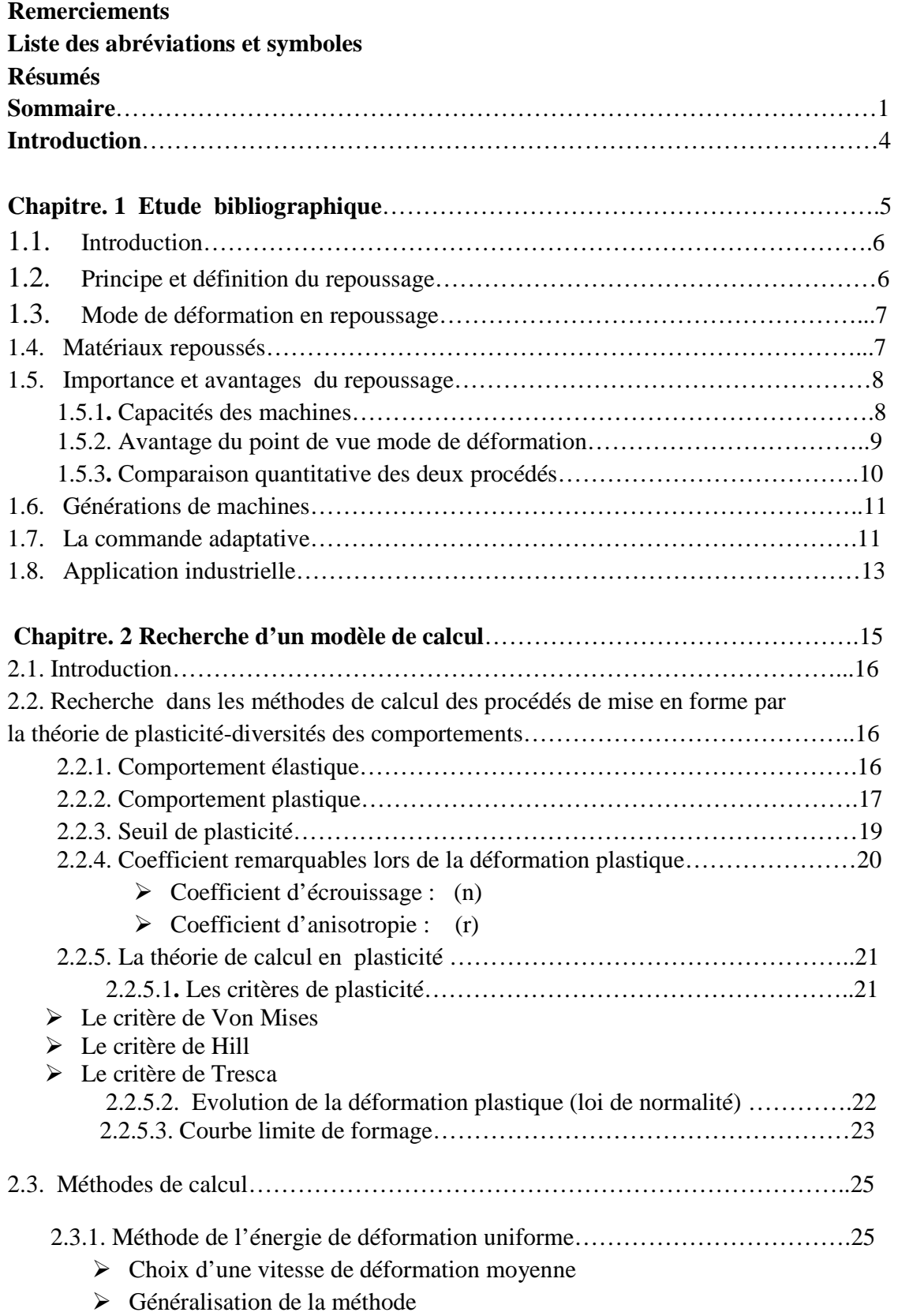

# *Sommaire*

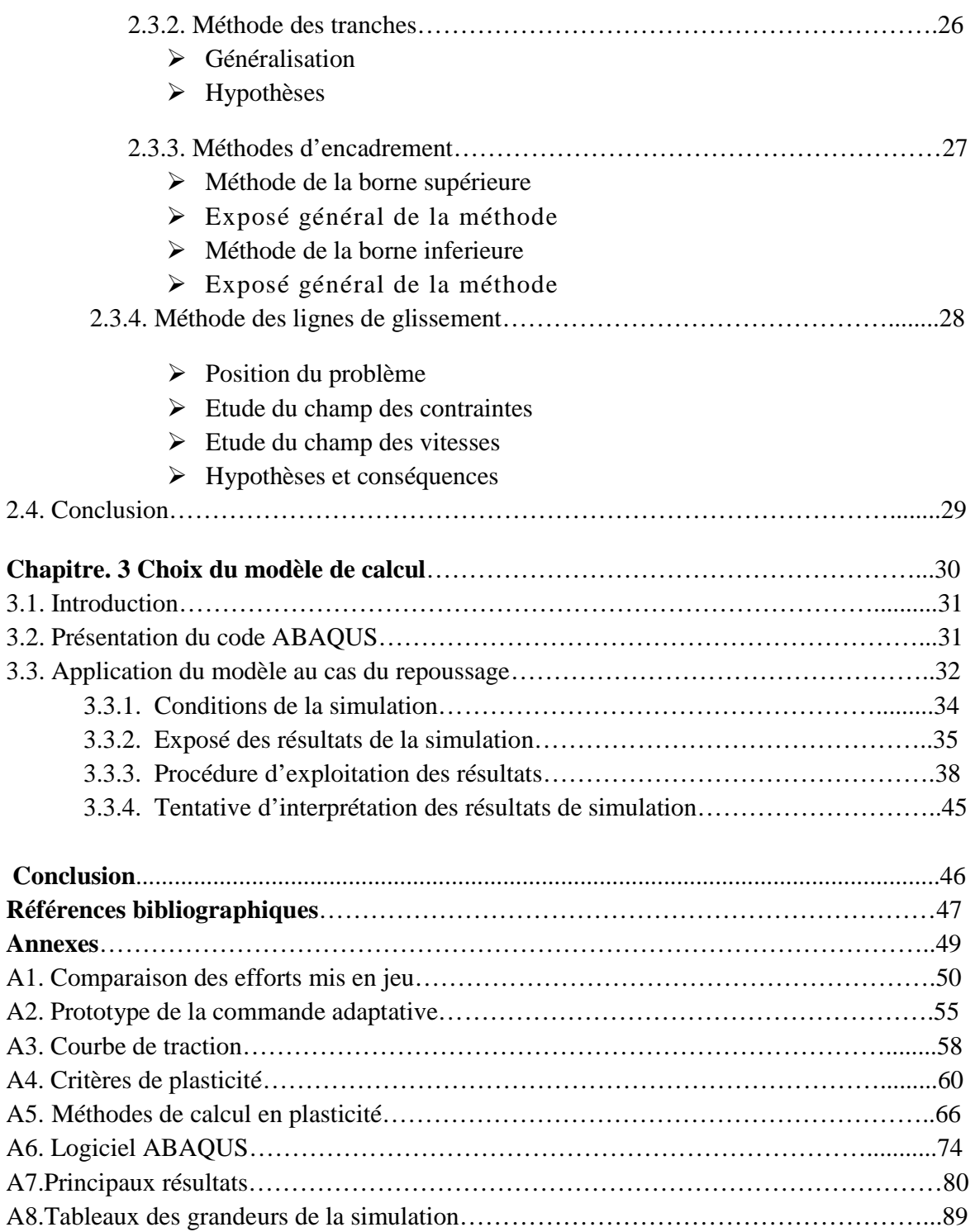

# البحث عن نموذج لحساب عملية الغزل

ملخص

الغز ل هو وسيلة لتنسيق تعمل في الهواء ، ويمثل صعوبة في النمذجة ٍ من أجل إنشاء حساب النموذج ، اخترنا في البداية البحث في طرق الحساب ، ونظرية اللدونة ، و عمليات تشكيل و أظهر تحليل لأساليب مختلفة من أساليب الحساب لتكوين نظرية اللدونة أن تطبيقها ليس مناسبا للغزل ، بسبب الظروف تصميمها أو الافتراضات على المواد. ومن ثم استخدام السيطرة على التكيف، در اسة أولية عن نموذج تجريبي بحت، و هو نظام لإدارة المسارات في الوقت الحقيقي تلقائيا تماما، وحفظ مستمر سمك الورقة. وكانت النتائج التجر ببية الأساس لاستمر ار هذه الدر اسة.

ثم يتم اختيار لاستخدام ر مز الكمبيوتر <sub>'ABAQUS EF'</sub> في تصميم نموذج لعملية الغزل على شكل اسطواني لقطعة من الصلب والألمنيوم التي يمكن أن تمتد لتشمل أجز اء من تكوينات أكثر لتعقيدا

النتائج التي تم الحصول عليها مرضبة للغاية ومطابقة للنتائج التجريبية

# **Recherche d'un modèle de calcul du procédé de repoussage**

#### Résumé

Le repoussage étant un procédé de mise en forme qui opère en l'air, présente une difficulté à se modéliser. Dans le but d'établir un modèle de calcul, on est allé chercher d'abord, dans les méthodes de calcul, par la théorie de plasticité, des procédés de mise en forme.

Une analyse des différentes méthodes de calcul des procédés de mise en forme par la théorie de plasticité a montré que leur application ne convient pas au repoussage, de par leurs conditions de calcul ou des hypothèses sur le matériau.

D'où le recours à la commande adaptative-une première étude purement expérimentale sur un prototype- qui est un système de gestion des trajectoires en temps réel de façon complètement automatique, en conservant constante l'épaisseur du flan. Les résultats expérimentaux nous ont servi de base pour la poursuite de la présente étude.

Ensuite le choix est fait sur l'utilisation du code de calcul par EF ABAQUS, pour la modélisation de l'opération de repoussage pour les pièces de forme cylindrique en acier et en aluminium et qui pourrait être étendu pour des configurations de pièces plus complexes.

Les résultats obtenus sont très satisfaisants et se superposent à ceux de l'expérience.

# **Find a model for calculating the process of spinning**

# Summary

Spinning is a method of formatting that operates in the air, presents a difficulty in modeling. In order to establish a model calculation, we picked first in the methods of calculation, the theory of plasticity, processes shaping. An analysis of different methods of calculation methods for forming the theory of plasticity has shown that their application is not suitable for spinning, by their design conditions or assumptions on the material. Hence the use of adaptive control-an initial study on a purely experimental prototype, which is a management system tracks in real time completely automatically, keeping constant the thickness of the sheet. Experimental results were the basis for the continuation of this study. Then the choice is made on the use of the computer code by EF ABAQUS to model the spinning operation to form cylindrical pieces of steel and aluminum that could be extended to configurations of more complex parts. The results obtained are very satisfactory and are superimposed on those of the experiment.

# **INTRODUCTION**

Le repoussage est un procédé de mise en forme artisanal tendant à gagner de l'importance et s'intégrer dans le contexte de la C.F.A.O. Il est difficile à modéliser, mais on tentera de le modéliser par un calcul basé sur la théorie de la plasticité et en exploitant des résultats expérimentaux réalisés sur une machine prototype (la commande adaptative) au laboratoire de mise en forme par déformation plastique de l'ENSAM de Paris dans le cadre d'une thèse de doctorat [4].

Expérimentalement on maitrise bien l'opération élémentaire. Les trajectoires des différents parcours peuvent être enregistrées en temps réel de façon automatique.

Le but de ce mémoire est d'essayer d'accéder aux efforts nécessaires pour déformer de façon permanente un flan de matériau et d'épaisseur donnés. Les résultats expérimentaux obtenus sur la commande adaptative constituent une référence de base pour le présent travail.

Le premier chapitre consacré à l'étude bibliographique, nous a révélé que peu de travaux ont concerné ce thème, ceci justifie le recours à l'expérimentation moyennant le prototype de la commande adaptative. On a pu également montrer l'importance du repoussage par les avantages qu'il présente par rapport à d'autres procédés de mise en forme tel que l'emboutissage, où d'autres procédés dans certains cas tel que le moulage pour des applications industrielles importantes et récentes. Grace à l'évolution des différentes technologies, notamment l'automatisme, l'électronique, l'informatique, le repoussage a connu plusieurs génération de machines dont la dernière est le prototype de la commande adaptative.

Dans le deuxième chapitre on expose les bases théoriques de calcul des procédés de mise en forme. Là où l'on montre, après une analyse des principales méthodes de calcul que ces dernières ne sont pas applicables au procédé de repoussage, de par leurs hypothèses et du fait que le repoussage opère en l'air avec un mode de déformation par retreint, une combinaison des contraintes radiales de traction et des contraintes circonférentielles de traction ou de compression.

Il est donc essentiel de chercher un autre moyen pour modéliser le repoussage, but du présent travail. Nous utiliserons le logiciel ABAQUS standard (analyse dynamique linéaire et non linéaire), objet du troisième chapitre, dans lequel on expose les différentes étapes de la simulation ainsi que les conditions d'utilisation. Enfin on montre en détail l'application au repoussage du modèle retenu, les résultats de la simulation ainsi que les limites de l'approche proposée. Huit annexes contenant l'ensemble des résultats expérimentaux issus de la bibliographie ainsi que ceux obtenus par l'approche proposée sont joints en fin de ce mémoire sous peine de surcharger les chapitres.

*Introduction* 

# **Chapitre. I Etude bibliographique**

# **1.1 Introduction**

Sachant que le repoussage est un procédé de mise en forme par déformation plastique des métaux en feuille d'épaisseur plus ou moins importante; on a jugé utile de structurer ce chapitre de la manière suivante :

- Définition du repoussage et de son mode opératoire.
- Etudier dans la bibliographie les modes de déformation et méthodes de calcul des procédés similaires tels que l'emboutissage, le fluotournage, le laminage des tôles, le poinçonnage, etc. Ensuite faire la comparaison de ces derniers avec le repoussage.
- Chercher les travaux sur le repoussage (générations de machines et possibilité d'exploitation des résultats des travaux récents).
- Chercher et analyser les différentes méthodes de calcul des procédés de mise en forme par la théorie de plasticité du point de vue principes de base, hypothèses d'application,…
- Chercher la possibilité d'application de ces méthodes pour la modélisation l'opération de repoussage.

# **1.2 Principe et définition du repoussage** [1]

Le repoussage est une technique de travail des métaux par déformation. Partant d´un disque, d´un cône ou d´un cylindre, le métal est mis en rotation pour être déformé par une molette qui l'oblige à épouser la forme sur un outillage (mandrin) Figure 1. La molette crée la déformation et l´outillage donne la forme voulue à la pièce. Un certain nombre de passages sont normalement nécessaires pour former la pièce au mandrin. Suivant le type de forme à donner ainsi que l'épaisseur souhaitée, le tour à repousser est manuel, hydraulique ou à commande numérique.

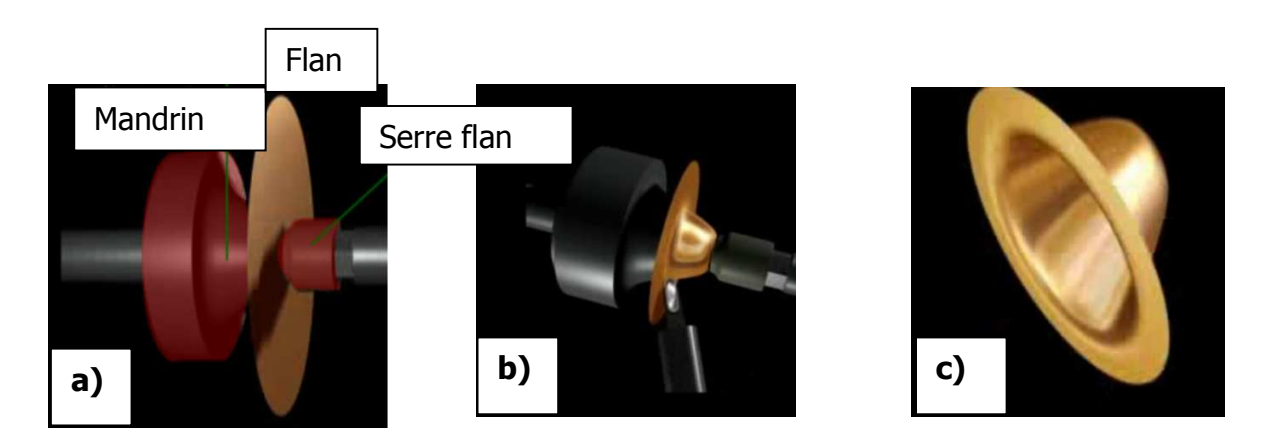

Figure 1. Principe du repoussage :a)description- b) opération en cours -c) pièce repoussé

# **1.3 Mode de déformation en repoussage**

La figure 2 indique les séquences de déformation relevant du repoussage et répertoriées en quatre configurations types suivant que l'ébauche est un disque ou une préforme et le mode de déformation une expansion ou un rétreint.

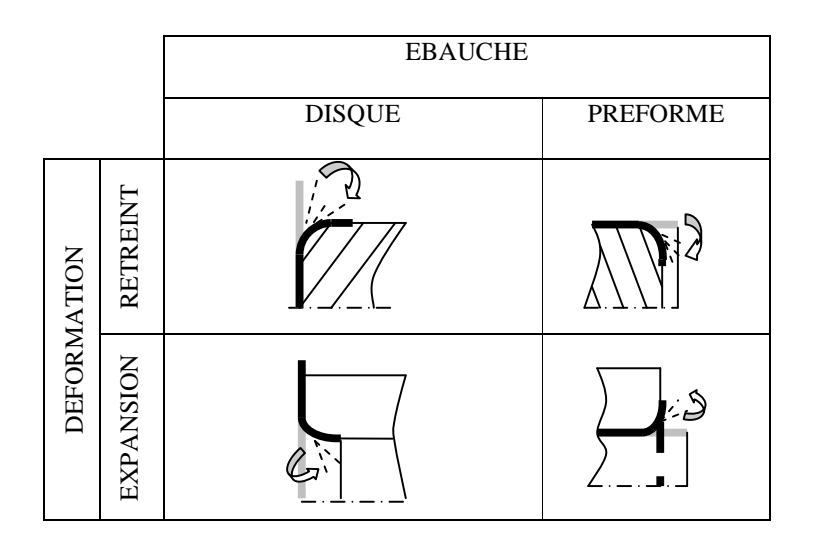

Figure 2. Séquences de déformation

### **1.4 Matériaux repoussés**

Parmi les principaux matériaux utilisés on peut citer : L'aluminium, l'acier, l'acier Inoxydable. D'autres métaux sont aussi travaillés tels que, le Cuivre, le laiton, l'Uranus B6, le Nickel et alliages de Nickel, Titane, Niobium, Plomb, Mumétal (matériaux amagnétiques), Alliages Aéronautiques (Hastelloy etc…)

# L'aluminium :

Idéal pour le repoussage parce qu'il est un métal fortement élastique et donc extrêmement formable. L'aluminium est également un métal fortement polissable ce qui est idéal pour des applications réfléchissantes.

# L'acier

Est un des métaux les plus repoussés. C'est un métal très réalisable avec un éventail d'applications industrielles. Les composants d'acier sont renommés pour leur longévité et force.

### L'acier inoxydable

Possède beaucoup d'applications spéciales. Populaire pour sa permanence, et attributs non-corrosifs. Il est généralement employé pour des applications extérieures exposées.

L'Acier Inoxydable est défini comme alliage ferreux contenant un minimum de 10,5% en chrome. Son nom est dérivé du fait que l'acier inoxydable est résistant aux tâches et à la rouille plus que l'acier usuel. Le contenu de chrome forme une barrière invisible contre l'eau et l'air, protégeant ainsi le métal dessous contre l'oxydation. Invisible à l'œil, cette couche reprend sa forme rapidement une fois rayée, maintenant un éclat et une finition élevés.

# **1.5 Importance et avantages du repoussage**

Le repoussage : solution alternative et innovante.

Bien que très ancienne, la technique du repoussage est méconnue. Elle offre de très grands avantages dans le développement technologique de projets et permet des **réalisations très complexes** que d´autres procédés ne permettent pas ou à des coûts exagérés. La fabrication de petites ou moyennes séries en repoussage ne **nécessite pas d´investissements** aussi importants que dans le domaine de l´**emboutissage** et dans des délais beaucoup plus raisonnables.

Le repoussage de métal et la formation de cisaillement sont généralement en compétition avec la pression.

Plusieurs opérations peuvent être effectuées dans **une installation.** 

- Abaissez les **coûts de production** et de l'outillage.
- Des délais d'exécution **plus courts**.
- Moins de perte avec **l'utilisation nette** des matériaux.

Le repoussage est extrêmement flexible et se prête à l'**automatisation**. Il est également applicable à la production rentable de **petits groupes** et des **prototypes**.

1.5.1 Capacités des machines (figure 3)

- Repoussage tous métaux jusqu´à **3500 mm** de diamètre.
- Acier jusqu´à **12 mm**,
- Inox jusqu´à **8 mm** et,
- Aluminium jusqu´à **20 mm** d'épaisseur.

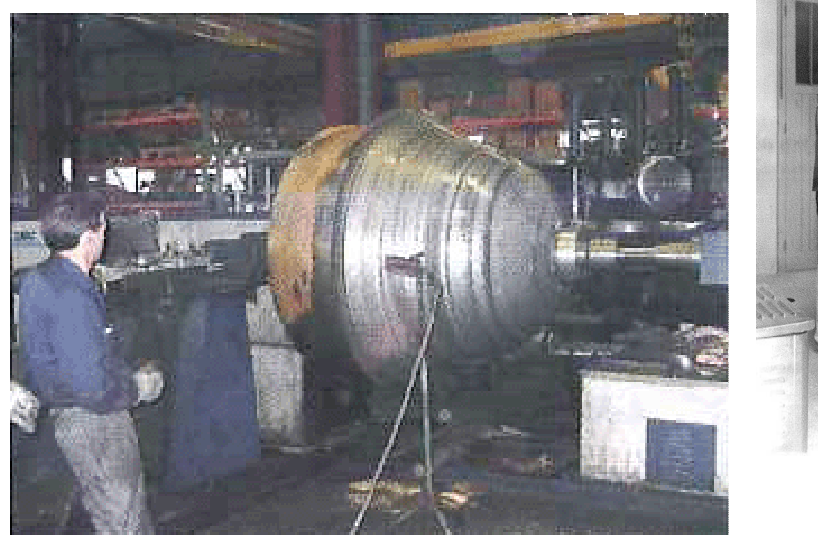

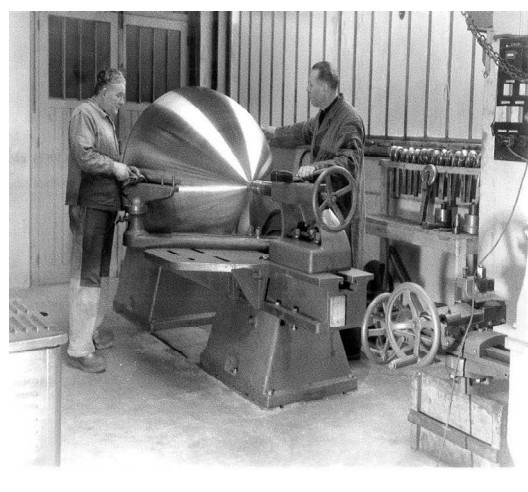

Figure 3. Pièces spéciales en Alliage Léger pour l'Aérospatial. Ø 50 à 4 000 mm de la pièce unitaire à la moyenne série.

1.5.2 Avantage du point de vue mode de déformation [2]

Le repoussage est comparable au procédé d'emboutissage. Considérons le volume déformé instantanément pour chaque cas figure 4.

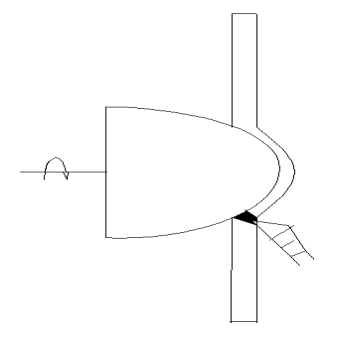

Cas du repoussage Cas de l'emboutissage

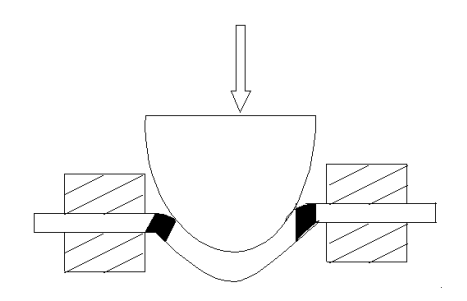

Figure 4.Volumes déformés

D'après la méthode de l'énergie de déformation uniforme la puissance mise en jeu est proportionnelle au volume **(V)** de la zone plastique. Cette remarque, apparemment trivial, explique l'influence de la géométrie de l'outillage sur la puissance nécessaire à la déformation.

On peut illustrer cette influence du volume de déformation en comparant deux procédés de fabrication d'un godet cylindrique de diamètre **D** par emboutissage et par repoussage. Le travail total dépensé est du même ordre de grandeur pour les deux procédés. Mais la puissance nécessaire pour la déformation est proportionnelle au volume **V'** déformé instantanément :

Emboutissage : au minimum la couronne cylindrique (Contact de la filière). Repoussage: approximativement la zone sous l'outil (largeur «l»)

Le rapport des volumes est de l'ordre de  $\frac{\pi D}{\sigma} \gg 1$ *l* <sup>π</sup> *D*

La presse d'emboutissage est beaucoup plus **puissante** (et beaucoup plus **couteuse**) que l'installation de repoussage fabriquant la mémé pièce.

1.5.3 Comparaison quantitative des deux procédés

On calculera l'effort du poinçon durant l'opération d'emboutissage d'une part et celui du repoussage. Une analyse par éléments finis d'emboutissage d'un flasque moyennant un code des éléments finis ANSYS relatif aux problèmes de contact, aux théories de la plasticité et de la grande déformation a permis la simulation de l'emboutissage [3] (Annexe 1)

$$
F_P = 2\pi r_{1m} t \sigma_{emb} \sin \theta_{BC}
$$
  
\n
$$
F_{emb} = \pi \times d \times e \times R_r \times m
$$
  
\n
$$
F_{emb} = \pi \times 105 \times 2 \times 320 \times 0,86
$$
  
\n
$$
F_{emb} = 18146688N = 1815 KN
$$

Cette formule est utilisée pour fournir une comparaison de la force de poinçon avec la force de repoussage obtenue expérimentalement au moyen de la commande adaptative piloté par un micro-ordinateur (Annexe 2)

La mise en forme de la même pièce par le procédé de repoussage ne demande qu'une force équivalente à :

$$
F_{\text{repow}} = 2280N
$$

Maximum d'effort obtenu expérimentalement au moyen de la commande adaptative figure 8 a.

Si l'on compare les deux forces  $F_{\text{emb}}$  et  $F_{\text{repow}}$  on trouve un rapport  $F_{\text{emb}} = 79.67$ *rep emb F F*

soit **80 fois** plus important.

# Conclusion :

La presse d'emboutissage est beaucoup plus puissante, et beaucoup plus coûteuse que l'installation de repoussage fabriquant la même pièce. Ceci présente un avantage technico-économique du repoussage par rapport à l'emboutissage.

# **1.6 Générations de machines**

1<sup>ère</sup> génération : La conception et la réalisation des trajectoires sont manuelles. Un opérateur hautement qualifié gère intégralement le processus.

2<sup>ème</sup> génération : La conception des trajectoires est laissée à l'initiative de l'opérateur tandis que la réalisation est assurée par un système mécanique (gabarit, C. N).

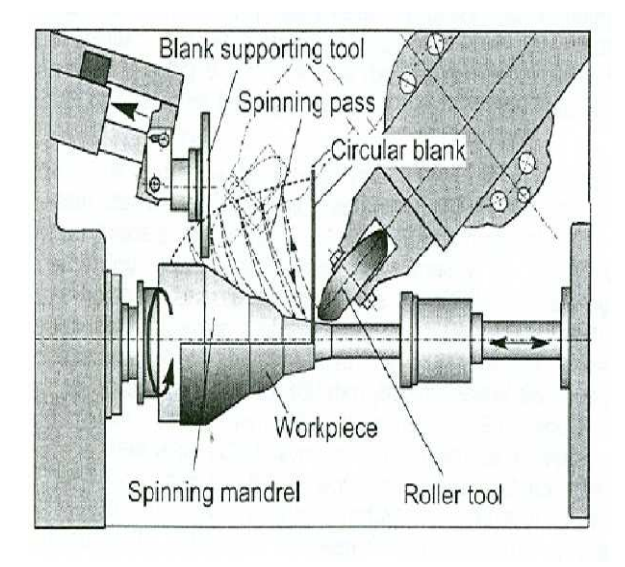

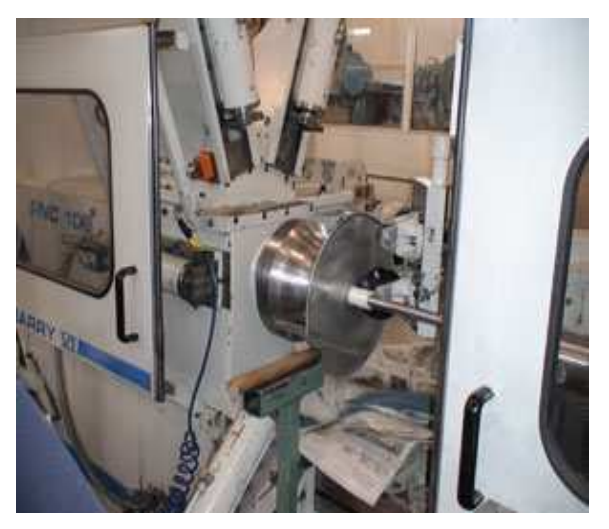

Figure 5. Tour à repousser à C.N

Cette approche autorise une plus grande capacité énergétique mais ne permet pas toutefois de s'affranchir des problèmes liés à la prédétermination des paramètres de réglage figure 5.

# **1.7 La commande adaptative** [4]

C'est la 3ème génération : Une commande adaptative (qui représente **l'état actuel** du procédé) assure la gestion de la trajectoire en temps réel.

Des vérins commandés par un microordinateur relié à un système d'acquisition de l'information qui utilise des jauges de déformation installées sur le porte molette. Le détail de sa conception se trouve en Annexe 2.

Les principaux résultats expérimentaux exploités se résument en les courbes d'étalonnage de l'effort de repoussage figure5, la courbe d'évolution de l'effort et de la dureté en fonction du nombre de passes figure 6, les courbes des trajectoires de la molette et évolution de l'effort de repoussage pour divers diamètres, épaisseurs et matériaux des flans figure 7.

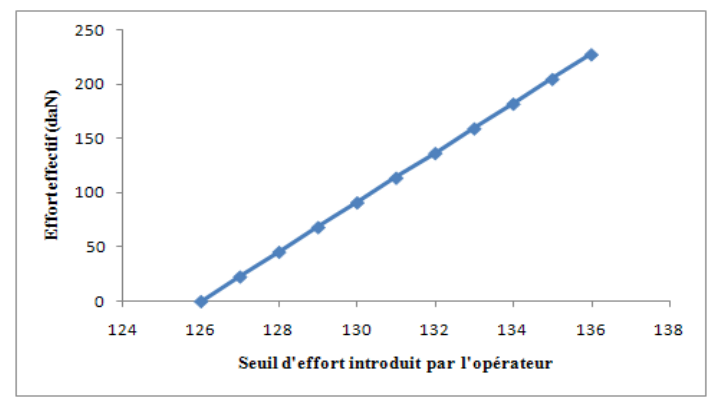

Figure 6. Courbe d'étalonnage

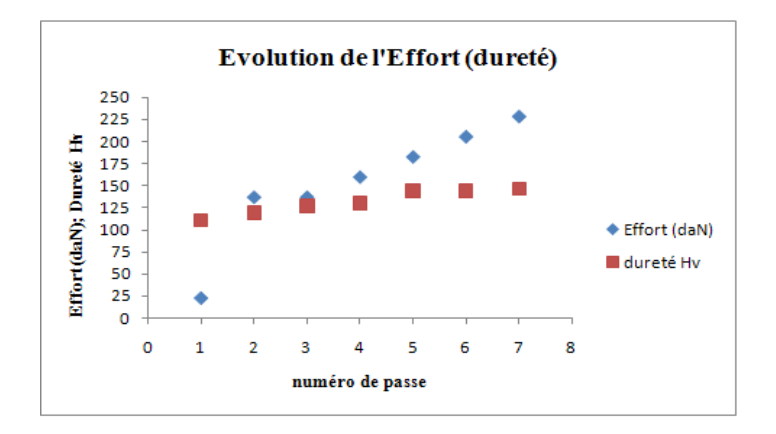

Figure 7. Courbe d'évolution de l'effort de repoussage et de la dureté

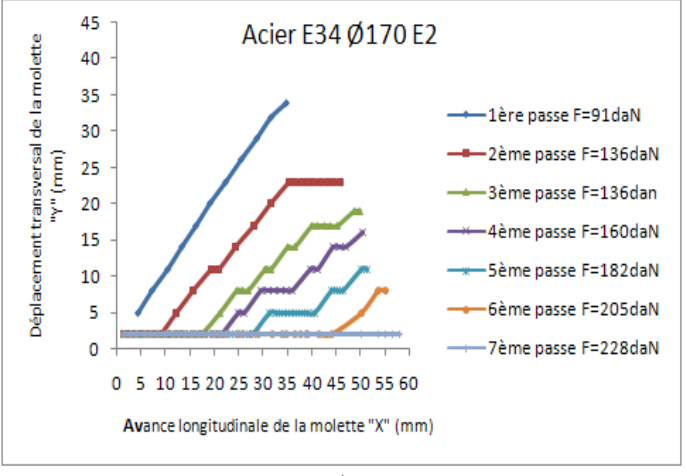

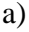

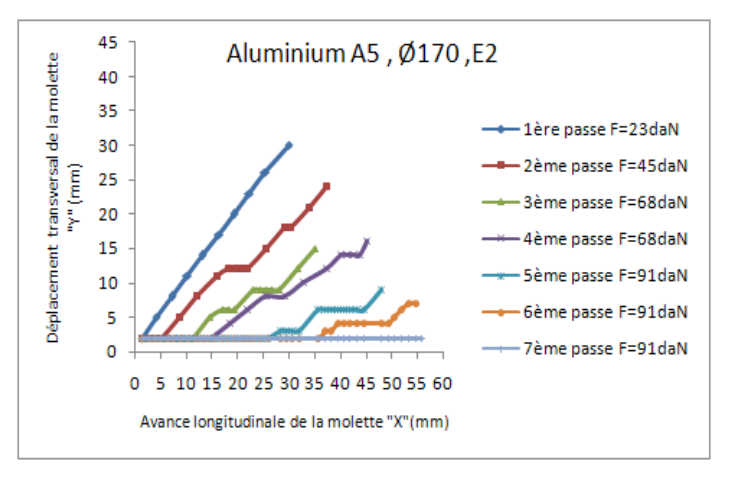

b)

Figure 8. Trajectoire de la molette et évolution de l'effort de repoussage. a-flan en acier, b- flan en aluminium

Notons que l'expérimentation utilisée [4] a concerné ces diversités tableau 1.

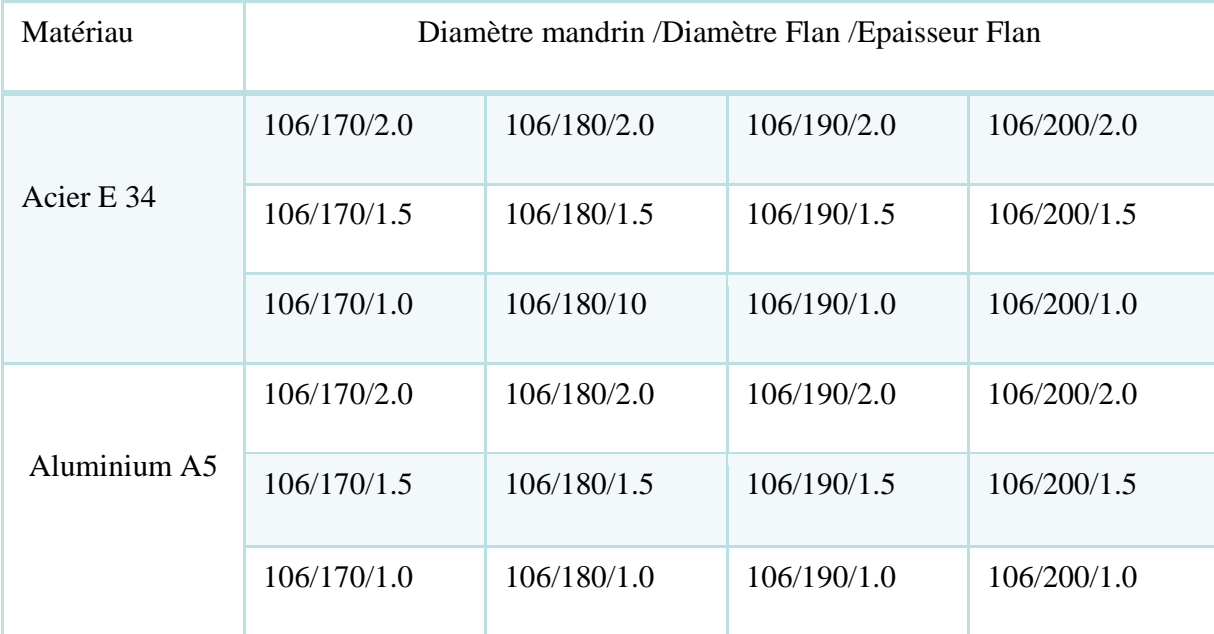

Tableau 1 Programme d'expérimentation

# **1.8 Application industrielle**

Citons par ailleurs des travaux récents [5] sur la simulation de repoussage à chaud d'une couronne de turbine Francis de diamètre jusqu'à 5 m et d'épaisseur variant de 50 à 100 mm, où l'on tolère une certaine réduction de l'épaisseur figure 9.

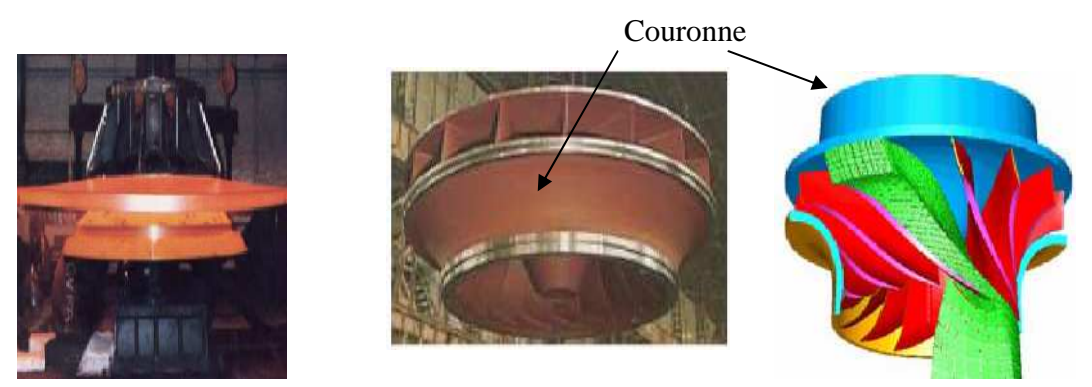

Figure 9. Expérience à propos de formage d'une pièce (couronne de turbine Francis) de grand diamètre et d'importante épaisseur par repoussage conventionnel (d'après CETIM)

Remarquons que la fabrication de la couronne de turbine Francis par moulage a pris 12 à 18 mois.

Par contre la simulation par E F n'a pris que 6-7 heures de calcul, et les résultats sont raisonnables figure 10. A travers cet exemple on montre encore une fois l'importance du procédé de repoussage et l'avantage qu'il présente par rapport à d'autres procédés de mise en forme.

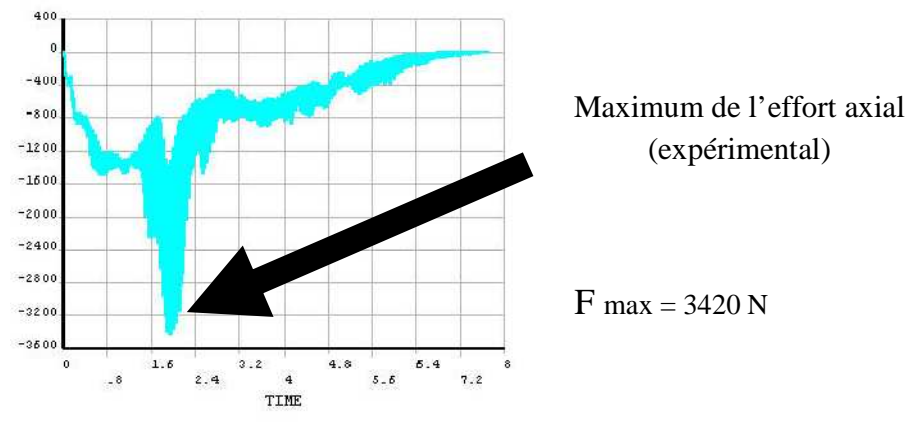

Figure 10. Effort axial maximal

# **Chapitre 2. Recherche d'un modèle de calcul**

# **2.1 Introduction**

Peu de travaux ont concerné ce thème. Toutes les études se sont intéressé surtout à l'enregistrement des trajectoires (playback system) réalisées par un ouvrier hautement qualifié [6**]**, et leur reproduction soit par un système à gabarit ou numérique [7], [8**]**.

# **2.2 Recherche d'une solution dans les méthodes de calcul des procédés de mise en forme par la théorie de plasticité**

Essayons tout d'abord de décrire les comportements des matériaux lors des déformations [9], [2].

2.2.1. Comportement élastique

Il correspond à de petits déplacements réversibles des atomes autour de leur position d'équilibre dans le réseau cristallin. Sous l'action d'une force, lesatomes s'écartent. Une réaction due aux forces de liaison tendant à les rapprocher provoque la réaction.

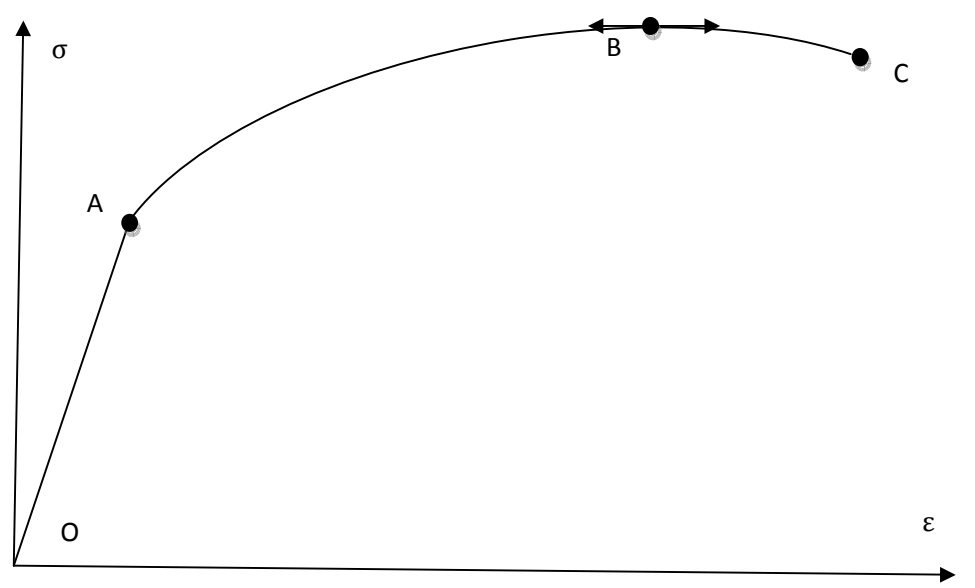

Figure 11. Diagramme de traction

Pour les matériaux métalliques et les polymères non étirés et non renforcés, les caractéristiques d'élasticité sont indépendantes de la direction et le comportement élastique est linéaire.

La courbe de traction OABC figure 11.

Segment OA : déformation plastique.

Segment AB : déformation plastique homogène accompagnée de phénomène d'écrouissage.

Segment BC : phase de striction.

Point C : rupture de la matière

Si l'on considère le diagramme de traction, on remarque que le segment OA est rectiligne. Cela traduit une relation linéaire entre σ et ε (Loi de Hooke).

 $\sigma = E\varepsilon$ 

Tel que les déformations sont réversibles.

Ce n'est pas le cas pour les composites ou certains polymères pour lesquels le module d'Young varie avec l'amplitude de la déformation du fait de l'orientation des chaînes macromoléculaires : ce comportement correspond à des lois d'élasticité non linéaire.

2.2.2. Comportement plastique

Lorsque la limite d'élasticité est dépassée, les atomes du réseau cristallin ont changé de place sous l'action d'un effort de cisaillement.

La prise en compte des défauts du cristal, notamment des dislocations, est indispensable pour comprendre le comportement plastique.

Lorsqu'une déformation plastique est provoquée, on constate que la résistance à la déformation augmente car :

 $\triangleright$  les dislocations interagissent entre elles.

 $\triangleright$  de nouvelles dislocations prennent naissance, venant augmenter les interactions. Cette augmentation de la résistance à la déformation plastique est **l'écrouissage.**

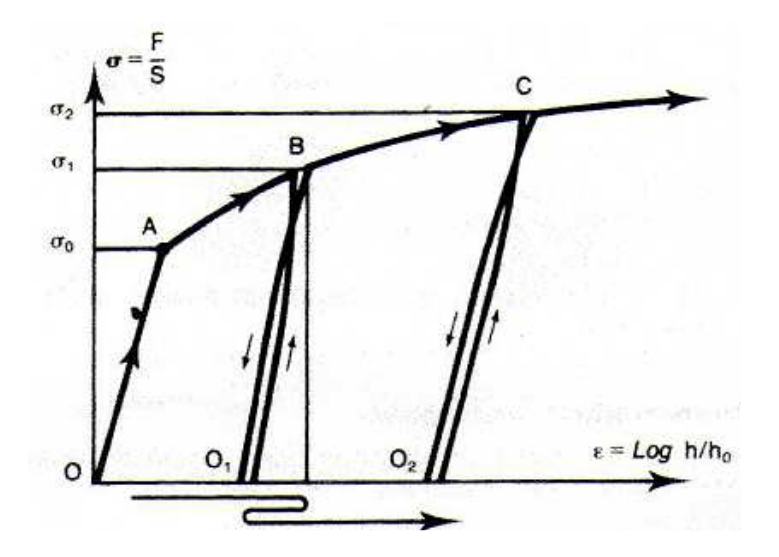

Figure 12. Augmentation de la résistance à la déformation (écrouissage)

Si on relâche l'effort qui a provoqué la plasticité, on constate un retour élastique : le domaine élastique s'étend jusqu'à la contrainte qui était appliquée précédemment, ce qui se traduit par une augmentation de la limite élastique figure 12.

Ce phénomène est limité par l'apparition de microcavités qui provoquent une diminution de la section résistante et conduisent à la rupture ductile.

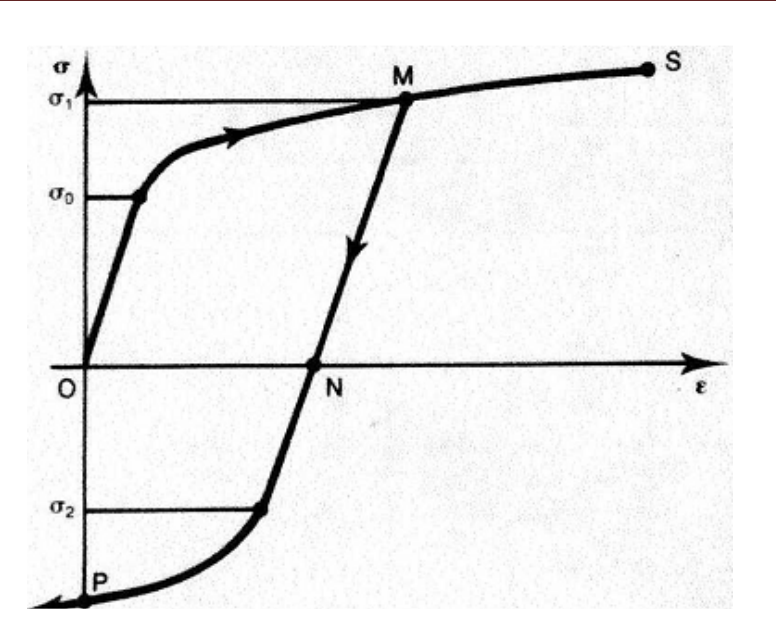

Figure 13. Effet Baushinger

La déformation plastique provoque :

-le durcissement de la matière (écrouissage)

-la diminution de la ductilité .En effet, la déformation possible avant rupture est réduite du fait que l'origine des déformations est déplacée de 0 en  $0<sub>1</sub>$  puis en  $0<sub>2</sub>$ ... etc.

-la diminution (en valeur absolue) du seuil de plasticité pour des contraintes de même intensité mais de signe opposé à celles qui ont produit la déformation plastique initiale. Par ailleurs, l'écrouissage est moindre que pour des contraintes de même signe figure 13.

Ainsi, le seuil de plasticité, caractérisé par la contrainte d'écoulement, évolue avec le taux de déformations plastique. Le comportement plastique est irréversible.

### Remarque :

Connaissant la contrainte on ne peut pas déterminer la déformation et réciproquement, connaissant l'incrément de déformation, on ne peut pas déterminer l'accroissement de contrainte figure 14 a et b.

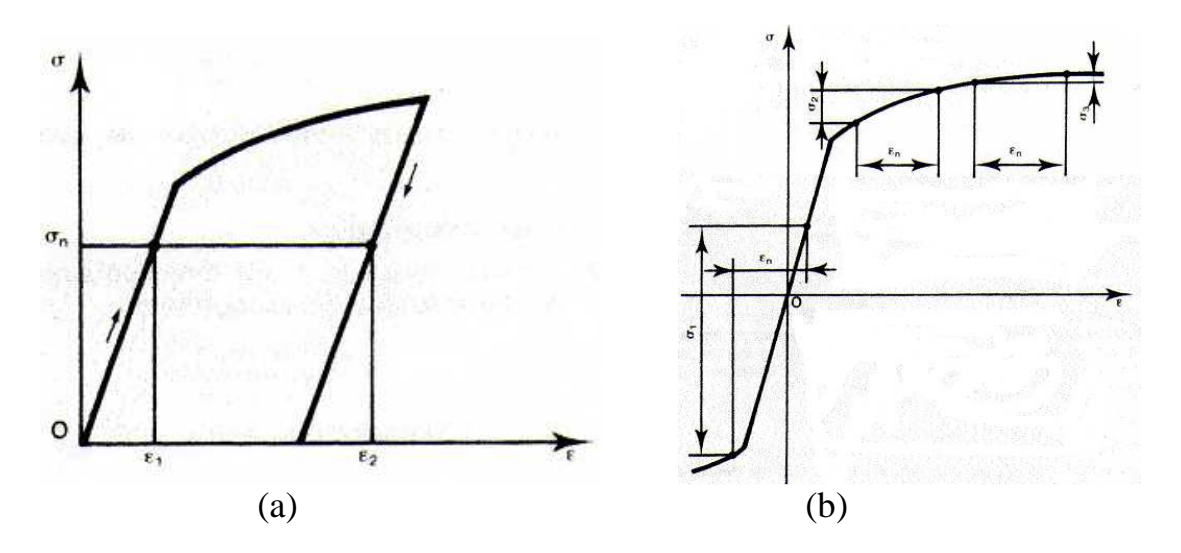

Figure 14. A une contrainte donnée correspond plusieurs déformations (a)- A un incrément de déformation correspond plusieurs accroissements de contraintes (b)

## 2.2.3. Seuil de plasticité

Il marque la frontière entre la zone d'élasticité (correspondant à une déformation rationnelle comprise entre  $10^{-3}$  et  $10^{-4}$ ) et la zone de plastique.

La contrainte correspondant au seuil de plastique est appelée contrainte d'écoulement (σ<sub>0</sub>). Comme l'indique la figure 15 la détermination précise de σ<sub>0</sub> présente quelque difficulté suivant le matériau considéré.

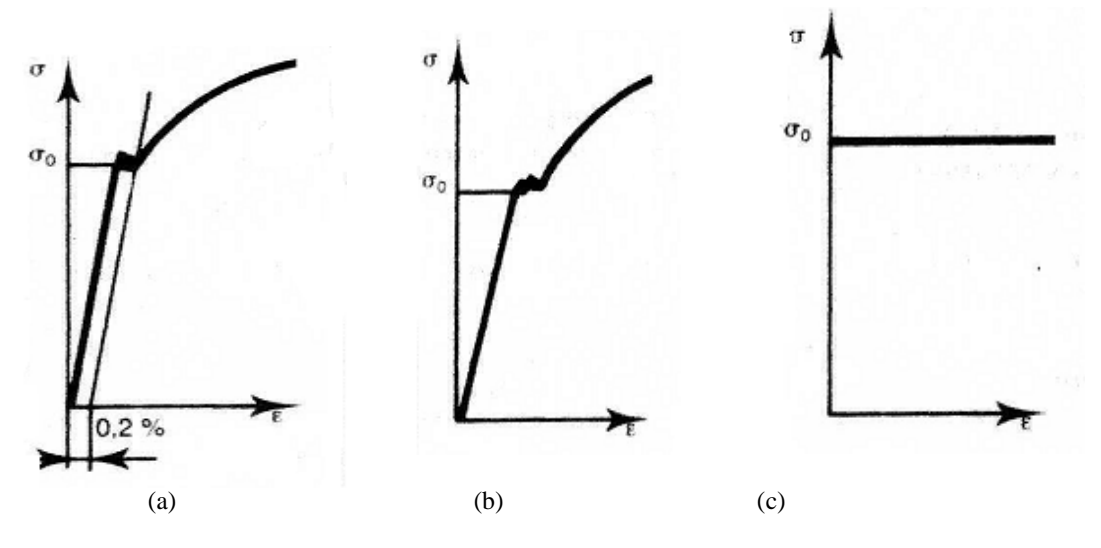

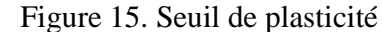

(a) Seuil apparent à 0.2%-(b) Alliage ferreux faiblement allié-(c) Corps R P P

## *Chapitre2.*

2.2.4. Coefficient remarquables lors de la déformation plastique

Coefficient d'écrouissage: (n) (n)

Une portion (AB) de la courbe rationnelle (figure 16) peut être mise sous la forme Une portion (AB) de la courbe rationnelle (figure 16) peut être mise sous la forme mathématique suivante :  $\sigma = \sigma_0 + K \varepsilon^n$  (loi de comportement du matériau) où (K) et (n) sont des constantes, n est le coefficient d'écrouissage ainsi appelé.

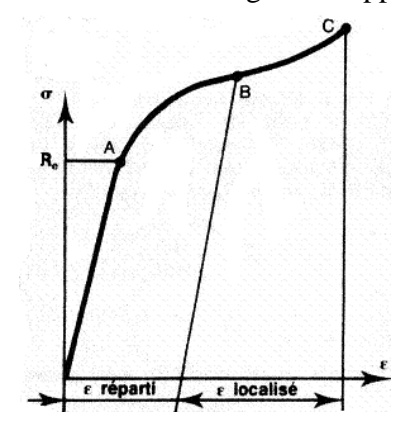

Figure 16 Courbe rationnelle de traction

Le coefficient d'écrouissage (n) caractérise la capacité de déformation du matériau et<br>particulièrement l'aptitude à répartir cette déformation.<br>Il est intéressant de tracer la courbe rationnelle en coordonnée logarithmiqu particulièrement l'aptitude à répartir cette déformation.

Il est intéressant de tracer la courbe rationnelle en coordonnée logarithmique figure 17.

Ainsi en portant log  $\sigma$  en fonction log  $\epsilon$ , dans le cas des aciers doux  $\sigma_0 = 0$  donc

$$
\sigma = K\varepsilon^{n} \qquad \text{soit} \qquad \log \sigma = \log K + n \log \varepsilon
$$

Cette équation se traduit par une droite de pente (n) qu'on peut calculer.

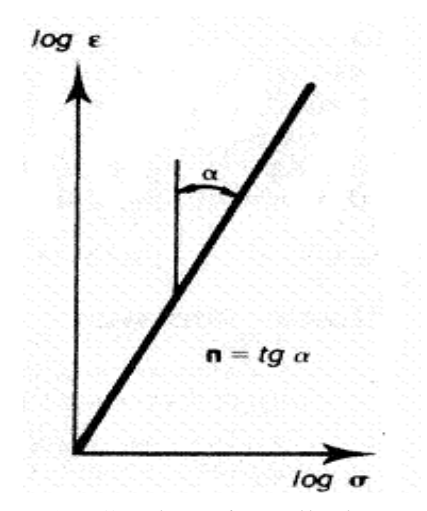

 (portion A B) en coordonnées logarithmique Figure 17. Courbe rationnelle de traction

 $\triangleright$  Coefficient d'anisotropie ( $r_{\theta}$ )

Les alliages métalliques subissent des transformations mécaniques qui confèrent des orientations préférentielles (texture). Par suite, les propriétés varient avec la direction de la sollicitation.

Le coefficient d'anisotropie  $r_{\theta}$ , exprime le rapport entre la déformation rationnelle en largeur et la déformation rationnelle en épaisseur d'une tôle. La valeur de  $r_{\theta}$  est donnée par la

formule : *e*  $r_{\theta} = \frac{c_{\theta}}{\varepsilon}$  $\epsilon_{\theta} = \frac{\mathcal{E}}{\epsilon}$ 

Conclusion :

Le coefficient d'anisotropie  $r_{\theta}$  traduit l'aptitude au rétreint.

Le coefficient d'écrouissage (n) traduit l'aptitude à l'expansion.

2.2.5. Bases théoriques des méthodes de calcul des procédés de mise en forme.

Ce sont des méthodes approximatives et sont basées sur les *critères de plasticité*, et la *loi de normalité* des déformations.

#### 2.2.5.1. Les critères de plasticité

Le solide rentre en plasticité pour un certain champ de contrainte. Plusieurs critères ont été mis en place pour caractériser cette limite. Ils se présentent en général comme une relation de la forme :

 $f(\sigma)$  $\langle 0$ 

avec

$$
f(\sigma) = \sigma_{eq}(\sigma) - \sigma_{y}
$$

(où  $\sigma_{\acute{e}q}$  est la contrainte équivalente,  $\sigma_{y}$  est la limite élastique)

La « zone limite de contrainte » pour laquelle cette relation est respectée s'appelle *la surface de charge*.

Différentes lois ont été élaborées pour définir ces critères (Annexe 4)  $\triangleright$  Le critère de Von Mises

Le critère le plus utilisée, il est applicable à un corps *plastiquement isotrope* et son expression générale est la même quand on passe d'un système d'axes à un autre .Son écriture varie suivant la façon dont on décrit l'état des contraintes.

- En axes principaux il s'écrit :

$$
\sigma_{\acute{e}q}^{2} = \frac{1}{2} \big[ (\sigma_{11} - \sigma_{22})^{2} + (\sigma_{11} - \sigma_{33})^{2} + (\sigma_{22} - \sigma_{33})^{2} \big]
$$

• Interprétation physique du critère :

Ce critère signifie : la plastification se produit quand l'énergie élastique de distorsion emmagasinée atteint une valeur critique, caractéristique du matériau à un instant donné.

## $\triangleright$  Le critère de Hill

Ce critère est une généralisation du critère de Von Mises, du fait de ses coefficients qui prennent en compte l'anisotropie du matériau (annexe4)

- En axes principaux, il s'écrit :

$$
\sigma_{\acute{e}q}^2 = \frac{1}{2} \Big[ H (\sigma_{11} - \sigma_{22})^2 + G (\sigma_{11} - \sigma_{33})^2 + F (\sigma_{22} - \sigma_{33})^2 \Big]
$$

(où F, G, H, sont les « coefficients de Hill »)

Le critère de Tresca

Il est basé sur le fait que la plastification se produit lorsque la différence des tensions extrême atteint la valeur de la contrainte d'écoulement  $\sigma_0$ 

Expression en fonction des contraintes principales :

Si l'on admet que:  $(\sigma_1 \rangle \sigma_0 \rangle \sigma_3)$ 

On a 
$$
(\sigma_1 - \sigma_3 = \sigma_0)
$$

• Interprétation physique du critère :

 Ce critère signifie : la plastification se produit quand le cisaillement maximum (observable sur deux facettes) atteint la valeur critique  $\sigma_0$ 2

2.2.5.2. Evolution de la déformation plastique (loi de normalité)

L'écrouissage se caractérise par une variation de la surface de charge en fonction de la déformation plastique  $\varepsilon^P$ .

Lors de l'écrouissage, l'évolution de  $\varepsilon^P$  peut-être modélisée par la loi de normalité par rapport à la surface de charge :

Lorsque l'on est à la limite élastique et que l'on plastifie, la variation de la déformation plastique  $d\varepsilon^p$  est proportionnelle au «déplacement» de la surface de charge au point considéré.

Graphiquement, cette loi est souvent représentée de la manière suivante figure 18.

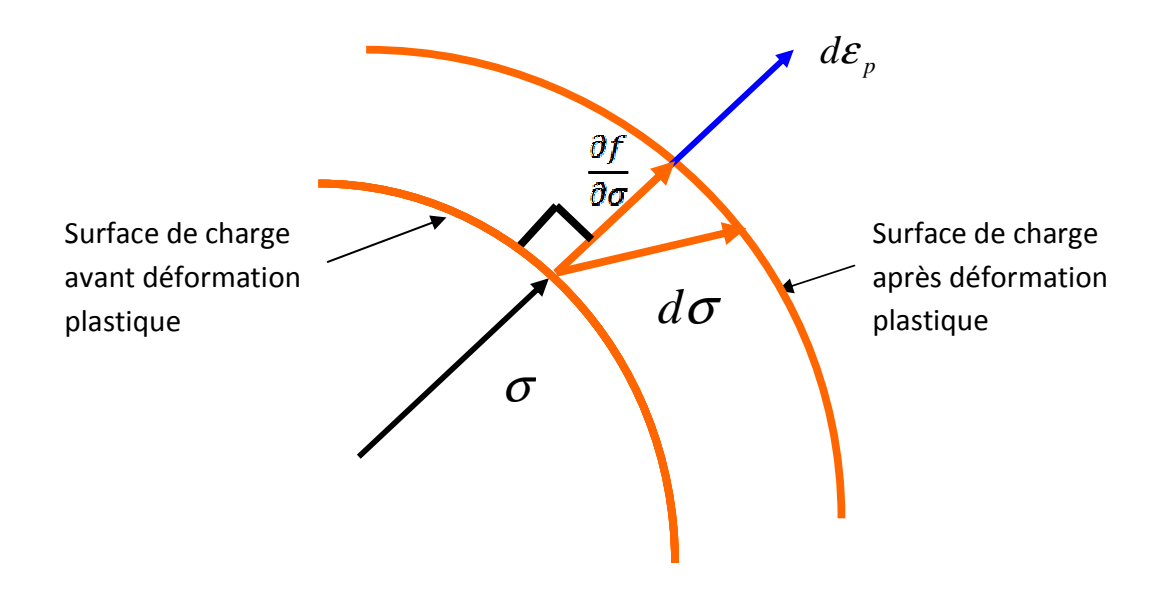

Figure 18.Représentation de la condition de normalité

 $\triangleright$  Mathématiquement, cela se traduit par :

$$
d\underline{\varepsilon}_{p} = \partial \lambda \cdot \frac{\partial f}{\partial \underline{\sigma}} \qquad \Leftrightarrow \qquad d\varepsilon_{pij} = \partial \lambda \cdot \frac{\partial f}{\partial \sigma_{ij}}
$$

Où  $\lambda$  est un coefficient constant de proportionnalité jouant sur la norme  $d\varepsilon^P$ (indépendant de la loi de normalité))

## 2.2.5.3. Courbe limite de formage

Les coefficients **r** et **n** ne permettent d'obtenir que des renseignements qualitatifs quant au comportement du métal au cours du formage.

Keeler [10] et Godwin ont constaté qu'en rapportant  $\mathcal{E}_1$  en fonction de  $\mathcal{E}_2$  (ε étant mesurée lors de la rupture de la tôle) pour un certaine nombre d'opérations.

On obtenait une courbe limite de formage figure 19.

On impose, au cours des différentes opérations, tous les modes de déformation compris entre le rétreint pur et l'expansion pur .L'intérêt de cette courbe réside dans les considérations suivantes :

-il ne peut y avoir rupture dans la portion du diagramme située au-dessous de la courbe.

-en comparant les déformations apparaissant sur un embouti avec celles de la courbe limite, on peut déduire la faisabilité de l'opération.

-il possible de déterminer la faisabilité d'une pièce à partir de la courbe limite dans la mesure où l'on est capable de prévoir les déformations engendrées au niveau des différentes passes, la courbe limite de formage est généralement tracée en laboratoire à

partir d'essais simples, la mesure des déformations sur les pièces met en œuvre des réseaux des cercles déposés par voie photographique ou électrochimique.

La courbe est obtenue en mesurant au cours d'un certain nombre d'essais à la rupture de la tôle. Comme l'indique le diagramme, les modes de déformation s'échelonnent du *retient* pur à l'*expansion* pure.

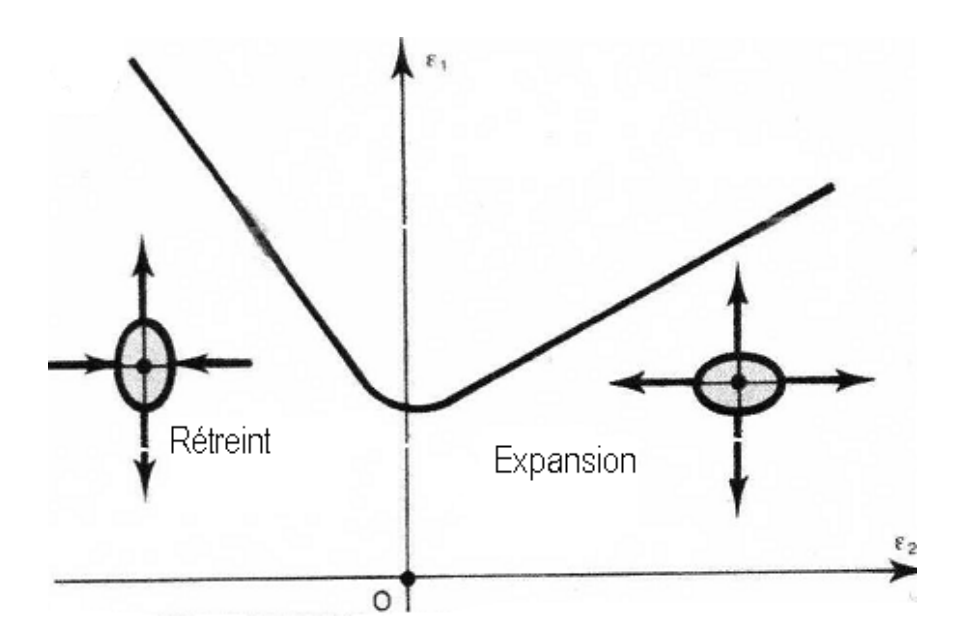

Figure 19. Courbe limite de formage

La superposition de contraintes radiales de compression et circonférentielle de traction ou de compression permet de réaliser la famille de produits représentés figure 20.

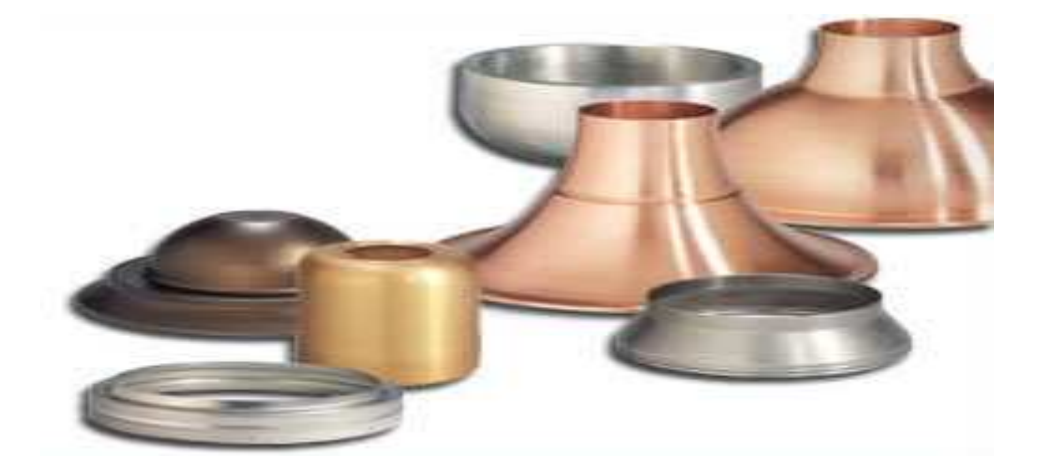

Figure 20. Famille de produit obtenu par repoussage

## **2.3 Méthodes de calcul** (Annexe 5)

Il existe plusieurs méthodes de calcul en plasticité [2], le choix entre les méthodes dépend naturellement de la nature de problème.

2.3.1. Méthode de l'énergie de déformation uniforme

L'objectif de cette méthode est de fournir très rapidement un ordre de grandeur des efforts moteur et de l'énergie mis en jeu dans un procédé.

Elle s'appuie sur l'expression de la puissance de déformation plastique par unité de volume calculée :

$$
\mathbf{\dot{W}}_u = \sigma_0 \frac{\dot{\mathbf{r}}}{\varepsilon}
$$

*C'est-à-dire que la puissance dissipée par unité de volume est le produit de la contrainte d'écoulement par la vitesse de déformation généralisée.* 

$$
dW_i = \int_{v} (\sigma_0 d\vec{\varepsilon}) dv
$$

$$
\dot{W}_i = \int_{v} \sigma_0 \frac{d\vec{\varepsilon}}{d\vec{\varepsilon}} dv
$$

En général  $\sigma_{0}$  et  $\varepsilon$  varient d'un point à l'autre. La méthode de l'énergie de déformation uniforme revient à prendre des *valeurs moyennes* pour ces deux quantités.

• Choix d'une vitesse de déformation moyenne

En fait le choix d'une vitesse de déformation moyenne équivaut à une simplification de l'état des contraintes dans la zone déformée.

Généralisation de la méthode

•

La méthode se résume en deux simplifications et une formule : pour tout le volume déformé plastiquement on choisit :

1) Une vitesse de déformation uniforme (moyenne)

2) Une valeur uniforme de la contrainte d'écoulement

La puissance nécessaire à l'opération s'écrit alors :

$$
\dot{\tilde{W}}_i = \sigma_0 \frac{\dot{\boldsymbol{\epsilon}}}{\varepsilon} V
$$

Les forces motrices s'en déduisent en faisant le bilan des puissances

$$
\overset{\bullet}{W}_i = \overset{\bullet}{W}_e
$$

# *Chapitre2.*

## Conclusion

La méthode de l'énergie uniforme fournit un résultat inférieur à la réalité du fait que l'on néglige le frottement.

2.3.2. Méthode des tranches

L'objectif est de calculer ; en tenant compte des frottements, une val efforts moteurs et de la distribution de pression au contact des outils .

> Généralisation

 Nous allons dégager les traits généraux de la méthode, pour pouvoir l'appliquer à d'autres procédés de la méthode, pour pouvoir l'appliquer à sprocédés<br>
→ Hypothèses<br>
→ Hypothèses<br>
On découpe par la pensée le matériau en tranches respectant la symétrie du

Hypothèses

problème. Ces tranches peuvent être des parallélépipèdes, des disques, des anneaux, etc. elles sont infiniment minces selon une direction.

On suppose alors que:

Les contraintes principales sont constantes dans une tranche (c'est –à-dire ne dépendent que de x).

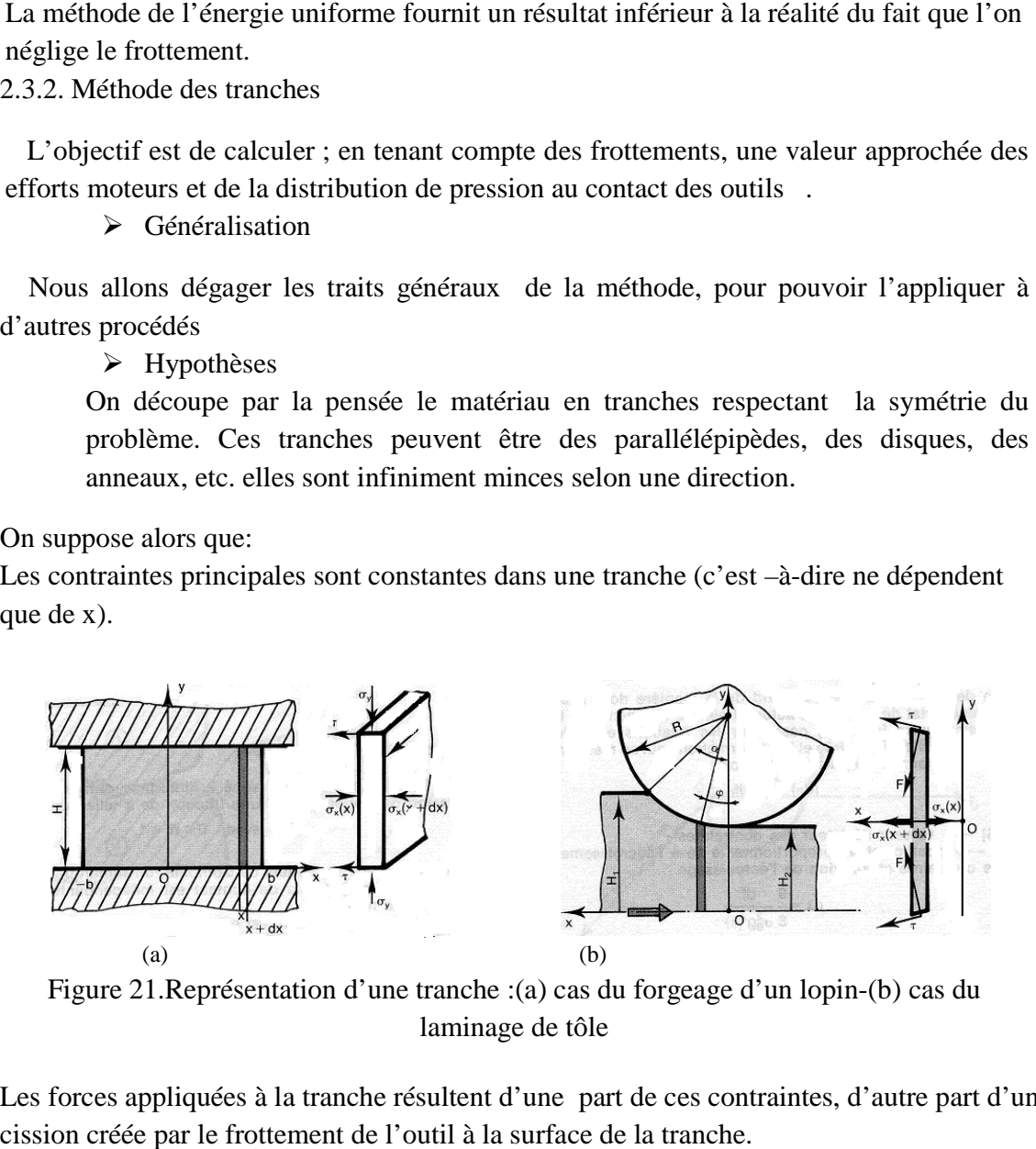

Figure 21. Représentation d'une tranche :(a) cas du forgeage d'un lopin laminage de tôle

Les forces appliquées à la tranche résultent d'une part de ces contraintes, d'autre part d'une cission créée par le frottement de l'outil à la surface de la tranche.

\* •

> \* •

2.3.3. Méthodes d'encadrement

 Calculer un procédé de mise en forme, c'est d'abord **obtenir une valeur approchée des principales grandeurs technologiques** (couple de laminages, force de filage ou de poinçonnement, etc.)

Les méthodes d'encadrement conduisent à deux approximations l'une par excès (méthode de la borne supérieure), elles trouvent leur fondement dans deux théorèmes (Théorèmes d'extrémum : BI extrémum sur les contraintes et BS extrémum sur les vitesses, euxmêmes déduite du théorème du **travail maximal**, l'autre par défaut (méthode de la borne inférieure)

- Méthode de borne supérieure
- Exposé général de la méthode

Elle comporte toujours les étapes suivant :

a) calcul de la puissance des forces motrices extérieures *W <sup>e</sup>* •

b) calcul approché de la puissance dissipée par déformation plastique  $W_i$ .

Expression d'un champ de vitesses incompressibles  $\vec{u}$  vérifiant les conditions aux limites sur les vitesses et destiné à approcher l'écoulement réel.

c) calcul approché de la puissance dissipée par frottement *W <sup>f</sup>* • (aux interfaces outilmatrice)

d) bilan approché de l'énergie

$$
\mathbf{w}^* = \mathbf{w}^* + \mathbf{w}^*
$$

\*

•

Le membre de droite est calculé.

Le membre de gauche contient la grandeur technologique inconnue, dont l'inégalité fournit *l'approximation par excès*.

- Méthode de borne inférieure
- Exposé général de la méthode

a) calcul de la puissance des forces motrices extérieures *W <sup>e</sup>*

b) Expression d'un champ de contrainte  $\sigma^*$ ]

c) calcul sur l'interface d'une valeur approché de la puissance des forces extérieures *W<sup>e</sup>*

d) Enfin \*  $\mathbf{W}_e \geq \mathbf{W}_e$
Le membre de droite est calculé.

Le membre de gauche contient la grandeur technologique inconnue, dont l'inégalité fournit *l'approximation par défaut*.

#### 2.3.4. Méthode des lignes de glissement

 Cette méthode s'applique au cas du matériau rigide, parfaitement plastique (**R P P**) en déformation plane. Elle permet de calculer les contraintes et les vitesses, c'est –à-dire d'intégrer les équations aux dérivées partielles du problème.

Cette méthode est difficile, mais puissante. Elle fournit des procédés de calcul numérique approché qui sont abordables (les réseaux peuvent être construits, et les calculs faits, à la main) elle s'applique à un grand nombre de cas du formage des métaux. Elle permet de traiter le cas du matériau non homogène.

Hypothèses

 On étudie un matériau rigide, parfaitement plastique homogène et isotrope (obéissant au principe du travail maximal), en déformation plane. Ce dernier point signifie que si on prend des axes orthonormés *Oxyz* dont*Ox* et *Oy* sont dans le plan de la déformation, alors les composantes *U* ,*V*, *W* de la vitesse sont à chaque instant telles que :

$$
U = u(x, y)
$$

$$
V = v(x, y)
$$

$$
W = 0
$$

C'est –à-dire que l'état du corps est le même le long de toute parallèle à *Oz* et les vitesses sont toutes parallèles au plan*Oxy*. Le problème est donc " bidimensionnel"

#### 2.4. Conclusion

Une analyse des différentes méthodes de calcul des procédés de mise en forme par la théorie de plasticité a montré que leur application ne convient pas au repoussage de par leurs conditions de calcul ou des hypothèses sur le matériau.

- En ce qui concerne la méthode de l'énergie uniforme la simplification de l'état des contraintes (valeur uniforme de la contrainte d'écoulement) dans la zone déformée et l'hypothèse de vitesse de déformation uniforme ne se présentent pas dans le cas du repoussage.
- En ce qui concerne la méthode des tranches, supposer constantes les contraintes dans une tranche revient à considérer un champ uniforme de contraintes.
- En ce qui concerne la méthode de la borne supérieure, postuler un champ de vitesse incompressible  $\vec{u}$  vérifiant les conditions aux limites sur les vitesses et destiné à approcher l'écoulement réel ne semble pas être évident pour le cas du repoussage.
- En ce qui concerne la méthode la borne inférieure, on se retrouve devant la difficulté d'expression d'un champ de contrainte.
- En ce qui concerne la méthode des lignes de glissement, l'hypothèse sur le matériau (R P P) ne va pas avec le procédé de repoussage.

Le repoussage étant un procédé de mise en forme qui opère en l'air, présente une difficulté à se modéliser. D'où le recours à la commande adaptative qui est un système de gestion des trajectoires en temps réel de façon complètement automatique, en conservant constante l'épaisseur du flan. Les résultats expérimentaux sur la commande adaptative [4] nous ont servi de base pour la poursuite de la présente étude.

# **Chapitre 3. Choix du modèle de calcul**

#### **3.1. Introduction**

Les méthodes de calcul décrites au chapitre 2 ne semblent pas convenir au procédé de repoussage. Il a donc été question de chercher ailleurs. Lors de l'étude bibliographique, on a constaté que des travaux tout récents se sont penché vers la simulation mais au moyen d'un code différent et pour des pièces épaisses repoussées à chaud tolérant la réduction de l'épaisseur [5].

La solution d'analyse par éléments finis optimise le prototypage virtuel et la simulation numérique pour l'entreprise en utilisant les hypothèses de la mécanique de la rupture en élasticité et de la dynamique. Ainsi elle simule et améliore les performances des composants, des matériaux et des produits sujets à de fortes exigences opérationnelles (sécurité, endommagement…).

D'un point de vue technique, les résultats obtenus grâce à ABAQUS sont le bilan des énergies, des forces nodales, des déformations, des déplacements, des contraintes, des vitesses, des accélérations et de toutes les grandeurs physiques nécessaires à la conception d'un modèle.

Les logiciels de calcul de structures comme NASTRAN, RADIOS, ANSYS sont utilisés pour la modélisation de l'endommagement d'une structure métallique.

Nous utiliserons le logiciel ABAQUS [11] (analyse dynamique linéaire et non linéaire).

ABAQUS est très largement utilisé dans les industries automobiles et aéronautiques. En raison du large spectre de ses capacités d'analyse et de sa bonne ergonomie, il est également très populaire dans les milieux universitaires, pour la recherche et l'éducation.

ABAQUS fut d'abord conçu pour analyser les comportements non-linéaires. Il possède en conséquence une vaste gamme de modèles de matériau. Ses modélisations d'élastomères, en particulier, méritent d'être reconnues.

#### **3.2. Présentation du code ABAQUS**

Fondé en 1978, ABAQUS, est l'un des premiers fournisseurs mondiaux de logiciels et services pour l'analyse par éléments finis. La gamme de logiciels d'ABAQUS est particulièrement réputée pour sa technologie, sa qualité et sa fiabilité. Elle s'est imposée comme partie intégrante des processus de conception de sociétés de renommées mondiale dans tous les secteurs industriels. ABAQUS offre les meilleures solutions pour des problèmes linéaires, non linéaires, explicites et dynamiques.

Le logiciel est divisé en neuf modules indépendants les uns des autres (annexe 6) :

Premier module : Part

Deuxième module : Property

Troisième module : Assembly

Quatrième module : Step

Cinquième module : Interaction

Sixième module : Load

Septième module : Mesh

Huitième module : Job

Neuvième module : Visualisation

### **3.3. Application du modèle au repoussage**

Premier module : Part (figure 22)

Dans notre cas on quatre pièces à dessiner intervenant dans l'opération de repoussage :

- le flan qui est la pièce à repousser considérée comme déformable.
- Le mandrin considéré comme rigide, donnant la forme que doit épouser le flan en rotation pour donner lieu à la pièce repoussée.
- Le serre flan considéré comme rigide et a pour but de serrer le flan contre le mandrin en rotation.
- La molette considérée comme indéformable constitue l'outil de travail devant rabattre le flan sur le mandrin moyennant plusieurs passes.

ABAQUS travaille sans unités, il est donc préférable de les définir avant et de s'en tenir tout au long du calcul (Tableau de correspondance des unités Annexe 6)

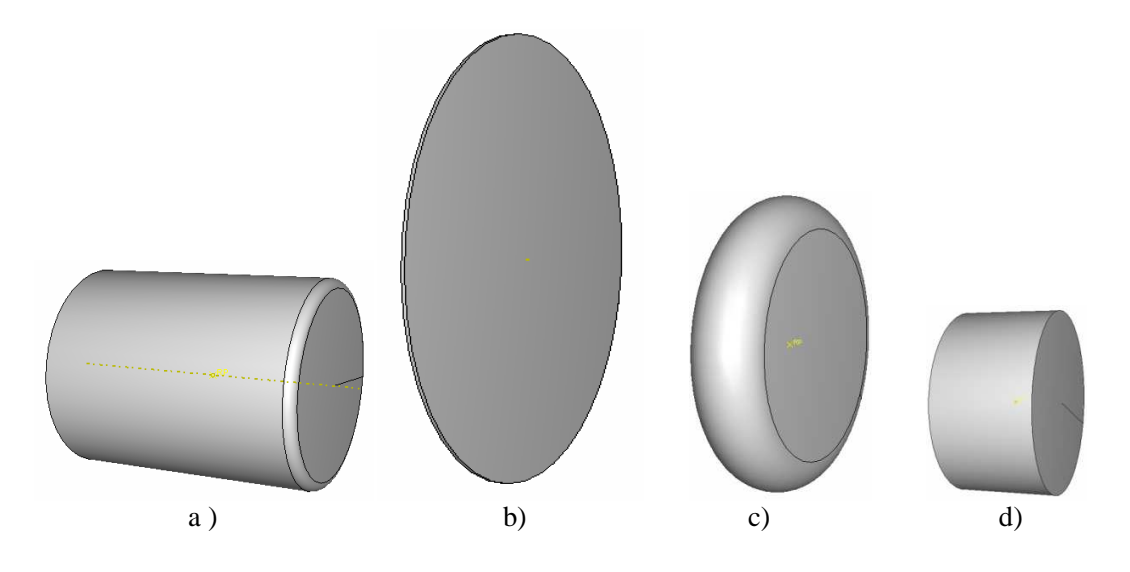

 Figure 22. Les pièces du problème : a) mandrin -b) flan -c) molette -d) serre flan

#### Deuxième module : Property

Il faut *créer* le matériau, c'est-à-dire, élaborer toutes ses propriétés mécaniques, thermiques ou acoustiques. (Masse volumique, module d'Young, coefficient de Poisson,….) selon le problème étudié (annexe 6)

#### Troisième module : Assembly

0n rassemble toutes les pièces avec 'Create Instance' afin de modéliser le phénomène physique. Le contact est réalisé avec 'Create Constraint'.

Il est crucial pour déterminer le contact entre deux pièces de définir les surfaces de contact, sa direction et la distance, ou 'Clearance', qui les séparent.

La figure 23 illustre l'assemblage des quatre pièces avec les contacts convenables.

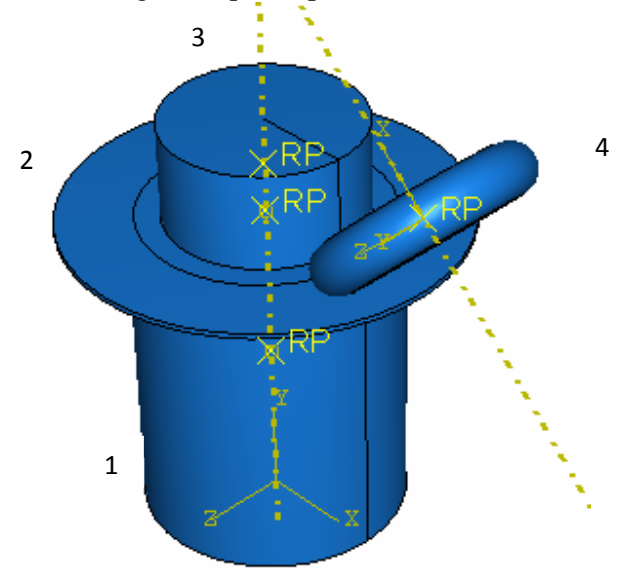

Figure 23. Assemblage (1)Mandrin, (2).flan, (3).serre flan,

#### Quatrième module : Step

On détermine l'incrémentation, valeur du pas de temps, et la valeur du temps final, qui est un temps « virtuel », temps sans unité.

#### Cinquième module : Interaction

Il définit les interactions entre chaque pièce et introduit les premières hypothèses portant sur les contacts, les contraintes et les connections éventuelles.

#### Sixième module: Load

L'utilisateur définit le système à partir de 'Create Boundary Condition' et de 'Create Load':

La partie 'BC' regroupe tous les mouvements possibles que l'on rencontre, le nombre de degrés de liberté pour chaque pièce.

La partie 'Load' regroupe l'ensemble des forces auxquelles le système est soumis (Création du mouvement et définition des encastrements; Création des forces).

#### Septième module : Mesh

Voici les pièces telles qu'elles se présentent dans le menu maillage.

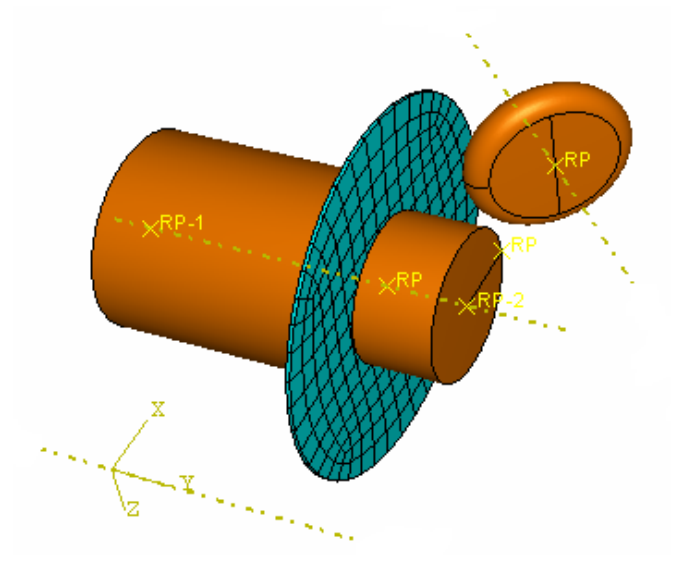

Figure 24. Maillage du flan

Afin qu'ABAQUS maille correctement, il faut remplir des conditions satisfaisantes et facilitant le calcul numérique, dans le module 'Mesh'. En effet, l'art du maillage repose essentiellement sur deux critères : Les éléments de maillage (par exemple, hexaédriques, cubiques, tétraédrique dans « Mesh Control ») et la complexité topologique de chaque pièce. Plus la difficulté est accrue, plus la couleur se rapproche du rouge, et inversement, plus le maillage sera aisé, plus la pièce se verra colorée en vert.

#### Huitième module : Job

L'utilisateur définit tous les critères de calcul utilisés par ABAQUS dans le module Job. Le module 'Job' reprend les caractéristiques de calcul dans le module 'Step'. On pourra lancer plusieurs calculs différents.

#### Neuvième module : Visualisation

L'utilisateur voit le résultat du calcul numérique dans 'Result' : soit par la visualisation des déformations dans 'Field Output' : Par Exemple, les déformations, les contraintes, les vitesses ou les forces nodales ; soit par les courbes dans **'History Output'**

#### **3.3.1. Conditions de la simulation**

Données : Matériau en acier E=210000 Mpa ; Coefficient de poisson =  $0,3$ ; A%=  $0,37$ ; et R=350-400Mpa. Maillage type C 3 D R8 Flan : élément déformable Outils (mandrin, serre-flan, molette) : en Discrete Rigide.

#### *Chapitre 3.*

On considère l'opération élémentaire de repoussage sur un flan de diamètre 170 mm, d'épaisseur 2mm monté sur un mandrin considéré comme rigide de diamètre 106 mm. Conditions aux limites : la région centrale en contact avec le mandrin est considérée comme rigide figure 25.

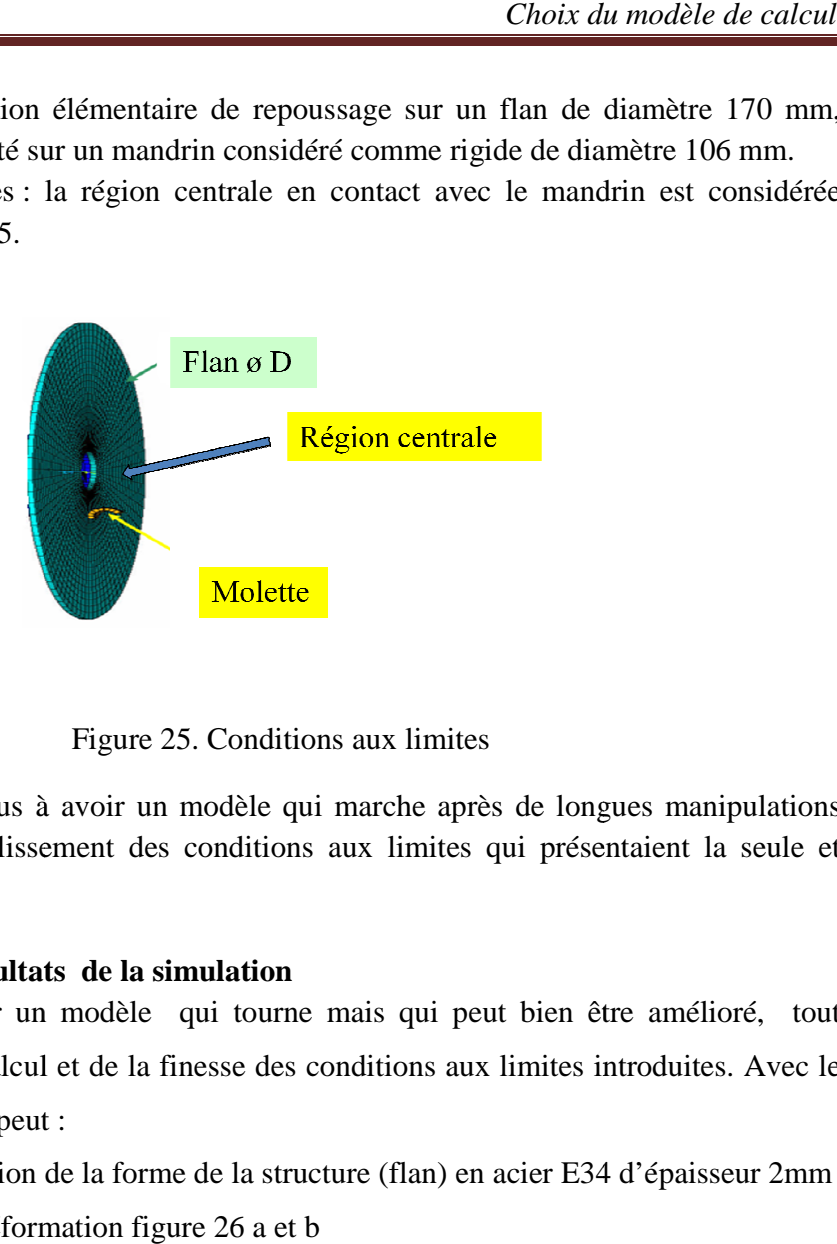

Nous sommes parvenus à avoir un modèle qui marche après de longues manipulations notamment sur l'établissement des conditions aux limites qui présentai présentaient la seule et majeure difficulté.

#### **3.3.2. Exposé des résultats de la simulation**

On a réussi à obtenir un modèle qui tourne mais qui peut bien être amélioré, tout dépendra du pas de calcul et de la finesse des conditions aux limites introduites. Avec le logiciel ABAQUS on peut :

1°) Visualiser l'évolution de la forme de la structure (flan) en acier E34 d'épaisseur 2mm

et 1mm en cours de déformation figure 26 a et b

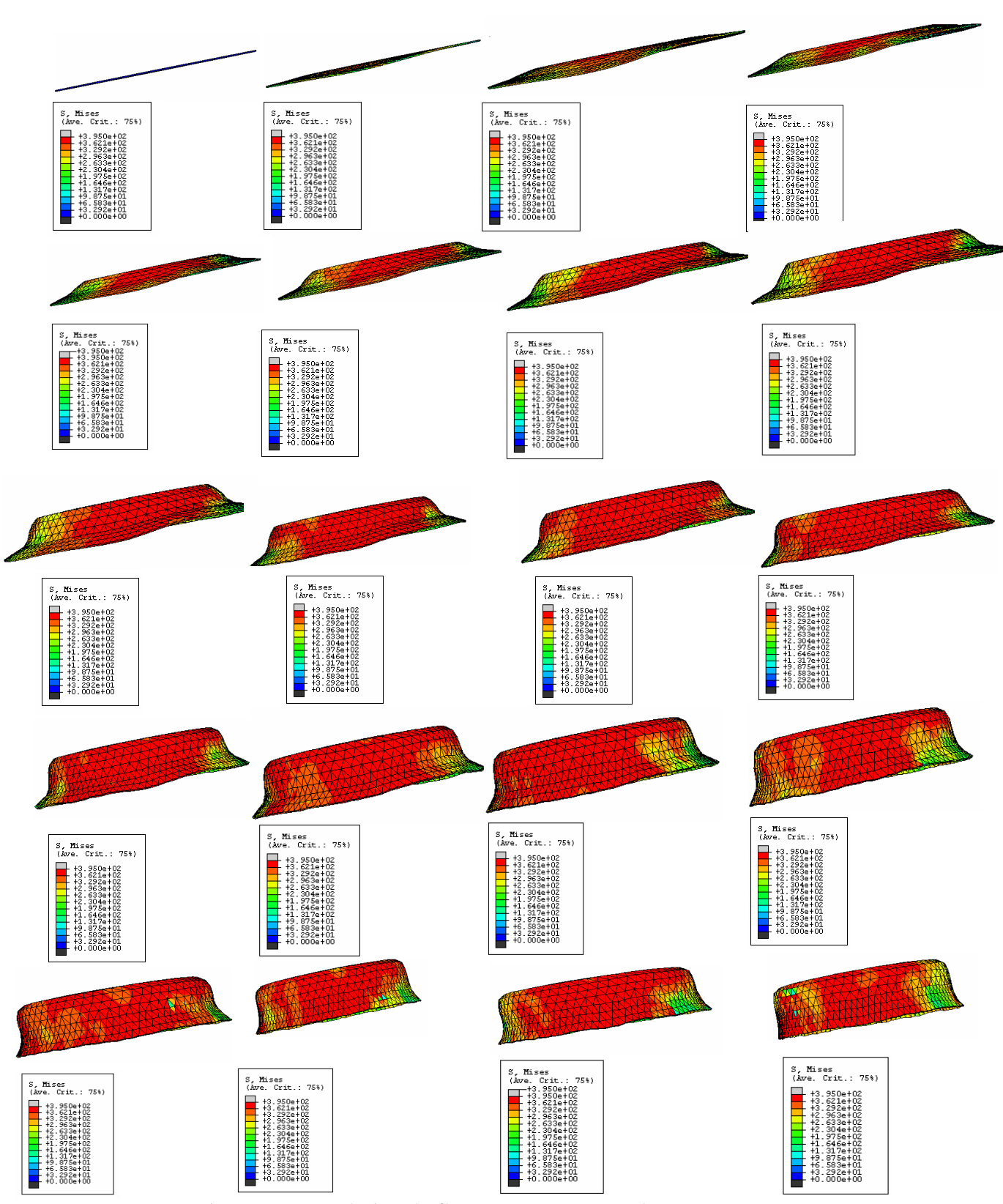

Figure 26 a. Evolution du flan e=1mm au cours du repoussage

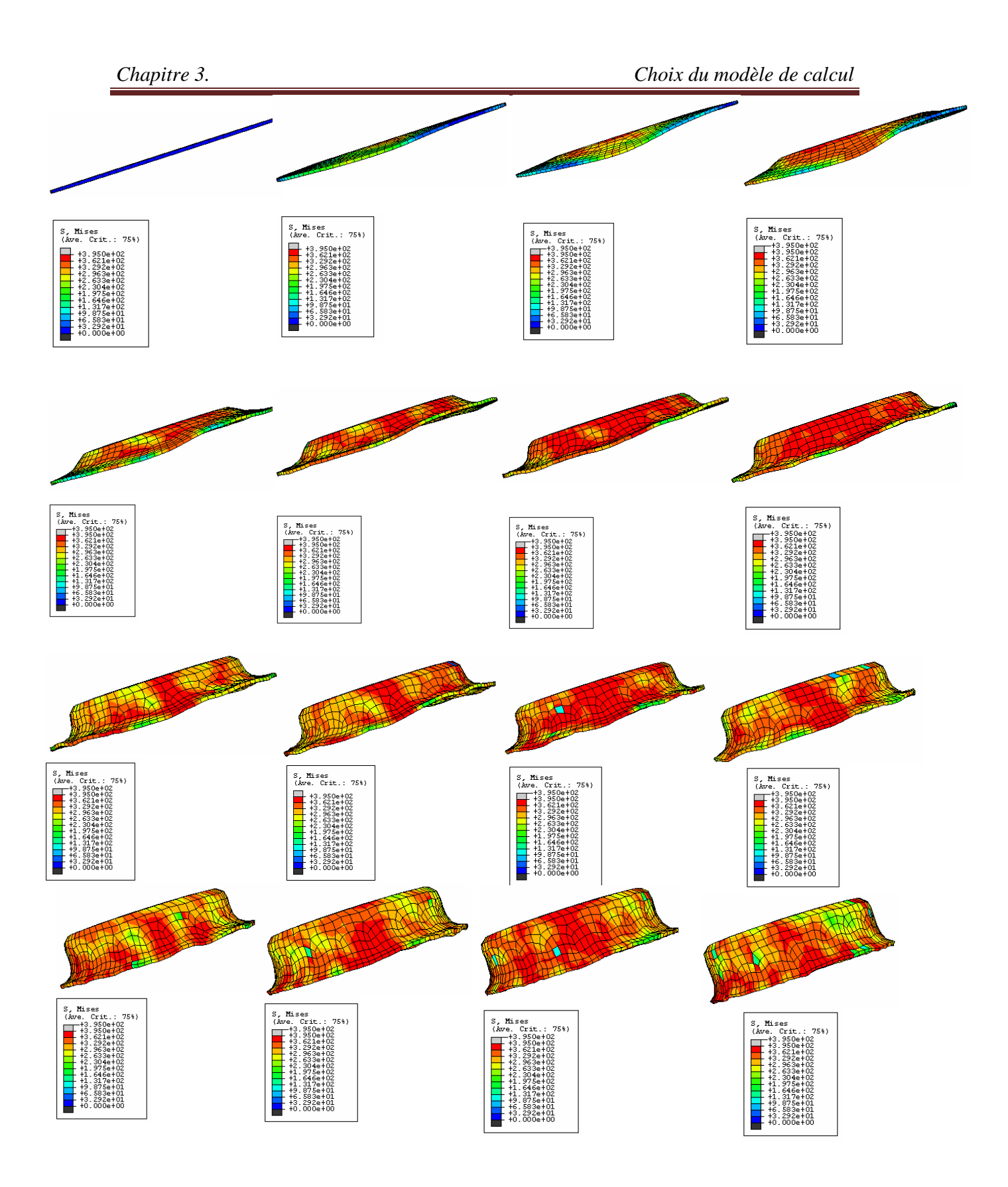

Figure 26 b. Evolution du flan e=2mm au cours du repoussage

On remarque dans ces figures l'apparition du phénomène du retour élastique, ce qui correspond à la nature du repoussage.

2°) Les grandeurs qu'on peut visualiser sont :

*en terme de contraintes*, on a accès à :

- la contrainte équivalente de Von Mises (S-Mises) en tout point le long de la méridienne.

-la contrainte équivalente de Tresca (S-Tresca) en tout point le long de la méridienne.

- le tenseur de contrainte en tout point sélectionné de la structure (S)

 - les contraintes principales en tout point sélectionné de la structure (S-Max-Mid-Min Principale).

- ainsi que d'autres grandeurs (pression hydrostatique, invariant,……..)

*en terme de déformation*, on a accès à :

 - le tenseur de déformation en tout point sélectionné de la structure (LE-LE11, LE22,……..)

- les déformations élastiques principales en tout point (LE- Max-Mid-Min Principale)

- le tenseur de déformation plastique en tout point sélectionné de la structure (PE-PE11, PE22,……..)

- les déformations plastiques principales en tout point (PE- Max-Mid-Min Principale)

-la déformation plastique équivalente (PEEQ)

-le champ de déplacement (U- U1-U2-U3)

Les principaux résultats sont rassemblés en annexe 7. Les tableaux des coordonnées des nœuds et les valeurs correspondantes des grandeurs visualisées sont représentées en annexe 8.

#### **3.3.3 Procédure d'exploitation des résultats**

Nous avons choisi trois structures différentes du flan, à savoir :

Frame 1, Frame 10 (ou 11), Frame 17 qui correspond à des configurations du flan en cours de déformation plus ou moins éloignées.

 Dans chaque cas on a repéré un certain nombre de nœuds sur la méridienne de l'intérieur vers l'extérieur (Path1, Path2, Path3 respectivement) choisis sous la molette figure 27.

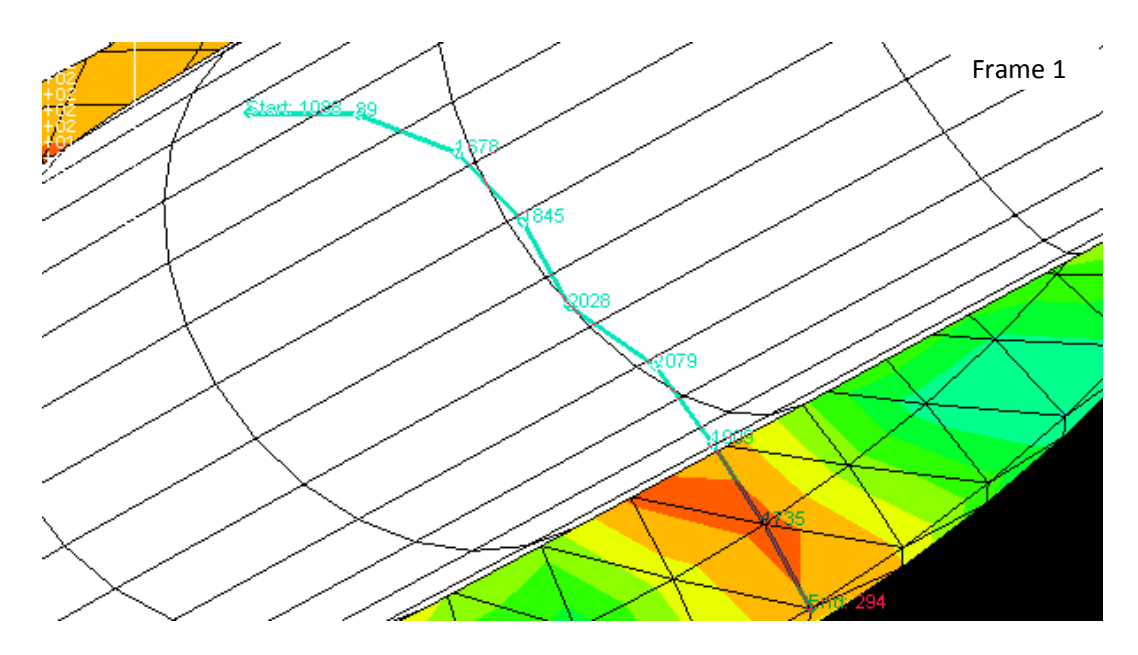

Figure 27. Choix de la liste des nœuds sous la molette (e=2mm) Path1

 $\triangleright$  On sélectionne ensuite la grandeur à visualiser par exemple la contrainte équivalente de Mises (notée S-Mises) figure 28 et la contrainte équivalente de Tresca (notée S-Tresca) figure 29 pour chaque structure déformée du flan (allant de 1 à 20)

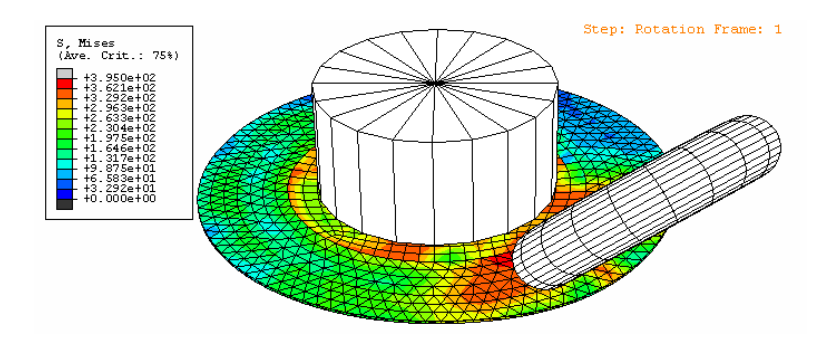

Figure 28. Visualisation de la contrainte de Von Mises

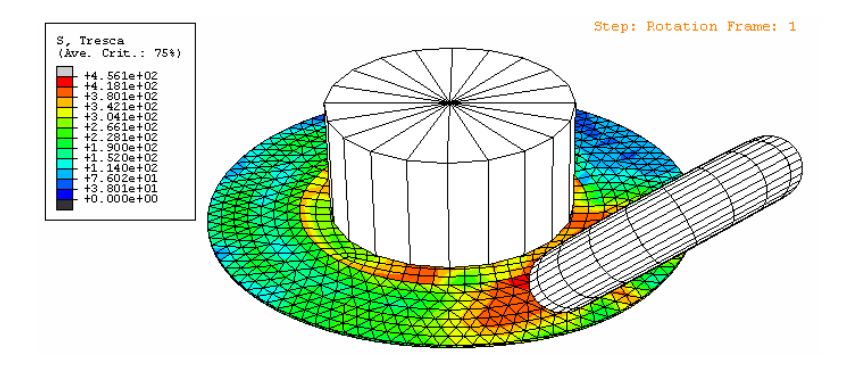

Figure 29. Visualisation de la contrainte de Tresca

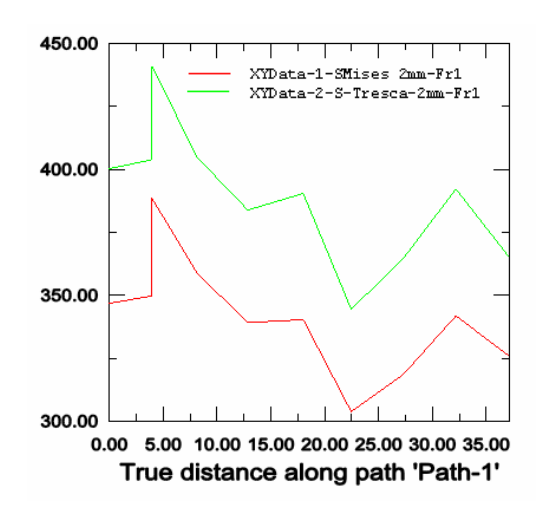

Enfin les courbes correspondantes peuvent être tirées ensembles figure 30

Figure 30. Courbes des Contraintes équivalentes de Mises et Tresca

Les valeurs des Contraintes équivalentes de Mises et de Tresca aux nœuds considérés sont données au tableau 3.1

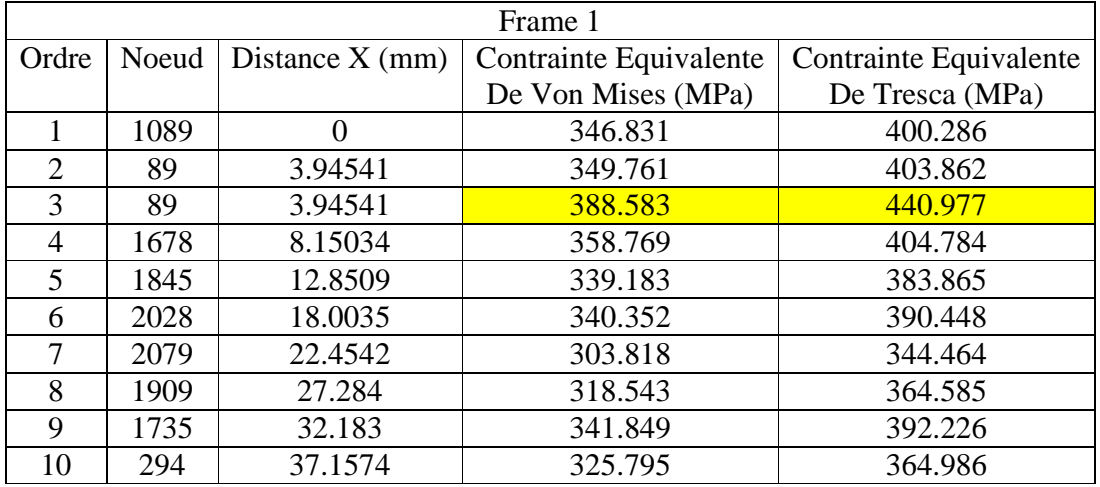

Tableau 3.1 Valeurs des Contraintes équivalentes de Mises et de Tresca aux nœuds considérés

On procède de la même manière pour les deux autres configurations (Frame 10 et Frame 17) pour le flan d'épaisseur e=2mm. Les résultats correspondants sont représentés cidessous.

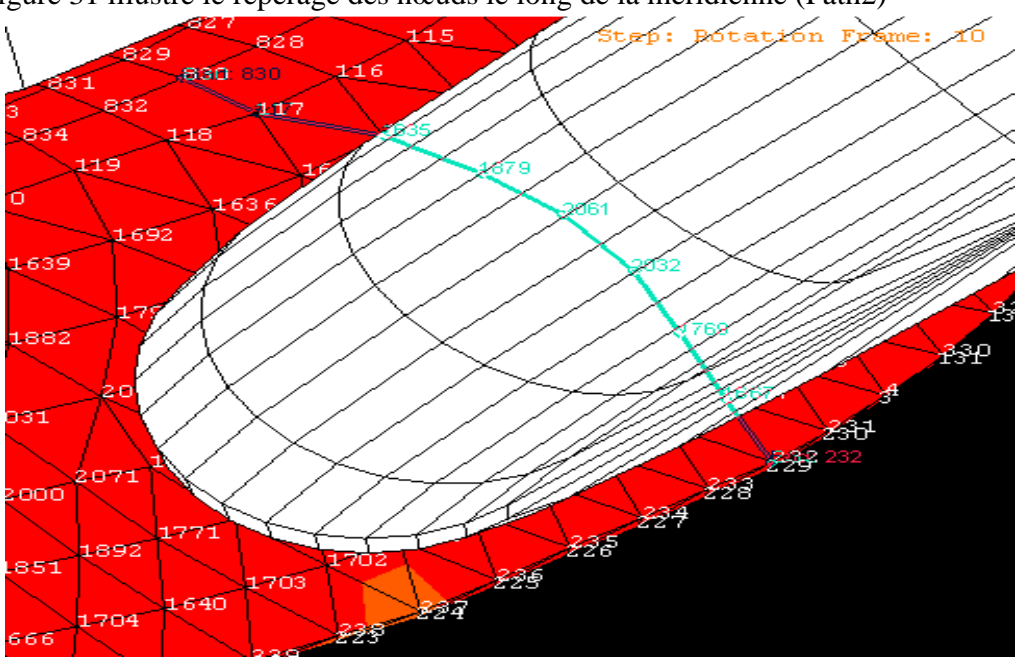

La figure 31 illustre le repérage des nœuds le long de la méridienne (Path2)

Figure. 31 Choix de la liste des nœuds sous la molette (e=2mm) Frame 10

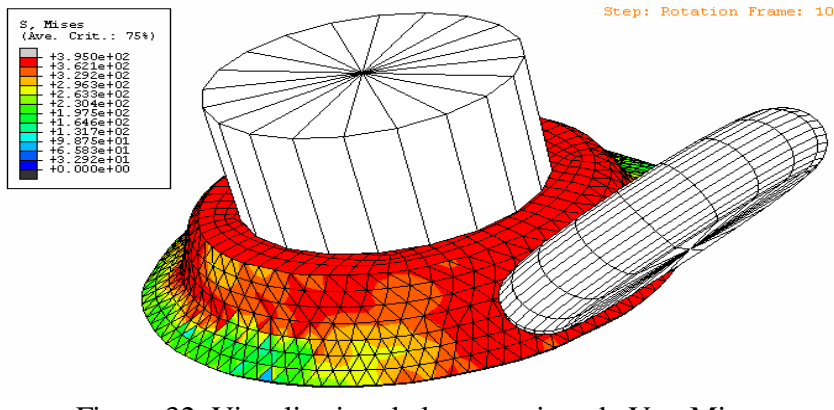

Figure 32 Visualisation de la contrainte de Von Mises

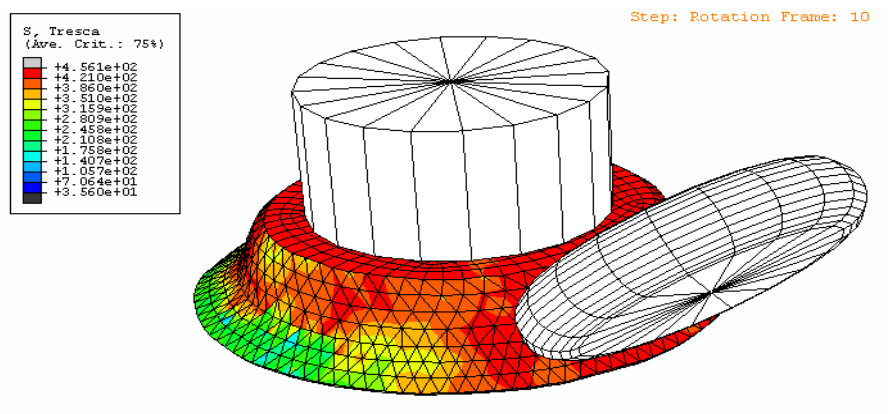

Figure 33 Visualisation de la contrainte de Tresca

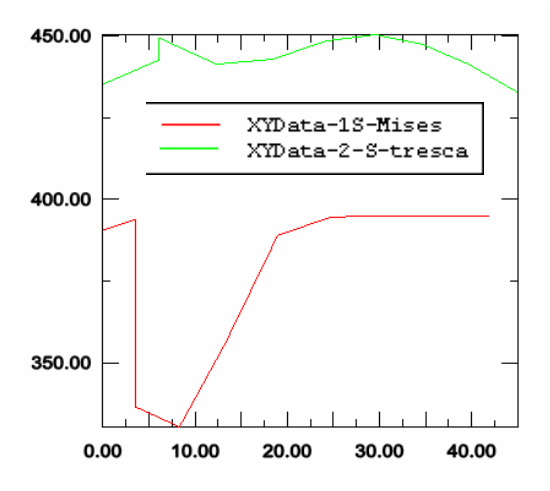

Figure 34 Courbes des Contraintes équivalentes de Mises et Tresca

Les valeurs des Contraintes équivalentes de Mises et de Tresca aux nœuds considérés sont données au tableau 3.2

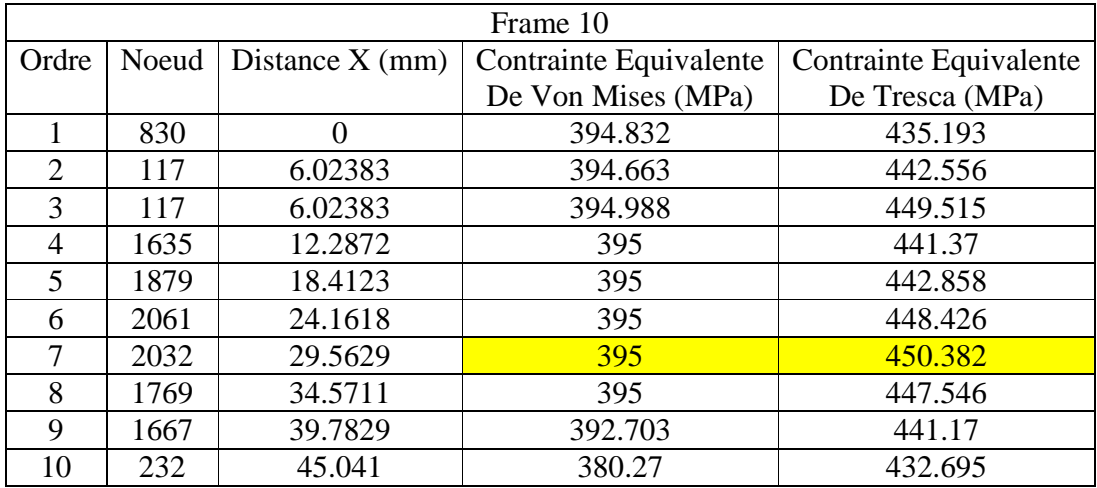

Tableau 3.2 Valeurs des Contraintes équivalentes de Mises et de Tresca aux nœuds considérés.

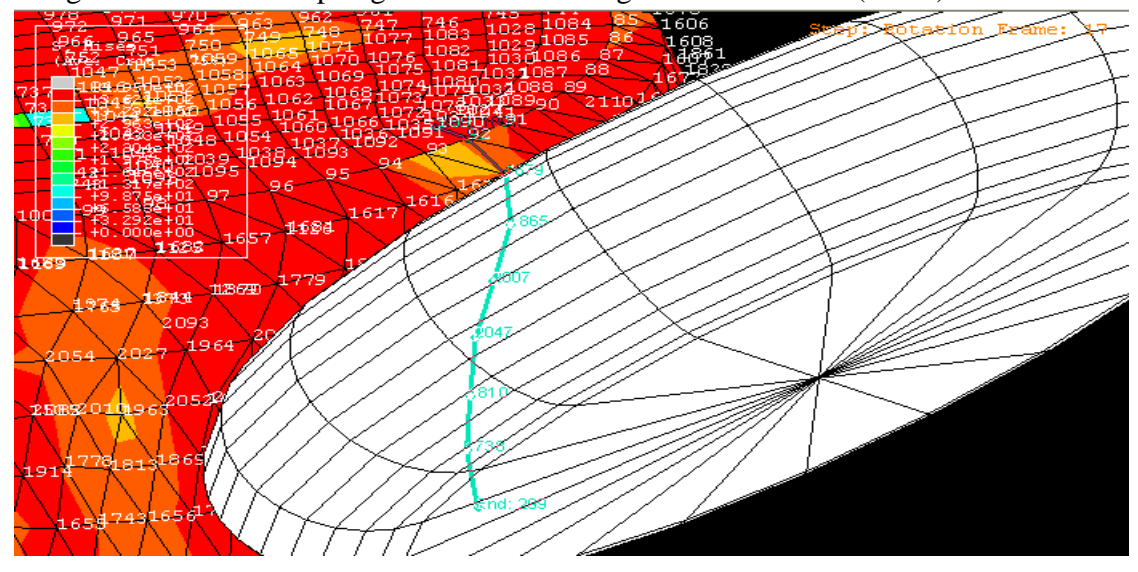

La figure 35 illustre le repérage des nœuds le long de la méridienne (Path3)

Figure35. Choix de la liste des nœuds sous la molette (e=2mm) Frame 17

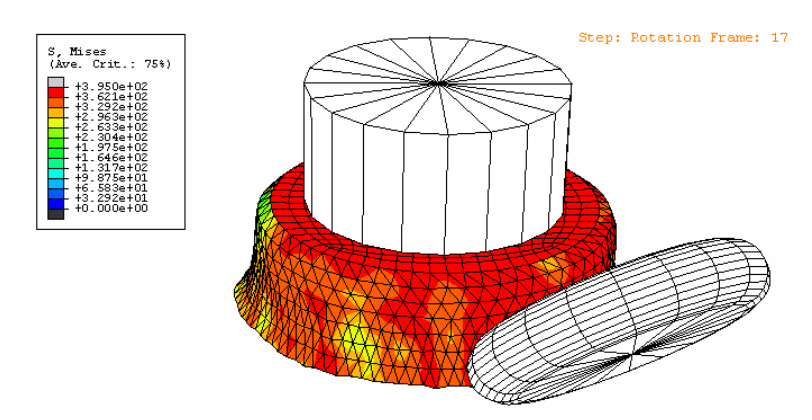

Figure36. Visualisation de la contrainte de Von Mises

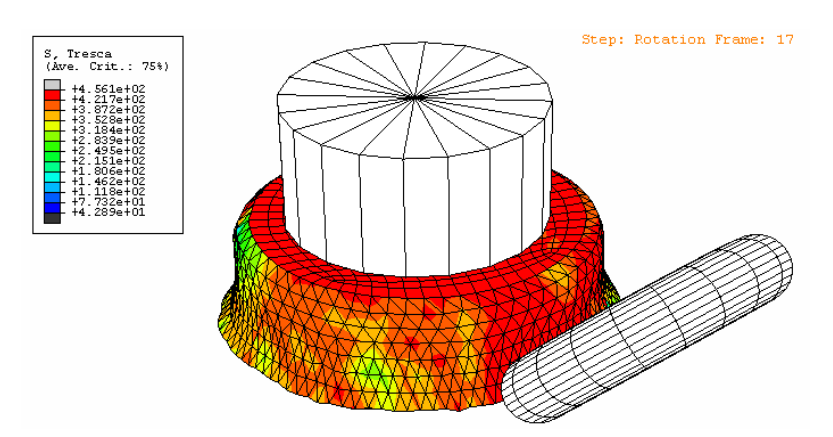

Figure37. Visualisation de la contrainte de Tresca

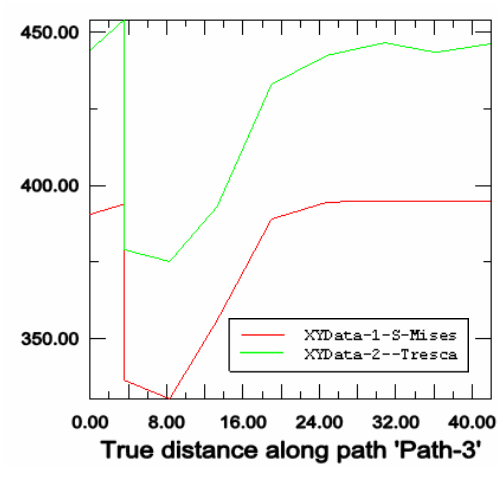

Figure38. Courbes des Contraintes équivalentes de Mises et Tresca

Les valeurs des Contraintes équivalentes de Mises et de Tresca aux nœuds considérés sont données au tableau 3.3

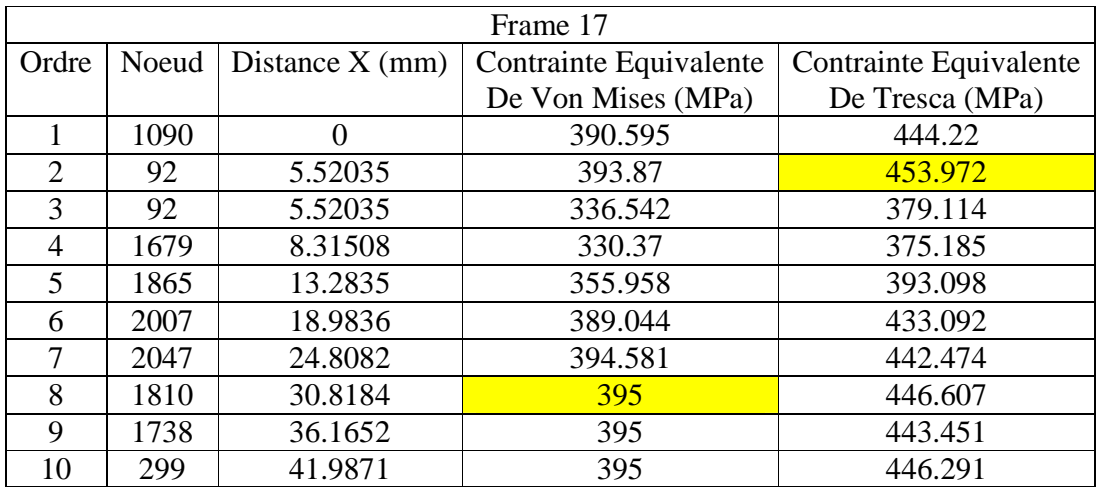

Tableau3.3 Valeurs des Contraintes équivalentes de Mises et de Tresca aux nœuds considérés

 On termine par une tentative d'interprétation des résultats de simulation et leur comparaison avec les résultats expérimentaux.

3.3.4. Tentative d'interprétation des résultats de simulation

En fin d'opération (frame 17), on dispose des maximums des contraintes équivalentes de Mises et de Tresca qui se manifeste près du contact mandrin-flan les maximums sont de l'ordre de 395 MPa pour la contrainte équivalente de Mises et 453.972 MPa pour la contrainte équivalente de Tresca. Comparativement avec l'expérimentation l'effort de repoussage maximal se manifeste en dernières passes.

On peut affirmer que ce résultat de simulation coïncide avec la réalité expérimentale. Remarquons que l'écart entre les maximums des contraintes équivalentes est de l'ordre de 60 MPa environ pour les trois configurations du flan en cours de déformation.

# **Conclusion**

Le présent travail nous a permis de s'initier à la recherche et plus particulièrement dans le domaine de la mise en forme. La revue bibliographique assez large que nous avons consultée a mis en évidence l'importance du repoussage dans le domaine de la fabrication de pièces sans enlèvement de copeaux. L'exploitation de résultats expérimentaux d'autres travaux sur l'opération de repoussage été nécessaire pour tenter de chercher un modèle mathématique dans le but de proposer un formalisme de simulation de cette opération assez compliquée puisqu'elle engendre une combinaison de contraintes circonférentielles de traction (ou de compression) et radiales de traction. Les théories de la plasticité et de l'élasticité montrent que la simulation la plus réaliste est acceptable. Nous avons aussi profité pour se familiariser avec un code de calcul moderne en l'occurrence (ABAQUS). Les limites de la simulation résident dans le fait que cette dernière n'aboutit pas directement à l'effort de repoussage, mais fournit des contraintes d'un certain ordre de grandeur (Mpa) alors que le résultat expérimental en fournit une force d'un certain ordre de grandeur (N).

En perspective cette approche pourra s'étendre aux pièces de forme plus compliquées.

Il reste beaucoup à faire pour les formes plus complexes qui nécessitent une attention particulière lors du traitement des calculs.

Des capteurs peuvent être montés sur les outils pour contrôler les forces d'une manière instantanée.

Finalement on a pu montrer comment le repoussage à gagner de l'importance et tend à remplacer l'emboutissage dans certaines applications industrielles.

On notera qu'une partie de ce travail a fait l'objet d'une communication à la  $7<sup>eme</sup>$ conférence sur les matériaux à Beyrouth en main 2010. (Simulation de l'opération de repoussage – cas des pièces cylindriques' Seventh International Conference on Material Sciences (CSM7) Beirut – Lebanon May 20 – 22, 2010)

# **Références bibliographiques**

**[1] Triouleyre J.** Procédés de formage, France, Delagrave, 1984.

**[2] Baque P, Felder. E** Mise en forme- Calcul par la plasticité, tome 1 et 2 Paris, Dunod ,1973

**[3] VIÊT QUÔC TRÂN** -ANALYSE PAR ÉLÉMENTS FIMS DU FORMAGE D'UN FLASQUE MÉTALLIQUE- **Thèse MONTRÉAL, MAI** 1999

**[4] ZE. OUALIA.** Contribution à l'automatisation du procédé de repoussage. Thèse Docteur-Ingénieur- ENSAM DE PARIS- 1987.

**[5] Champliaud H** Étude de la fabrication des couronnes de turbines Francis. Thèse IST Québec 2007

**[6] Triouleyre J, Poullain J.** Automatic spinning, UK, 2<sup>nd</sup> international conference on rotary metalworking processes, 1982.

**[7] Politt DH,** The development of a new play back or skill. Recording control system for metal spinning, UK Technical machine, 1982.

**[8] Winship JT**. Spinning for precision, USA, American machinist, 1978.

**[9] Lemaitre J, Chaboche J. L**, Mécanique des matériaux solides, Paris, Bordas, 1985

**[10] Julian M. Allwood , Daniel R. Shouler.** Generalized forming limit diagrams showing increased forming limits with non-planar stress states. International Journal of Plasticity 25 (2009) 1207–1230.

#### **[11] ABAQUS Standard version 6-5.1**

**[12] Mandel J**. cours de l'école polytechnique, Paris, 1966.

**[13] Johnson,Kudo** .the mechanics of metal extrusion Manchester University Press 1962

**[14] Lepinau et Baque** . étude des écoulements plastiques par la méthode énergétique. Journées d'automne (sept.1971)

**[15] Drucker** .Engineering Plasticity- Cambridge University Press 1968

**[16] DHATT (G.) et TOUZOT (G.)**. – *Une présentation de la méthode des éléments finis.* Éd. par SA Maloine, l'Université Laval Québec, Paris (1981).

**[17] HUGHES (T.J.R.).** – *The finite element method linear static and dynamic finite element analysis.* Prentice Hall, Inc, Englewood Clif New Jersey (1987).

**[18] AYACHE (G.).** – *Contribution à l'étude de la lubrification en laminage à froid de produits plats.* Thèse de Docteur-Ingénieur de l'EMP, Sophia Antipolis (1984).

 **[19] SOYRIS (N.), CESCUTTI (J.P.), COUPEZ (T.), BRACHOTTE (G.) et CHENOT (J.L.).** – *Three dimensional finite element calculation of the forging of a*  *connecting rod in Modelling of Metal forming processes.* Éd. by CHENOT(J.L.) et ONATE (E.), Kluver Academic Publishers, Dordrecht, p. 227-236 (1988).

**[20] CHENOT (J.L.).** – *A second order scheme for time integration of the elasto-plastic constitutive equations, Numerical Methods inEngineering : Theory and Applications. Ed.* byPANDE (G.N.) et MIDDLETON (J.), Elsevier Applied Science, London, p. 691-700 (1990).

**[21]BRAUDEL (H.J.), ABOUAF (M.) et CHENOT(J.L.).** – *An implicit and incremental formulation for the solution of elastoplastic problems by the finite element method.* Computers and Structures, 22, p. 801 (1986).

**[22] MASSONI (E.), LENE (F.), DUVAUT (G.) et CHENOT (J.L.).** – *An elasticplastic membrane mechanical approach : application to thin sheet forming analysis.*  Proc. of 2nd Int. Conf. on Computational Plasticity Models, Software and Applications. Ed. by OWEN (D.R.J.) *et al.*, Pineridge Press, Swansea, p. 191-212 (1989).

**[23] MATTIASSON (K.)** *et al.***, A.A. BALKEMA,** *Numerical Methods in Industrial Forming Processes.* Ed. by MATTIASSON (K.) *et al.*, A.A.BALKEMA, Rotterdam (1986).

**[24] LANGE (K.),** *Advanced Technology of Plasticity.*Ed. Springer Verlag, Berlin (1987).

 **[25] Graf, A., Hosford, W.F**., 1993b. Effect of changing strain paths on forming limit diagrams of Al 2008-T4. Metall. Trans. A 24, 2503.

**[26] Hillier, M.J**. Instability strains in plane street under biaxial stress. Journal of Applied Mechanics1966 , Transactions of the ASME 33, 282–288

**[27] Kalpakcioglu, S**. On the mechanics of shear spinning. J. Eng. Industry, 125–130. May 1961.

**[28] Yoshida, K., Kuwabara, T**.. Effect of strain hardening behaviour on forming limit stresses of steel tube subjected to nonproportional loading paths. Int. J. Plasticity 23,2007 1260–1284.

**[29] Sowerby, R., Chakravarti, P.C**. The determination of the equivalent strain in finite, homogeneous deformation processes. J. Strain Analysis 18 (2)1983, 119–123.

**[30] S. Bouvier, H. Haddadi, P. Levée, C. Teodosiu**, *Simple shear tests : Experimental techniques and caractérization of the plastique anisotropy of rolled sheets at large strains*, Journal of Materials Processing Technology 172 (2006) 96-103 ;

**[31] E. Zotola**, *Identification du comportement d'une tôle*, Travail de Fin d'Etude, Université de Liège, 2006

# **Annexes**

- A1. Comparaison des efforts mis en jeu
- A2. Prototype de la commande adaptative
- A3. Courbe de traction
- A4. Critères de plasticité
- A5. Les méthodes de calcul par la théorie de plasticité
- A6. Les modules ABAQUS
- A7. Principaux résultats
- A8.Tableaux des grandeurs de la simulation

# **A 1 .Comparaison des efforts mis en jeu**

Calcul de l'effort d'emboutissage

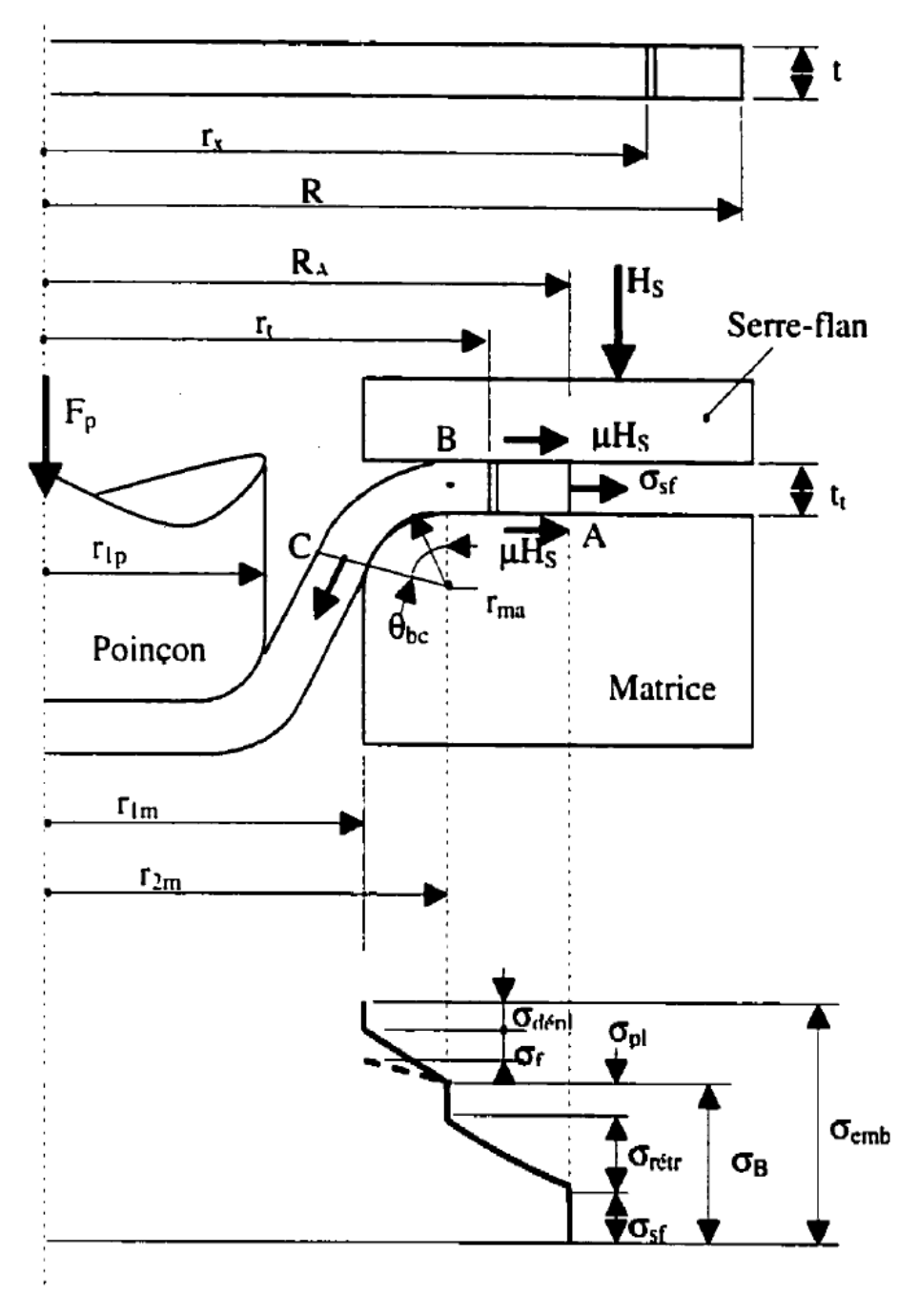

Figure A1. Schéma de calcul

 $\triangleright$  Force du poinçon

 Partant de l'équation d'équilibre de l'élément du métal considéré, des conditions d'écoulement et de lois d'écrouissage du métal.

 On parvient à établir des formules dons les résultats étaient proche des résultats expérimentaux.

On divise la pièce au cours d'emboutissage en cinq zones

- \_ L'extrémité de la collerette sur laquelle appliqué l'effort du au serre flan
- La collerette retreinte
- \_ L'entrée du rayon de la matrice ou s'effectue le pliage du métal
- \_ Le rayon de la matrice sur lequel le frottement est important.
- \_ La sortie du rayon de matrice ou s'effectue le dépliage du
- $\triangleright$  Contrainte due a l'action du serre-flan

$$
\sigma = \frac{\mu H_s}{\pi R_a t}
$$

 $\triangleright$  Contrainte due au retreint *(*σ<sub>*cé*</sub>)

Un élément du métal de rayon quelconque  $(r_x)$  de la collerette devient  $(r_t)$  au court du retreint.

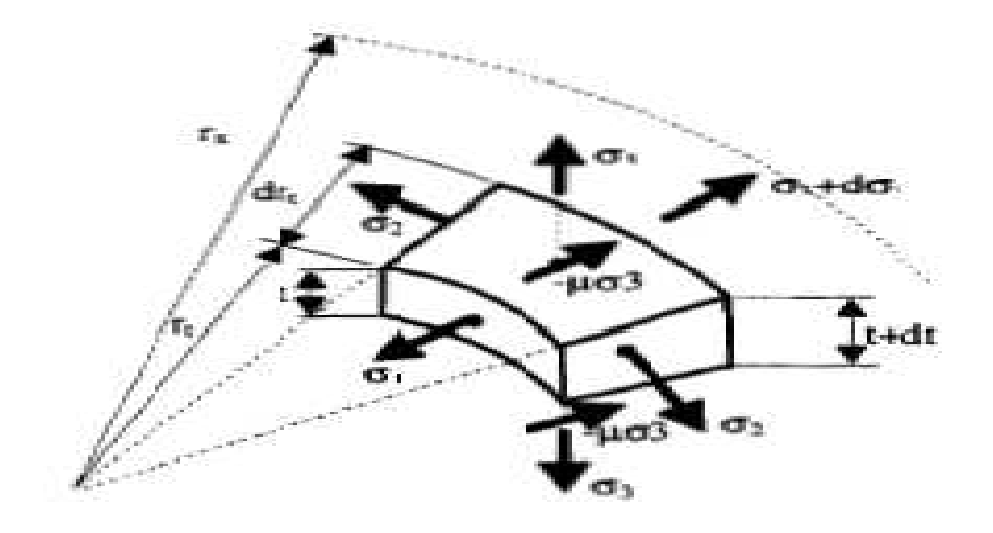

Figure A2. Elément en équilibre

L'équation d'équilibre :

$$
\frac{d}{dt}(t\sigma_t) + \frac{t}{r}(\sigma_1 - \sigma_2) = 0
$$
\n
$$
\sigma_{\text{ref}} = (\sigma_1 - \sigma_2)Ln(\frac{r_x}{r_t}) = \sigma_0Ln(\frac{r_x}{r_t})
$$
\n
$$
\sigma_{\text{ref}} = m\sigma_0Ln(\frac{R}{r_{2m}})
$$
\n
$$
(\sigma_1 - \sigma_2) = \sigma_0 \qquad \longrightarrow \qquad \text{(Tresca)}
$$
\n
$$
(\sigma_1 - \sigma_2) = m\sigma_0 \qquad \longrightarrow \qquad \text{(Von Mises)}
$$

 $\triangleright$  Contrainte de pliage et de dépliage  $(\sigma_{pl}, \sigma_{dépl})$ 

$$
\sigma_{pl} = \sigma_{d\acute{e}pl} = \frac{t.\sigma_{0}}{4r_{ma}}
$$

 $\triangleright$  Contrainte de frottement sur le rayon (arrondi) de la matrice

 $\sigma_{\text{fro}} = \sigma_{\text{B}} \left( e^{\mu \theta \text{BC}} - 1 \right)$ σ $<sub>B</sub>$ : la contrainte après le pliage au point B</sub>  $\sigma_B = \sigma_b + \sigma_{pl}$  $\theta_{BC}$  : est l'angle entre B et c ( en radian )

Contrainte due au retreint entre B et C

$$
\sigma_{r\acute{e}(B\rightarrow C)} = m\sigma_0 Ln \frac{r_{2m}}{r_c}
$$

 Enfin, la contrainte de formage dans l'emboutissage est la somme des contraintes cidessus :

 $\triangleright$   $\sigma_{emb} = \sigma_{b} (r \epsilon t) + \sigma_{sf} + \sigma_{pl} + \sigma_{fro} + \sigma_{r \epsilon t} (b \rightarrow B) + \sigma_{defpl}$ 

$$
F_p = 2\pi r_{1m} t \sigma_{emb} \sin \theta_{BC}
$$

- L'effort d'emboutissage est fonction :
	- de la matière.
	- des dimensions
	- du jeu.
	- du rayon de matrice.

En première approximation, l'effort maximum d'emboutissage est donné par la formule :

$$
F = L \times e \times R_r
$$

- *L* : Première embouti en (mm)
- *e* : Epaisseur en (mm)
- $R_r$ : Charge de rupture  $N/mm^2$

Tenant compte du coefficient de réduction.

$$
F = \pi \times d \times e \times R_r \times m
$$

La valeur de (m) est proportionnelle au coefficient de réduction (k) d'après le tableau suivant :

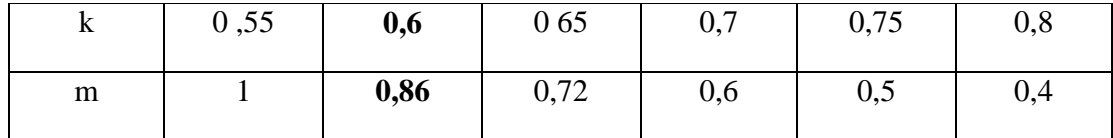

Pour les diamètres du mandrin (105 mm) et celui du flan (170 mm) on a :

$$
k = \frac{\phi_1}{\phi_{FLAN}} = \frac{105}{170} = 0,617 \implies K = 0,86 \quad (Tableau)
$$

 Et a partir de l'essai de traction (Annexe …courbe de traction.) sur une éprouvette en tôles d'acier E34 d'épaisseur (2 mm), on a trouvé les valeurs suivantes empiriques

Rr = 320 N/mm2 et Re = 285 N/mm2

$$
S = a \times b
$$
  
 
$$
S = 2 \times 12, 5 = 25 \text{mm}^2
$$

*S*  $R_r = \frac{F_r}{c}$ 

et

$$
R_r = \frac{7950}{25} = 320 \, MPa \, \left(\frac{N}{mm^2}\right)
$$

*A 1 .Comparaison des efforts mis en jeu*

$$
R_e = \frac{F_e}{S}
$$
  

$$
R_e = \frac{712}{25} = 285 MPa(\frac{N}{mm^2})
$$

*d*'où *F* 

$$
F_{\text{emb}} = \pi \times d \times e \times R_r \times m
$$

$$
F_{emb} = \pi \times 105 \times 2 \times 320 \times 0,86
$$

$$
F_{emb} = 181,5KN
$$

#### **A 2.Prototype de la commande adaptative [4]**

A 2.1.Description de la C.A

Principe de base

Actuellement, le processus de repoussage ne peut être maîtrisé que par un professionnel hautement qualifié. L'absence de données émanant du milieu industriel nous oblige à réaliser une expérimentation. Par ailleurs, il n'existe pas de modèle mathématique capable de résoudre ce problème.

Notre inexpérience en la matière implique que l'on substitue au professionnel hautement qualifié une commande adaptative basée sur les phénomènes suivants Figure A2.1

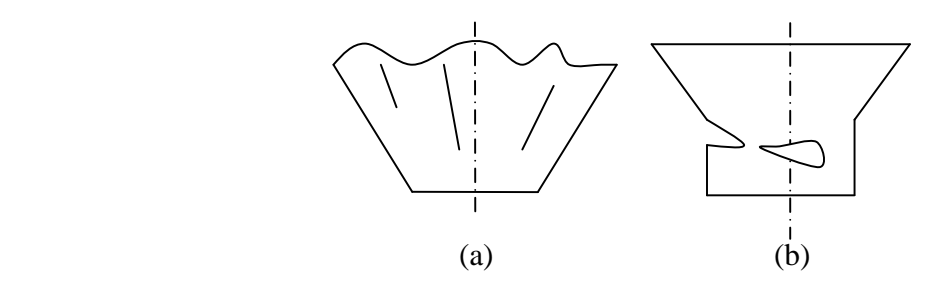

Figure. A2.1. Phénomènes de base :a)Plis - b) Réduction d'épaisseur

-Le flambage, générateur de plis, donnant lieu à des vibrations lors de l'enregistrement de la composante axiale de l'effort de repoussage (a).

La réduction de l'épaisseur, cause de rupture, se traduisant par augmentation de l'effort (b).

Ces deux idées de base ont conduit à l'élaboration d'un tour à repousser à commande adaptative.

- le mouvement de rotation de la pièce est assuré par un banc de tour équipé d'une poupée.

- les mouvements de la molette sont assurés par une table à mouvement croisés qui opère selon trois axes (Fig. A2.2).

Des vérins hydrauliques commandés par des moteurs pas à pas permettant les déplacements de la molette selon ces trois axes.

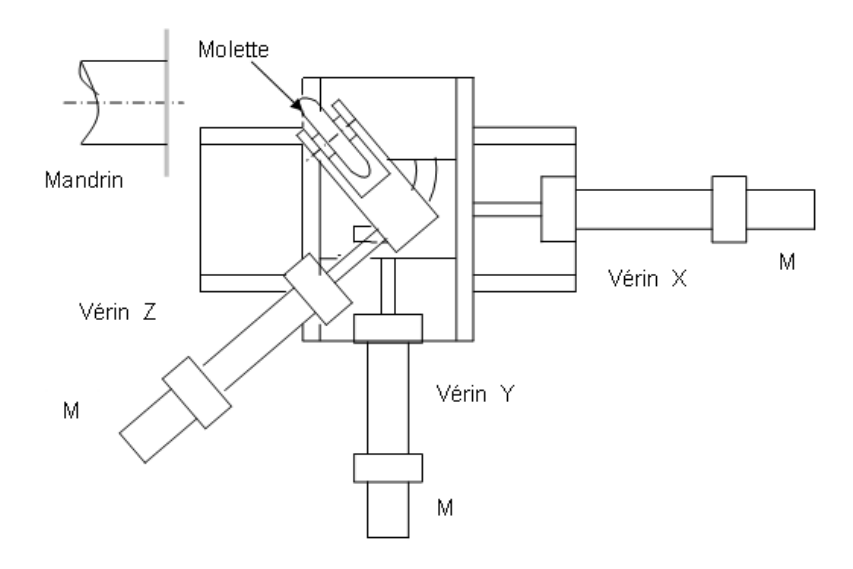

Figure. A2.2. Partie opérative : X, Y, Z, axes d'avance longitudinale, transversale, et d'inclinaison de la molette.

Les déplacements de la molette sont commandés par un micro-ordinateur (Fig. A2.3) qui traite des informations provenant :

- de jauges de déformation placées sur le corps de la molette,
- de détecteurs de fin de course placés sur chaque axe,
- de détecteurs d'origine des axes,
- d'un codeur incrémental monté sur l'axe d'avance longitudinale X.

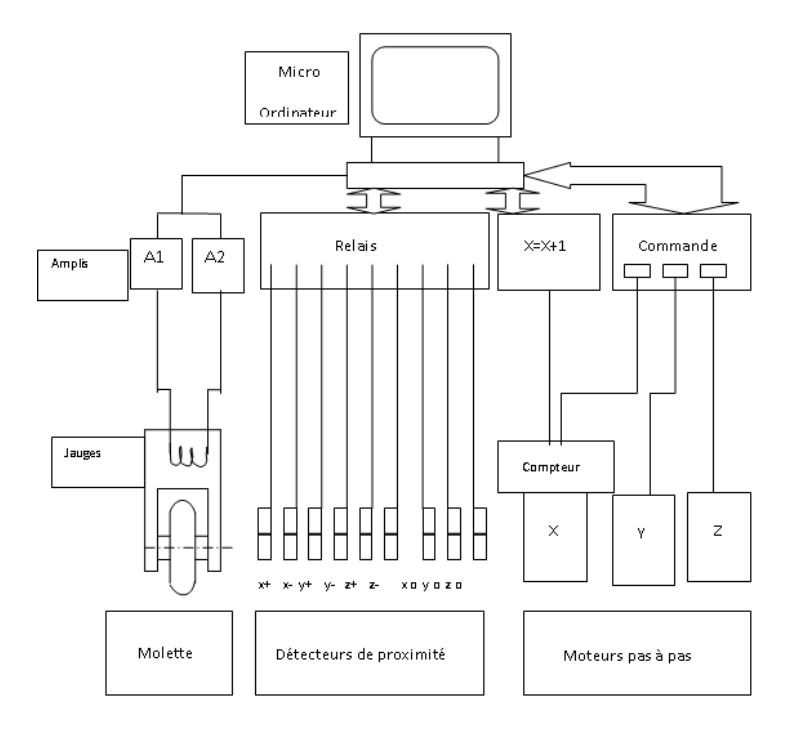

Figure. A2.3. Architecture de la partie commande

 $\triangleright$  Effort de repoussage

Les résultats expérimentaux ont fourni pour un flan en acier E34 de diamètre D=170mm, d'épaisseur E=2mm et un diamètre de mandrin d=105 mm un effort maximal en dernière passe de l'ordre de **2280 N** seulement

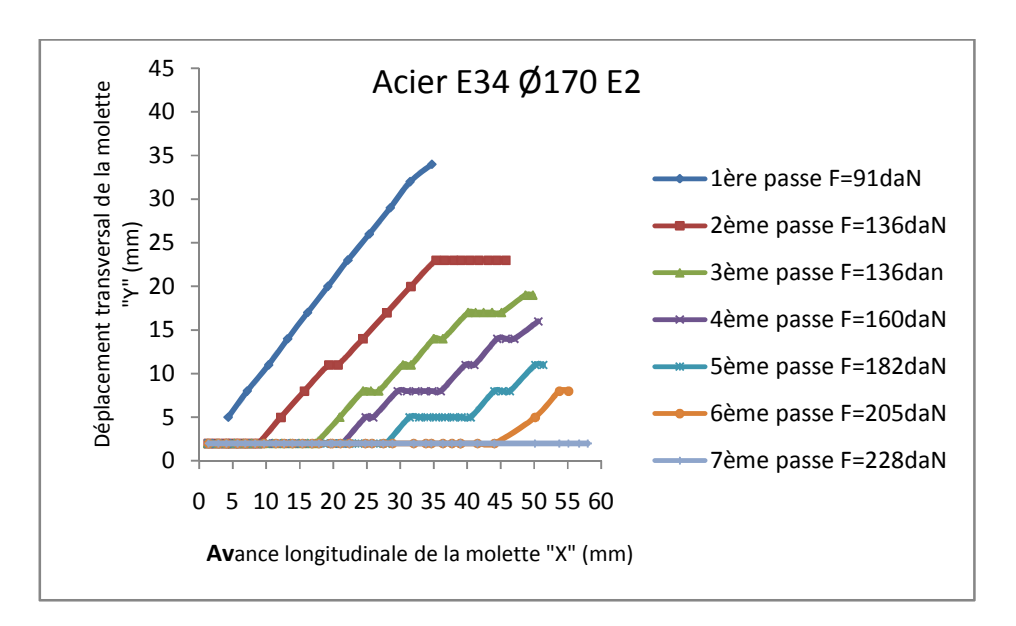

Figure A2.4. Evolution de l'effort du repoussage (flan en acier)

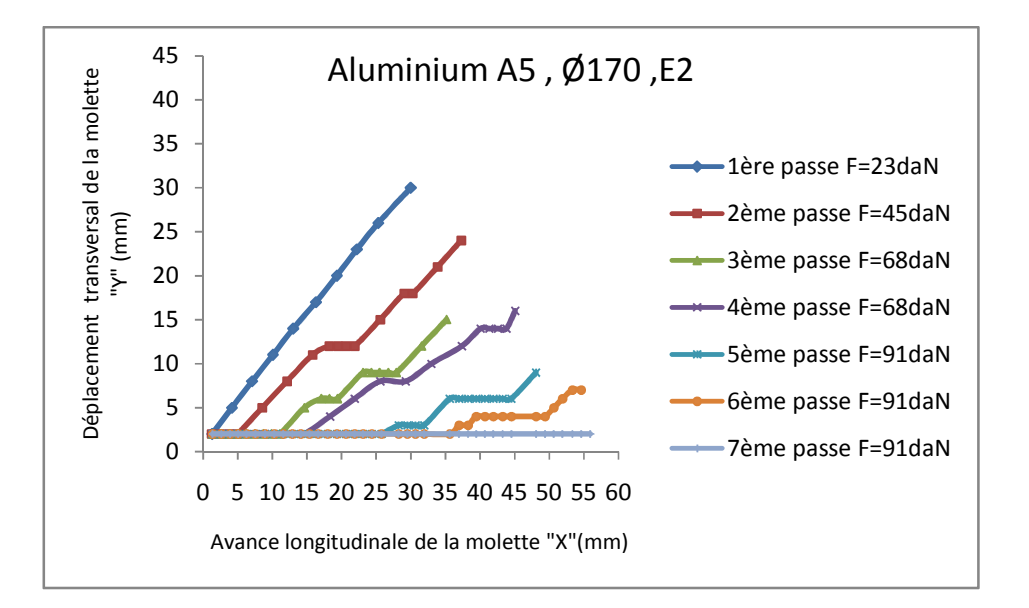

Figure A2.5 Evolution de l'effort du repoussage (flan en aluminium)

## **A3. Courbe de traction [4]**

- Conditions d'essai
	- Vitesse de traction : 5*mm/mn*
	- Echelles :

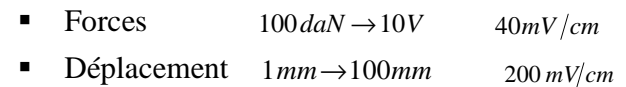

Relevé des points sur la courbe :

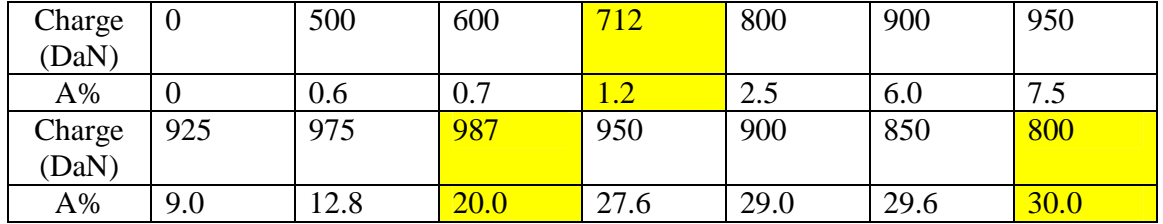

Charge à la limite conventionnelle d'élasticité : 712*daN*

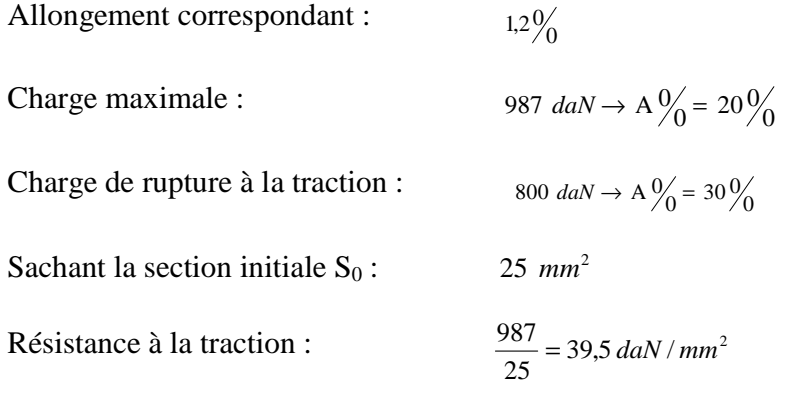

Rappelons que l'acier E34 , présente une limite apparente minimale d'élasticité de 34 *daN* /  $mm^2$ .

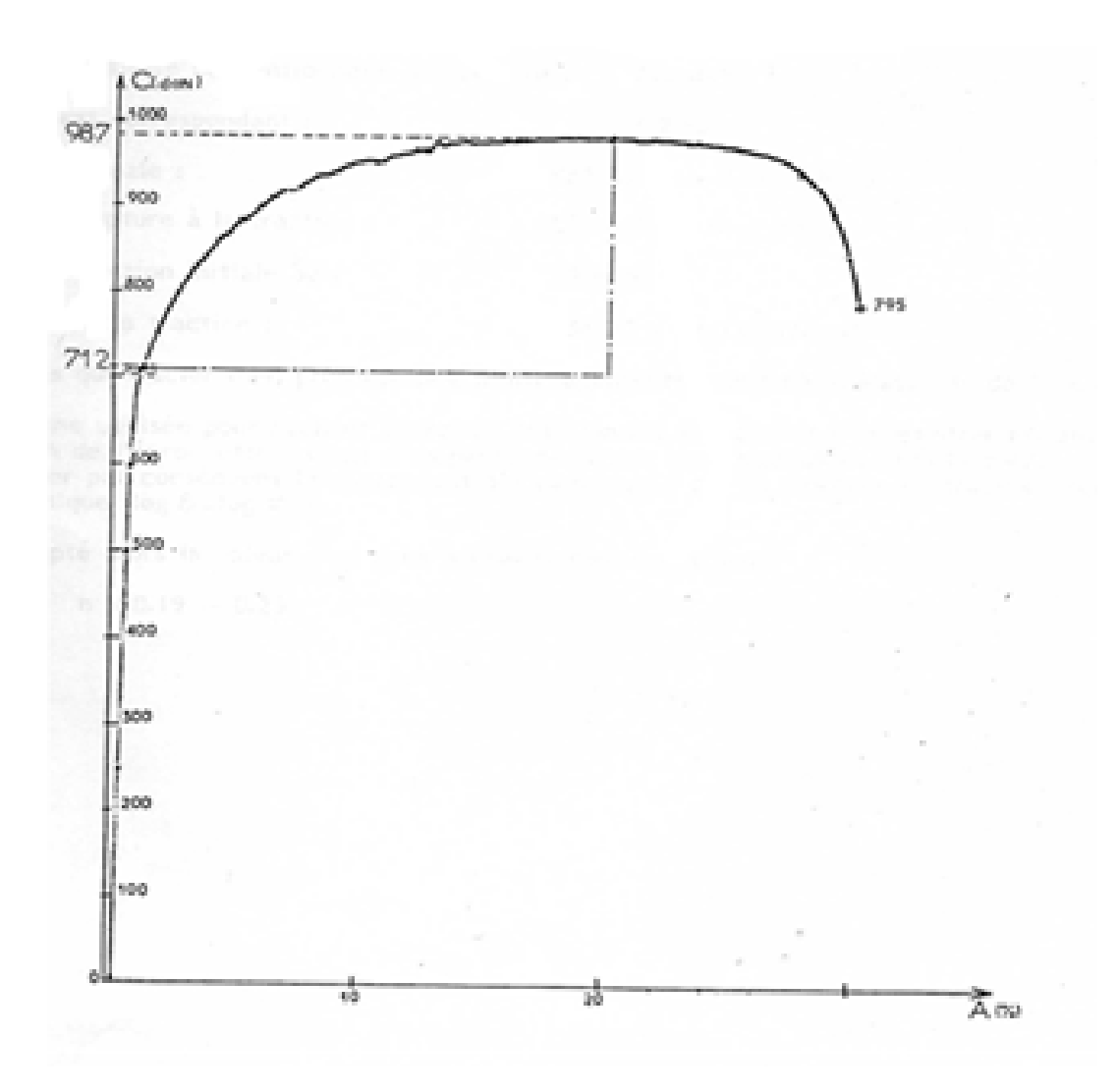

Figure A3.1 Courbe de traction de l'acier E 34

#### **A 4. Critères de plasticité**

L'étude du comportement plastique nous a montré dans l'essai de traction, que le seuil de plasticité était atteint lorsque la contrainte exercée (σ) était égale à la contrainte d'écoulement  $(σ<sub>0</sub>)$ .

 En généralisant au cas tridimensionnel, on obtient une relation qui caractérise le critère de plasticité.

Le critère est représenté géométriquement par une surface dans l'espace ( $\sigma_1$ ,  $\sigma_2$ ,  $\sigma_3$ ) qui caractérise la frontière d'écoulement.

 $\triangleright$  Le critère de Von Mises

Il est défini de la manière suivante :

• Axes quelconques

$$
\sigma_{\acute{e}q}^{2} = \frac{1}{2} [(\sigma_{11} - \sigma_{22})^{2} + (\sigma_{11} - \sigma_{33})^{2} + (\sigma_{22} - \sigma_{33})^{2} + 6(\sigma_{12}^{2} + \sigma_{13}^{2} + \sigma_{23}^{2})]
$$

• Axes principaux

$$
\sigma_{\acute{e}q}^{2} = \frac{1}{2} \big[ (\sigma_{11} - \sigma_{22})^{2} + (\sigma_{11} - \sigma_{33})^{2} + (\sigma_{22} - \sigma_{33})^{2} \big]
$$

Cette équation est représentée dans le repère  $(\sigma_1, \sigma_2, \sigma_3)$  par un cylindre de révolution d'axes (1 1 1) Figure A 4.1.

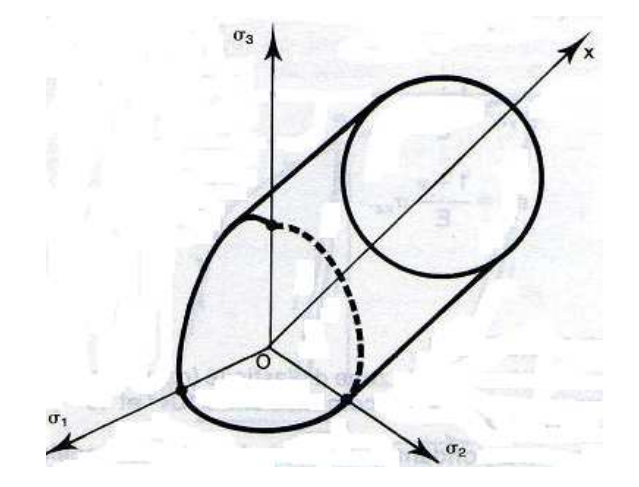

Figure A 4.1 VON MISES cas général

La frontière d'écoulement est un cylindre de révolution d'axe (1, 1,1) dans le repère  $(\sigma_1, \sigma_2, \sigma_3)$ 

- Expression simplifiées du critère de Von mises
	- En contraintes planes :  $\sigma_3 = 0$

L'expression se réduit à

$$
\left(\sigma_{1}^{2}+\sigma_{2}^{2}-\sigma_{1}\sigma_{2}\right)=\sigma_{0}^{2}
$$

Qui est l'équation d'une ellipse à 45° (Figure A 4.2)

Cette ellipse est l'intersection du cylindre de section circulaire avec le plan  $\sigma_3=0$ 

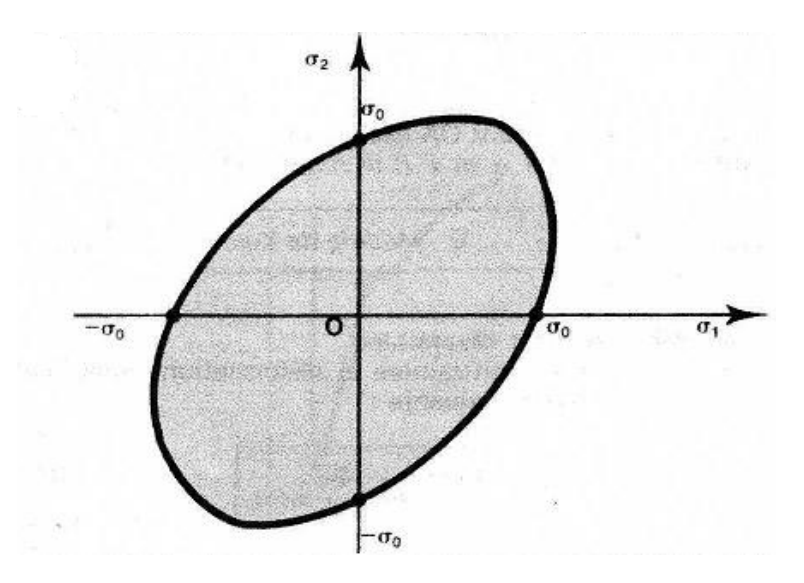

Figure A.4.2 VON MISES : contrainte planes

La frontière d'écoulement est une ellipse dont les axes sont inclinés à 45° par rapport à  $O$ σ<sub>1</sub>σ<sub>2</sub>.

• En déformation planes :

$$
\sigma_3 = \frac{\sigma_1 + \sigma_2}{2}
$$

$$
\sigma_1 - \sigma_2 = \frac{4\sigma_0^2}{2}
$$

L'expression se réduit alors à

$$
(\sigma_1 - \sigma_2)^2 = \frac{4\sigma_0^2}{3}
$$

Qui est l'équation de deux droites parallèles (figure A.4.3)

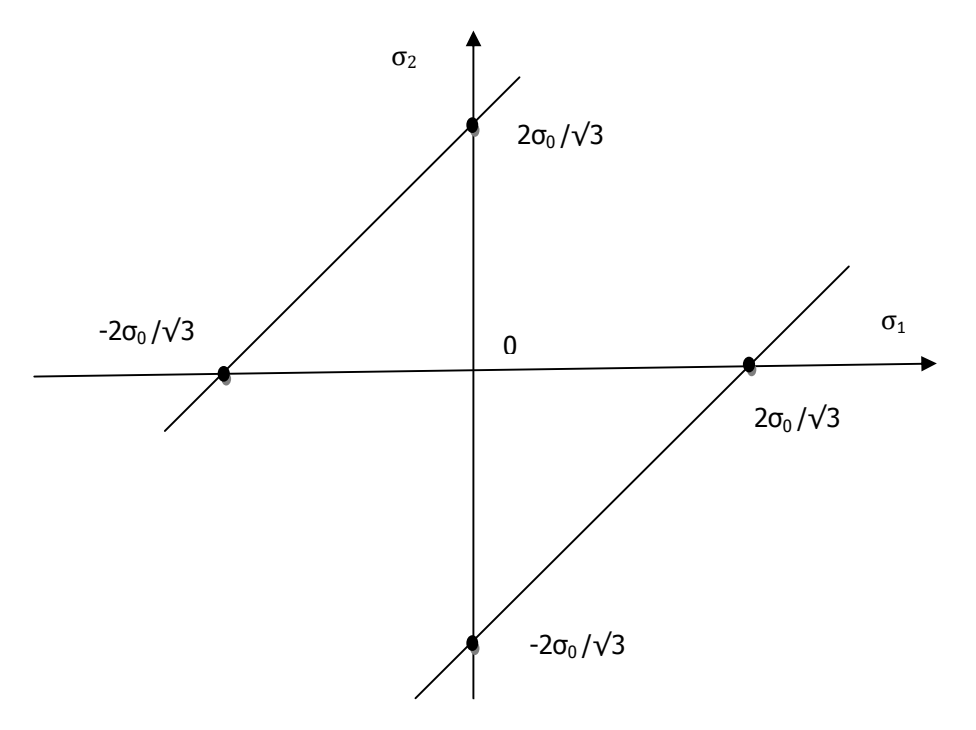

Figure A.4.3 VON MISES : déformations planes

La frontière d'écoulement est caractérisée par deux droites parallèles inclinés à 45° par rapport à  $O \sigma_1 \sigma_2$ .

Rappelons toute fois que ce critère implique :

- que l'effet Bauschinger est négligé
- que le matériau est isotrope
- que la pression hydrostatique n'intervient pas

Souvent utilisé, il se limite toutefois aux matériaux isotropes.

> Le critère de Hill

Le critère de Hill est donné par l'expression :

 $\bullet$  Axes quelconques

$$
\sigma_{\acute{e}q}^{2} = \frac{1}{2} \Big[ H (\sigma_{11} - \sigma_{22})^{2} + G (\sigma_{11} - \sigma_{33})^{2} + F (\sigma_{22} - \sigma_{33})^{2} + (2N \sigma_{12}^{2} + 2L \sigma_{13}^{2} + 2M \sigma_{23}^{2}) \Big]
$$

• Axes principaux

$$
\sigma_{\acute{e}q}^{2} = \frac{1}{2} \Big[ H (\sigma_{11} - \sigma_{22})^{2} + G (\sigma_{11} - \sigma_{33})^{2} + F (\sigma_{22} - \sigma_{33})^{2} \Big]
$$

(où F, G, H, L, M et N sont les « coefficients de Hill »)

Ce critère est une généralisation du critère de Von Mises, du fait de ses coefficients qui prennent en compte l'anisotropie du matériau.

Critère de Trésca

Il est basé sur le fait que la plastification se produit lorsque la différence extrême atteint la valeur de la contrainte d'écoulement  $(\sigma_0)$ .

Expression en fonction des contraintes principales :

Si l'on admet que :

 $(\sigma_{\scriptscriptstyle 1} \rangle \sigma_{\scriptscriptstyle 0} \rangle \sigma_{\scriptscriptstyle 3})$  $(\sigma_1 - \sigma_3 = \sigma_0)$ 

Cette équation est représenté, dans le repère ( $\sigma_1$ ,  $\sigma_2$ ,  $\sigma_3$ ) par un prisme droit hexagonale régulier dont les arrêtes sont parallèle à l'axe (1,1) (figure A4.4) .

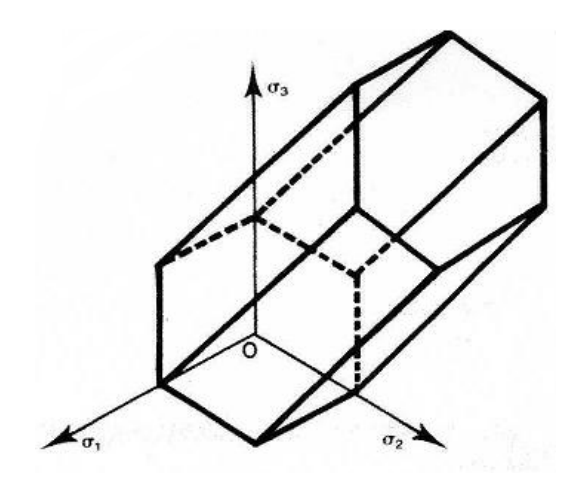

Figure A4.4 TRESCA : cas générale

La surface caractérisant la frontière d'écoulement est un prisme droit à section hexagonale dont les arêtes sont parallèles à l'axe (1, 1, 1).
A noter que ce prisme est inscrit dans le cylindre de Von Mises.

• Expression en contraintes planes:  $\sigma_3=0$ 

La frontière d'écoulement est l'intersection du prisme défini ci–dessus avec le plan  $\sigma_3=0$  figure A4.5

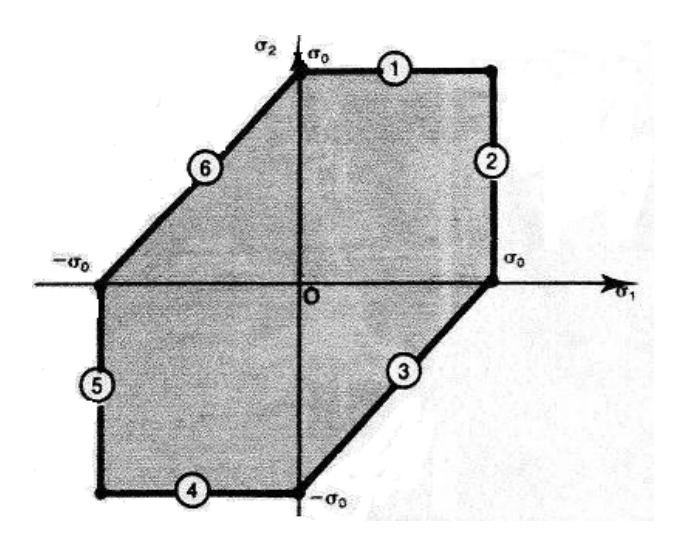

Figure A4.5 TRESCA : Contraintes planes

• Expression en déformations planes :

$$
(\sigma_1-\sigma_2=\sigma_0)
$$

Cette équation est représentée par deux droites parallèles orientées à 45° par rapport aux axes ( $O \sigma_1$ ,  $\sigma_2$ ) figure A4.6

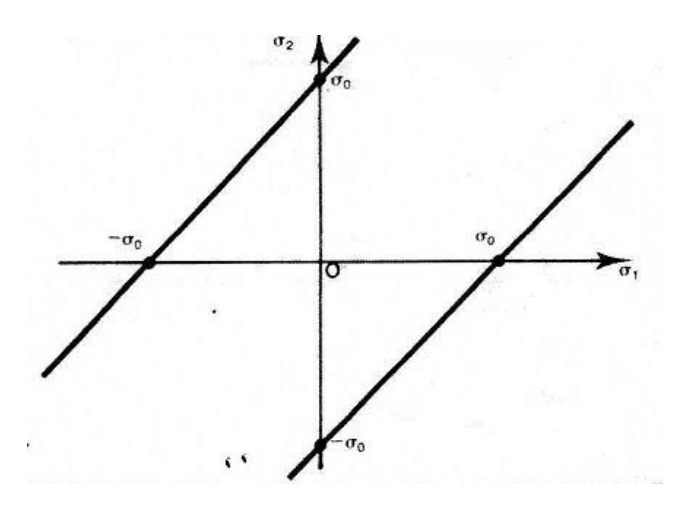

Figure A4.6 TRESCA : déformations planes

Dans l'état de déformations planes, la frontière d'écoulement est caractérisée par deux droites parallèles inclinées à 45° par rapport à O  $\sigma_1$   $\sigma_2$ .

### **A 5. Méthodes de calcul en plasticité**

Les problèmes qui se posent en procédé de formage rendent primordiaux les aspects suivants :

**Puissance dissipée** lors de l'écoulement de la matière, bien entendu ce dernier est conditionné par la gamme de fabrication.

### **Forme du produit** on distingue deux cas :

• L'outillage enveloppe complètement le produit en fin de l'opération (estampage) ou bien, le contraint à une réduction de section (filage, laminage).

Dans ce cas, la prévision de défauts, due à des contraintes élevées, est un aspect intéressant.

• L'outillage agit seulement sur une partie de la surface du produit (forgeage libre, repoussage, fluotournage).

Les approches : on distingue deux types d'approches :

### • **Approche théorique**

Méthode de l'énergie de déformation uniforme.

Méthode de tranche.

Méthode d'encadrement.

Le choix entre les méthodes dépend naturellement de la nature du problème.

# • **Approche expérimentale**

Simulation.

Les approches théoriques

### • **Méthode de l'énergie de déformation uniforme :**

Cette méthode donne très rapidement un ordre de grandeur de la **puissance** et des **efforts** mis en jeu dans un procédé.

Principe

Un élément de matière soumis à un état de contrainte  $\sigma$  et à une déformation  $\alpha$ <sub>e</sub> met en jeu une énergie :

$$
dW_u = \sum \sigma_{ij} d\varepsilon_{ij}
$$

Remarque: 1

• La relation précédente est le travail des forces intérieures, ou travail de déformation par unité de volume.

- La partie élastique est négligeable dans les procédés de mise en forme ; donc *le travail de déformation c'est l'énergie dissipée.*
- La déformation  $[d\varepsilon]$  s'effectue sans changement de volume.
- La composante hydrostatique du tenseur des contraintes (pression) ne travail donc pas:

$$
dW_{u} = \sum s_{ij} d\varepsilon_{ij} = [s] \cdot [d\varepsilon] = \sigma_{0} d\overline{\varepsilon}
$$

Conclusion : *L'énergie dissipée par unité de volume est le produit de la contrainte d'écoulement par l'incrément de la déformation généralisée.* 

Remarque 2

 Quand la déformation est décrite par un champ de vitesse, on remplace la notion d'énergie dissipée par celle de la puissance dissipée.

$$
\dot{\vec{W}}_u = \sigma_0 \, \frac{\dot{\bullet}}{\varepsilon}
$$

En expression globale devient :

La puissance dissipée dans la déformation plastique d'un volume (v) de matière :

$$
\vec{W}_{i} = \sigma_{0} \frac{1}{\varepsilon} v
$$

Sachant que la puissance motrice :  $\overrightarrow{W} = \overrightarrow{F} u$ La force motrice *F* se déduit en faisant le bilan des puissances :

$$
\vec{W}_{i} = \vec{W}_{e}
$$

En général  $\sigma_0$  et  $\dot{\vec{\epsilon}}$  varient d'un point à l'autre. La méthode de l'énergie de déformation uniforme revient à prendre des *valeurs moyennes* pour ces deux quantités

Choix d'une vitesse de déformation moyenne

En fait le choix d'une vitesse de déformation moyenne équivaut à une *simplification de l'état des contraintes* dans la zone déformée.

Généralisation de la méthode

La méthode se résume en *deux simplifications* et une *formule* : pour tout le volume déformé plastiquement on choisit :

- 1) Une vitesse de déformation uniforme (moyenne)
- 2) Une valeur uniforme de la contrainte d'écoulement

La puissance nécessaire à l'opération s'écrit alors :

$$
\vec{W}_{i} = \sigma_{0} \frac{1}{\varepsilon} v
$$

La puissance motrice :

$$
\vec{W} \quad e = F \quad u
$$

La force motrice *F* se déduit en faisant le bilan des puissances :

 $\vec{W}$  *i* =  $\vec{W}$  *e* 

Remarque :

La méthode de l'énergie uniforme fournit un résultat inférieur à la réalité du fait que l'on *néglige le frottement*.

### • **Méthode des tranches**

L'objectif est de calculer ; en tenant compte des *frottements*, une valeur approchée des *efforts* moteurs et de la *distribution de pression* au contact des outils .

Principe :

 La matière est décomposée en tranche d'épaisseur infinitésimale perpendiculaire à la direction Ox. On fait le bilan des forces appliquées à chacune des tranches.

Les équations de la plasticité permettent d'écrire une équation différentielle.

La méthode est applicable moyennant les hypothèses suivantes :

-La direction principale de contrainte est conservée pendant toute l'opération.

-La déformation est homogène.

-Le frottement se traduit par une cission à l'interface outil / pièce.

-La contrainte est fonction de l'abscisse.

Généralisation

Nous allons dégager les traits généraux de la méthode, pour pouvoir l'appliquer à d'autres procédés.

# Hypothèses

On découpe par la pensée le matériau en tranches respectant la symétrie du problème. Ces tranches peuvent être des parallélépipèdes, des disques, des anneaux, etc. elles sont infiniment minces selon une direction.

Des exemples de découpage des tranches sont montrés sur la figure A5.1, A5.2.

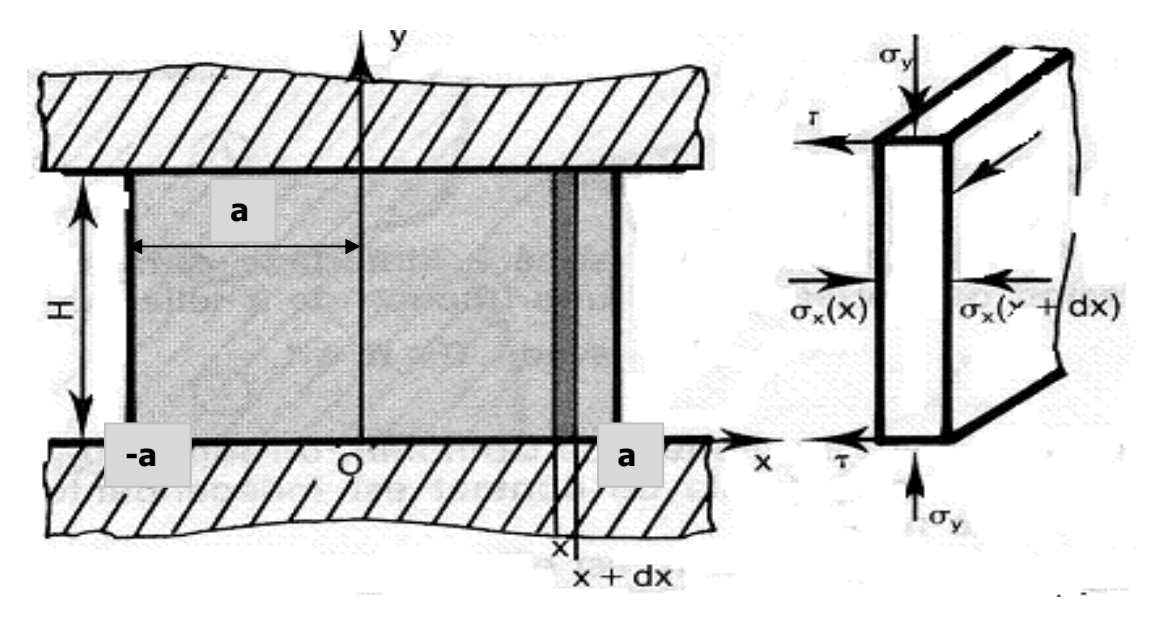

Figure A5.1.Représentation d'une tranche

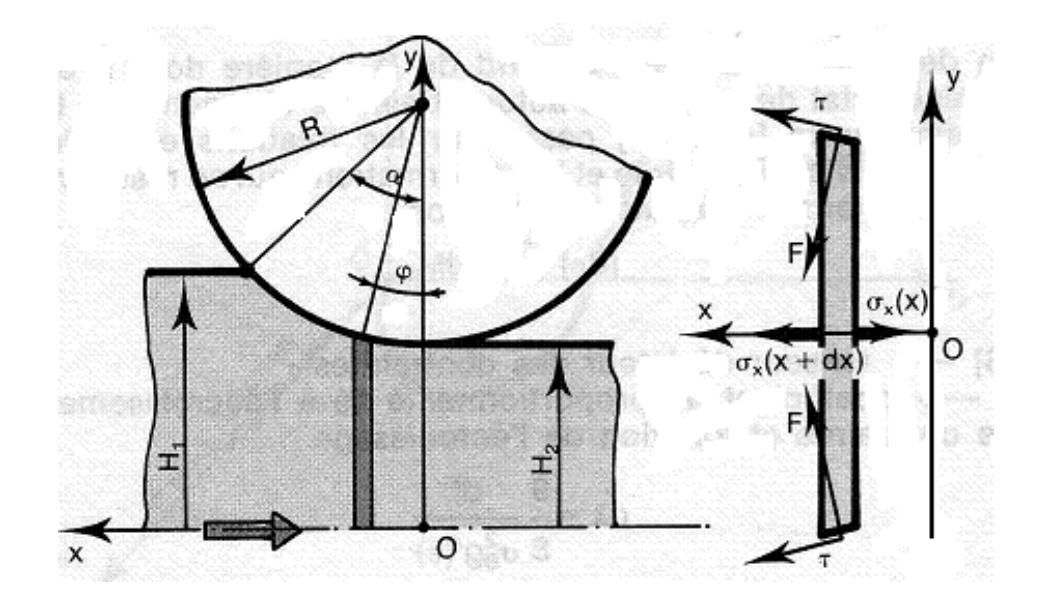

Figure A5.2. Méthode de tranche pour le procédé du laminage

On suppose alors que:

Les contraintes principales sont constantes dans une tranche (c'est –à-dire ne dépendent que de x).

Les forces appliquées à la tranche résultent d'une part de ces contraintes, d'autre part d'une cission créée par le frottement de l'outil à la surface de la tranche.

Exemple : Forgeage d'une barre (déformation plane)

Découpons la barre en tranches d'épaisseur dx selon l'axe ox figure A5.1 Supposons que :

Les axes principaux des contraintes sont dans toute la barre Ox, Oy, et Oz

Les contraintes principales ainsi définies et ne dépendent que de x, c'est -à-dire sont dans constantes dans une tranche infiniment mince

Le frottement d'outil se traduit par une cission sur les bords de la tranche, cette cission ne perturbe pas les contraintes dans la tranche

Examinons la moitié du lopin x>o : les hypothèses sur les contraintes assurent l'équilibre selon Oy et Oz .

Ecrivons alors l'équilibre de la tranche comprise entre x et x+dx .elle est soumise selon Ox , aux forces suivantes

Sur la face x  $-hL\sigma(x)$ Sur la face  $x+dx$  +  $h$   $L \sigma_{x}(x+dx)$ Sur chaque face horizontale  $-\tau L dx$ Au deuxième ordre prés :  $\sigma_x(x+dx) = \sigma_x + \frac{d\sigma_x}{dx} dx$  $\sigma_x(x+dx) = \sigma_x + \frac{d\sigma_x}{d\sigma_x}$ L'équilibre s'écrit donc :  $-h L \sigma_x + h L (\sigma_x + \frac{d \sigma_x}{dx} dx) - 2 \tau L dx = 0$  $h L \sigma_x + h L (\sigma_x + \frac{d \sigma_x}{d} dx) - 2 \tau L dx = 0$ 

 Soit : *dx h*  $\frac{d\sigma_x}{dt} = +\frac{2\tau}{4}$ 

Prenons comme modèle du frottement un frottement de couche limite :

$$
\tau = \overline{m} \frac{\sigma_0}{\sqrt{3}} \qquad \qquad 0 \le \overline{m} \le 1
$$

L'équation d'équilibre devient :

$$
\frac{d\sigma_x}{dx} = \frac{2}{\sqrt{3}} \; \sigma_0 \, \frac{m}{h}
$$

Qui s'intègre immédiatement en :

$$
\sigma_x = \frac{2}{\sqrt{3}} \sigma_0 \frac{\overline{m}}{h} (x-a) + \sigma_x(a)
$$

On pour x=a, nous avons une surface libre normale à Ox, donc :

$$
\vec{T}_{ox} = \vec{o} \implies \sigma_x(a) = 0
$$

Qui nous donne une contrainte suivant Ox :  $\sigma_x = \frac{2}{\sqrt{2}} \sigma_0 \frac{m}{\sqrt{x}} (x-a)$ 3  $=\frac{2}{\sqrt{3}} \sigma_0 \frac{m}{h} (x-a)$  $\sigma_x = \frac{2}{\sqrt{2}} \sigma_0 \frac{m}{L} (x -$ 

Remarque :  $\sigma_x$  est négative car  $(x \ge a)$ , c'set donc une contrainte de compression; sous l'effet du frottement cette contrainte croit en valeur absolue depuis le bord libre jusqu'au centre .

Le critère de Von mises s'écrit en déformation plane  $\frac{1}{3}$ <sup> $\sigma$ </sup><sup>0</sup>  $\sigma_x - \sigma_y = \frac{2}{\sqrt{2}} \sigma_y$ 

On remplace la valeur de  $\sigma_x$  on obtient :

$$
\sigma_y = \frac{2}{\sqrt{3}} \sigma_0 \left[ + \frac{\overline{m}}{h} (x - a) - 1 \right]
$$

 Elle croit en valeur absolue du bord vers le centre. Or la contrainte maximale pour

$$
(x=0) \Rightarrow \sigma_y^m = -\frac{2}{\sqrt{3}} \sigma_0(\overline{m}\frac{a}{h}+1)
$$

Effort de forgeage :  $\sigma_y(x) = \frac{p}{S} \Rightarrow p = \sigma_y(x) S$  $\sigma_y(x) = \frac{p}{g} \Rightarrow p = \sigma_y(x)$ .*S* dans élément de matière de surface

$$
dS = L. dx \Rightarrow dp = \sigma_y(x). Ldx \Rightarrow p = -2L \int_0^a \sigma_y^m(x). dx
$$

Enfin  $p = 2La \frac{2\sigma_o}{\sqrt{2}}(1 + m \frac{a}{2})$ 2  $(1)$ 3  $2La^2$ *h*  $p = 2La \frac{2\sigma_o}{F} (1 + m \frac{a}{\sigma})$  et la pression moyenne :

$$
P_M = \frac{p}{S} = \frac{2\sigma_o}{\sqrt{3}} \left(1 + \frac{a}{m} \frac{a}{2h}\right)
$$

### • **Méthodes d'encadrement**

 Calculer un procédé de mise en forme, c'est d'abord **obtenir une valeur approchée des principales grandeurs technologiques** (couple de laminages, force de filage ou de poinçonnement, etc.)

Les méthodes d'encadrement conduisent à deux approximations l'une par excès (méthode de la borne supérieure), elles trouvent leur fondement dans deux théorèmes (Théorèmes d'extrémum : BI extrémum sur les contraintes et BS extrémum sur les vitesses, euxmêmes déduite du théorème du **travail maximal**, l'autre par défaut (méthode de la borne inférieure)

- Methode de la borne supérieure
- Exposé de la méthode

Elle comporte toujours les étapes suivant :

- a) calcul de la puissance des forces motrices extérieures *W <sup>e</sup>* •
- b) calcul approché de la puissance dissipée par déformation plastique  $\stackrel{\bullet}{W_i}$  $\overrightarrow{W}_i$ .

Expression d'un champ de vitesses incompressibles  $\vec{u}$  vérifiant les conditions aux limites sur les vitesses et destiné à approcher l'écoulement réel.

c) calcul approché de la puissance dissipée par frottement  $\vec{w}$  $\boldsymbol{w}$   $\boldsymbol{v}$ (aux interfaces outil-matrice)

d) bilan approché de l'énergie

$$
\mathbf{w}^*_{e} \leq \mathbf{w}^*_{i} + \mathbf{w}^*_{f}
$$

Le membre de droite est calculé.

Le membre de gauche contient la grandeur technologique inconnue, dont l'inégalité fournit *l'approximation par excès*.

Méthode de la borne inférieure

-Exposé général de la méthode

a) calcul de la puissance des forces motrices extérieures *W <sup>e</sup>* •

b) Expression d'un champ de contrainte  $[\sigma^*]$ 

c) calcul sur l'interface d'une valeur approché de la puissance des forces extérieures  $\dot{w}_e^*$ 

d) Enfin \*  $\mathbf{W}_e \geq \mathbf{W}_e$ 

Le membre de droite est calculé.

Le membre de gauche contient la grandeur technologique inconnue, dont l'inégalité fournit *l'approximation par défaut*.

#### **A6. Logiciel ABAQUS**

A 6.1 Les modules ABAQUS

ABAQUS CAE est divisé en unités fonctionnelles appelées modules. Chaque module contient les outils qui sont propres à une partie de la tâche de modélisation.

1-Le module « PART ».

Le module Part permet de créer tous les objets géométriques nécessaires à notre problème, soit en les dessinant dans ABAQUS CAE, soit en les important d'un logiciel de dessin tiers.

2-Le module « PROPERTY ».

Le module Property permet, comme son nom l'indique, de définir toutes les propriétés d'un objet géométrique ou d'un partie de ces objets.

3-Le module « ASSEMBLY ».

Ce module permet d'assembler les différents objets géométriques créés dans un même repère de coordonnées global. Un modèle ABAQUS contient un seul assemblage.

4-Le module « STEP ».

Ce module permet de définir toutes les étapes et les requêtes pour le post traitement, c'est à dire le moment (temps) à partir duquel une force est appliquée et jusqu'à quand, il est aussi possible de créer des forces ou des conditions limites qui s'activent à des moments donnés.

5-Le module « INTERACTION ».

Grâce à ce module, il est possible de spécifier toutes les interactions entre les différentes parties et régions du modèle, qu'elles soient mécaniques, thermiques ou autres. Il faut savoir qu'ABAQUS ne prend en compte que les interactions explicitement définies, la proximité géométrique n'étant pas suffisante.

6-Le module « LOAD » .

Le module Load permet de spécifier tous les chargements, conditions limites et champs. Il faut savoir que les chargements et les conditions limites sont dépendants des steps, par exemple une force est appliquée au step 1 mais inactive au step 2.

7-Le module « MESH » .

Ce module contient tous les outils nécessaires pour générer un maillage élément fini sur un assemblage.

8-Le module « JOB ».

Une fois que toutes les tâches de définition du modèle ont été réalisées, il faut utiliser le module Job pour analyser ce modèle. ABAQUS va alors réaliser tous les calculs nécessaires et en tirer des résultats.

9-Le module « VISUALIZATION ».

Ce module permet de visualiser **le modèle** et les résultats, les courbes de charges, les déformations…

Premier module : Part

Dans cette première étape, on dessine toutes les pièces du problème. Chaque pièce est créée grâce à l'outil 'Create Part'. Elles sont définies en fonction de leur nom (par défaut, le logiciel utilise le mot Part suivi d'un numéro, correspondant au nombre de pièces). Il faut ensuite entrer d'autres caractéristiques importantes.

#### Deuxième module: Property

Par exemple, il est nécessaire d'indiquer notre zone de travail : '3D', '2D planar', si le problème se simplifie suffisamment pour être traité comme plan; 'Axisymmetric', utile dans le cas de la représentation simplifiée du modèle. Ces deux derniers points sont utilisés dans une perspective de simplification du problème, et, par conséquent de diminution du temps de calcul. Il faut aussi déterminer son 'Type' :'Deformable', 'Discrete Rigid' ou 'Analytical rigid', la pièce est définie soit comme déformable ou indéformable; et ses caractéristiques mécaniques qui sont au nombre de quatre: 'Solid', 'Shell', en français « coque » utilisé de préférence en '2D planar', 'Wire' et 'Point'. Tous les dessins élaborés sont bidimensionnelles, pour se rapporter dans l'espace de travail, en '3D', il suffit de stipuler que sa construction se fait soit par 'Revolution', soit par 'Extrusion', ou 'Sweep', ces outils sont là pour créer une épaisseur.

 D'autres outils permettent d'améliorer le dessin en rajoutant des détails de plus en plus minutieux, comme les outils d'affinage des arêtes par implantation de congés, etc. Des modèles extérieurs peuvent être importés. Les pièces peuvent être, à tout moment, modifiées grâce à l'outil 'Feature Manager', en rajoutant, par exemple, ses dimensions afin de les modifier ensuite, nous pouvons créer autant de modèle pour obtenir différents résultats numériques.

Ce module est important dans la modélisation numérique du phénomène physique. Il faut créer le matériau, c'est-à-dire, élaborer toutes ses propriétés mécaniques, thermiques ou acoustiques.

Dans la partie 'Material Manager', nous avons la possibilité de rentrer différentes valeurs numériques ou lois physiques. Le logiciel Abaqus travaille sans unités, il est donc préférable de les définir avant et de s'en tenir tout au long du calcul tableau 6.1 :

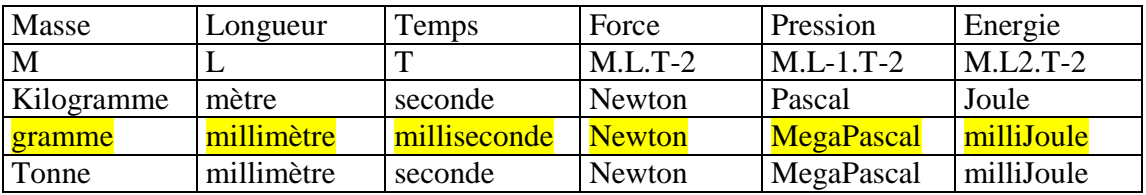

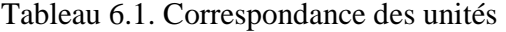

Nous nous sommes restreints simplement aux problèmes mécaniques, dits de contact « instantané », plus précisément, le processus physique étudié est adiabatique (∆Q=0).

Troisième module : Assembly

0n rassemble toutes les pièces avec 'Create Instance' afin de modéliser le phénomène physique.

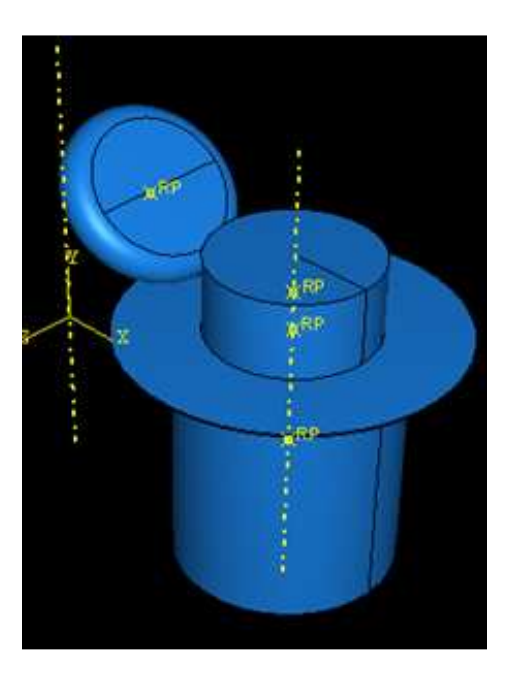

Figure 6.1 Assemblage des pieces

Le contact est réalisé avec 'Create Constraint' :

 Il est crucial pour déterminer le contact entre deux pièces de définir les surfaces de contact, sa direction et la distance, ou 'Clearance', qui les séparent. Il faut déterminer une distance adéquate, éviter de trop les éloigner, pour optimiser la résolution : il faut éviter de demander au logiciel trop de calculs inutiles.

#### Quatrième module : Step

L'utilisateur définit tous les critères de calcul utilisés par Abaqus dans le module Job. En particulier il détermine l'incrémentation, valeur du pas de temps, et la valeur du temps final, qui est un temps « virtuel », temps sans unité. Le temps réel ou physique est défini en fonction des unités (cf.tableau dans 'Material Manager').

Il faut définir les variables de sortie utiles dans le module de 'Visualisation'

#### Cinquième module : Interaction

 Il définit les interactions entre chaque pièce et introduit les premières hypothèses portant sur les contacts, les contraintes et les connections éventuelles.

# Sixième module : Load

 L'utilisateur définit le système à partir de 'Create Boundary Condition' et de 'Create Load':

La partie 'BC' regroupe tous les mouvements possibles que l'on rencontre, le nombre de degrés de liberté pour chaque pièce.

La partie 'Load' regroupe l'ensemble des forces auxquelles le système est soumis. Création du mouvement et définition des encastrements (Création des forces)

### Septième module : Mesh

Voici les pièces telles qu'elles se présentent dans le menu maillage.

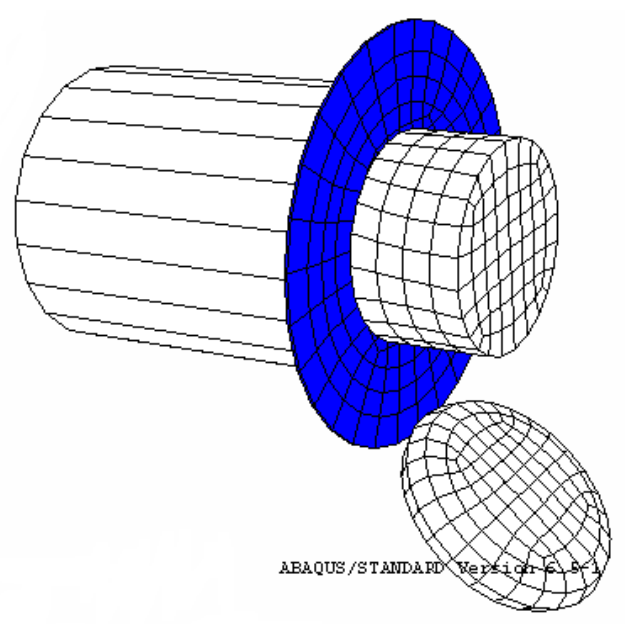

Figure 6.2 Maillage des différentes pièces

Afin qu'ABAQUS maille correctement, il faut remplir des conditions satisfaisantes et facilitant le calcul numérique, dans le module 'Mesh'. En effet, l'art du maillage repose essentiellement sur deux critères : Les éléments de maillage (par exemple, hexaédriques, cubiques, tétraédrique dans « Mesh Control ») et la complexité topologique de chaque pièce. Plus la difficulté est accrue, plus la couleur se rapproche du rouge, et inversement, plus le maillage sera aisé, plus la pièce se verra colorée en vert. Ainsi, elles doivent être nécessairement partitionnées, dans l'optique d'optimiser le temps de calcul ou CPU, via l'outil « create partition ».

La partition est intiment liée à trois grands types : 'Edge', 'Face' et 'Cell'.

 Plusieurs méthodes s'offrent aux utilisateurs. La coupe d'une face ou d'une arête. Puis, il faut choisir avec quelle géométrie on va partitionner la pièce (un plan, une courbe …).

Par l'exemple, il faut initialement créer un plan de coupe, avec « create datum », puis choisir sa méthode de création, en positionnant le plan de coupe via trois points.

Elle est aussi utile pour redéfinir des zones plus importantes, c'est à dire, de pouvoir mailler différemment une même pièce pour mettre en exergue les surfaces de déformation aux endroits « désirés ».Il n'est pas forcément important de mailler trop finement l'ensemble.

Le menu « Mesh Control » : est l'outil rassemblant l'ensemble des éléments utilisables par ABAQUS.

La fonction « hexa-dominated » est une des plus intéressantes puisqu'elle combine deux systèmes de maillage, deux éléments différents: l'hexaèdre et le tétraèdre). Le maillage se construit prioritairement avec des hexaèdres; si le logiciel rencontre une difficulté, lié à l'hétérogénéité des structures, ce dernier utilisera, par défaut, le type tétraédrique.

L'utilisateur définit la taille des éléments grâce à l'outil 'Instance', dans le menu 'Seed'. Ainsi, il est possible de resserrer le maillage aux endroits les plus significatifs pour notre étude ou l'élargir aux endroits où une précision importante n'est pas nécessaire.

Il faut impérativement choisir les arêtes dans lesquelles la taille des éléments varie, « edge biased » dans le menu « seed », et lui affecter un coefficient, qui indique le nombre d'éléments voulus sur ces arrêtes :

Nous obtenons la répartition suivante :

Avec un coefficient de 4, nous avons des éléments de tailles différentes.

« seed part instance » détermine le nombre d'éléments sur le reste du cylindre. Ici, il détermine tout simplement leur taille.

« mesh instance » ou « mesh region » est l'outil pour visualiser le maillage définie auparavant:

Cette partie du flan est constitué de trois éléments de tailles différentes, (cf. « edge biased »), plus grands que le reste du maillage du flan.

Il n'est pas nécessaire d'avoir des tailles différentes; pour cela, il suffit de mettre le coefficient à 1. D'autres fonctions peuvent entrer en ligne de compte comme « edge by number » ou « edge by size »: choix du nombre ou de la taille des éléments sur la petite zone.

La taille ou le nombre d'éléments déterminés par l'utilisateur ne sont que des indices pour le logiciel; il redéfinit le nombre ou la taille minimal des éléments assurant une bonne continuité du maillage.

Ainsi, en utilisant la fonction « edge biased » avec un coefficient égal à 1, nous en obtenons 3 :

Huitième module : Job

Le module 'Job' reprend les caractéristiques de calcul dans le module 'Step'. Nous pouvons lancer plusieurs calculs différents.

Neuvième module : Visualisation

L'utilisateur voit le résultat du calcul numérique dans 'Result' : soit par la visualisation des déformations dans 'Field Output' : Par Exemple, les déformations, les contraintes, les vitesses ou les forces nodales ; soit par les courbes dans **'History Output'** : Par exemple, l'énergie cinétique ou l'énergie totale de l'ensemble du modèle, l'énergie de dissipation ou des déformations.

### **A7. Principaux résultats**

A7.1.Cas du flan d'épaisseur e=2mm

 $\triangleright$  Contraintes équivalentes

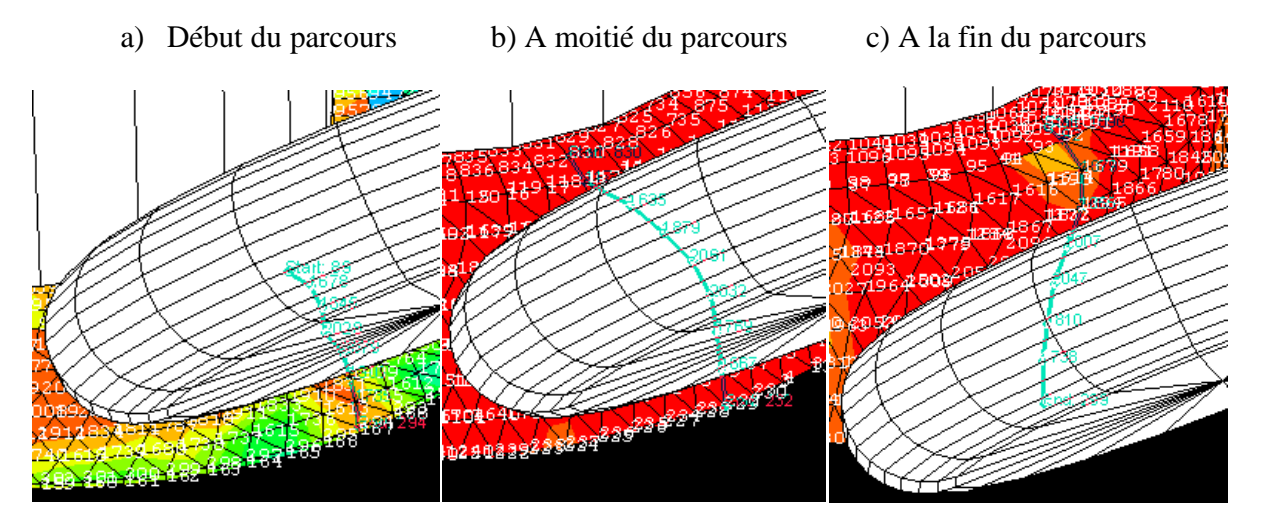

Figure A7.1 Disposition des nœuds sur la structure

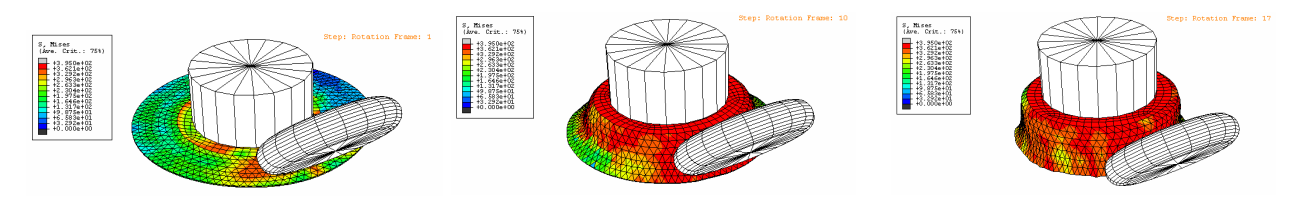

Figure A7.2 Visualisation de niveau de contraintes de la structure en déformation

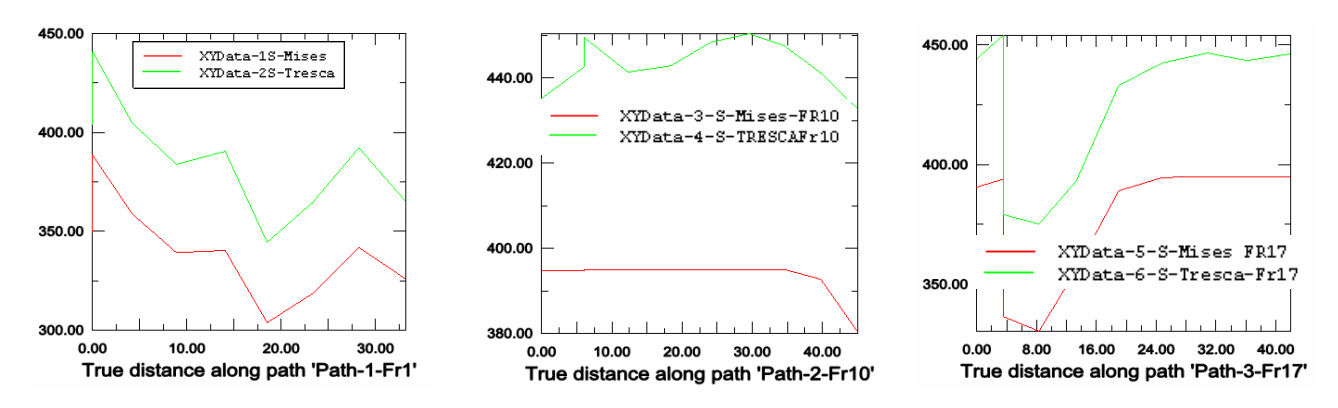

Figure A7.3 Evolution des contraintes équivalentes de MISES et de TRESCA

# **Pression hydrostatique**

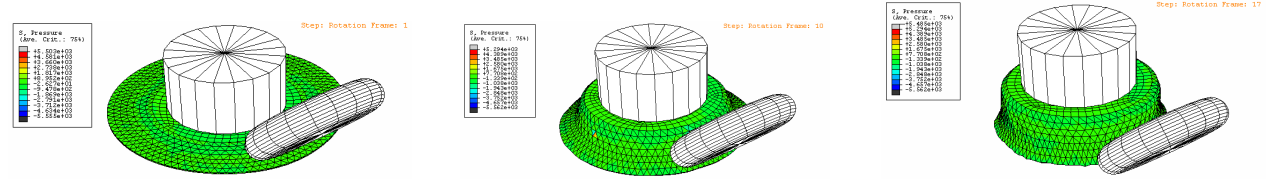

Figure A7.4 Visualisation des pressions des trois structures le long de la méridienne

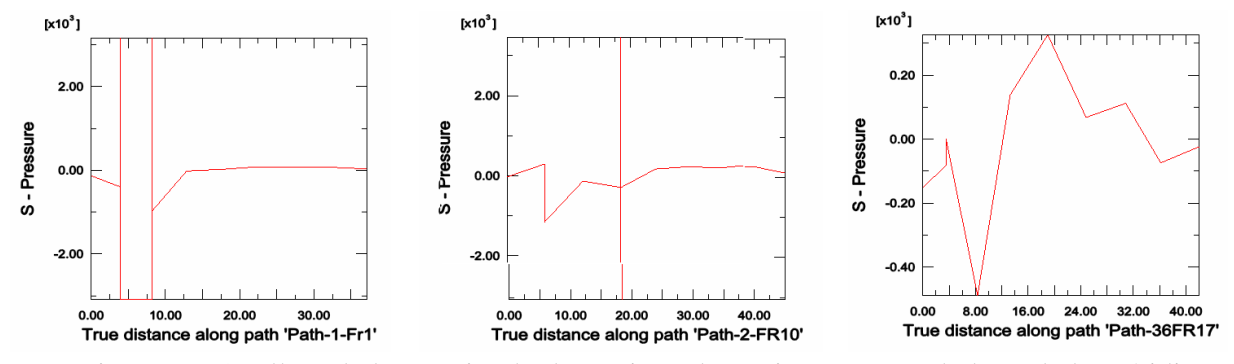

Figure A7.5 Allure de la pression hydrostatique des trois structures le long de la méridienne

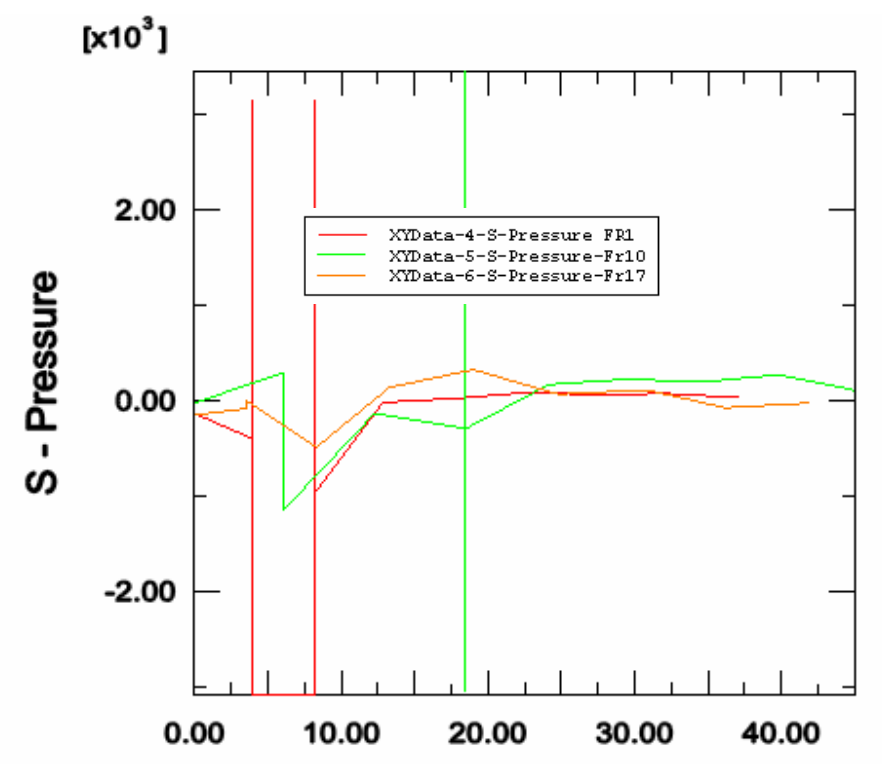

Figure A7.6 Comparaison de la contrainte isotrope des trois structures le long de la méridienne

 $\triangleright$  Contrainte de cisaillement

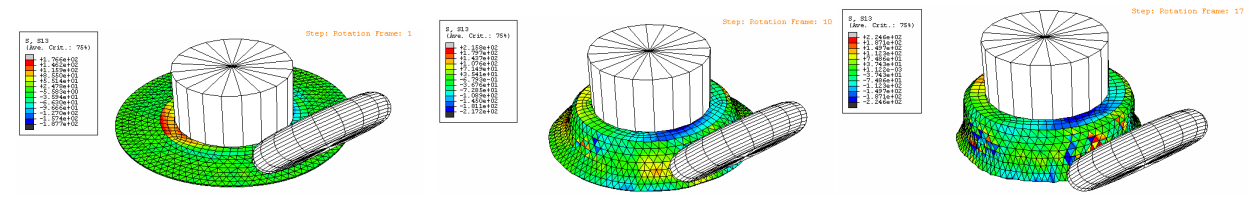

Figure A7.7 Visualisation de la contrainte de cisaillement des trois structures le long de la méridienne

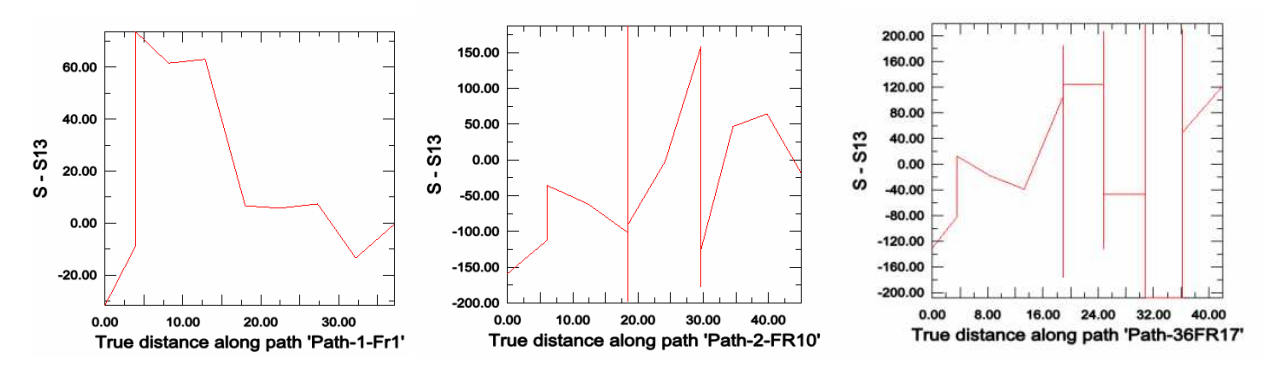

Figure A7.8 Courbes de la contrainte de cisaillement des trois structures le long de la méridienne

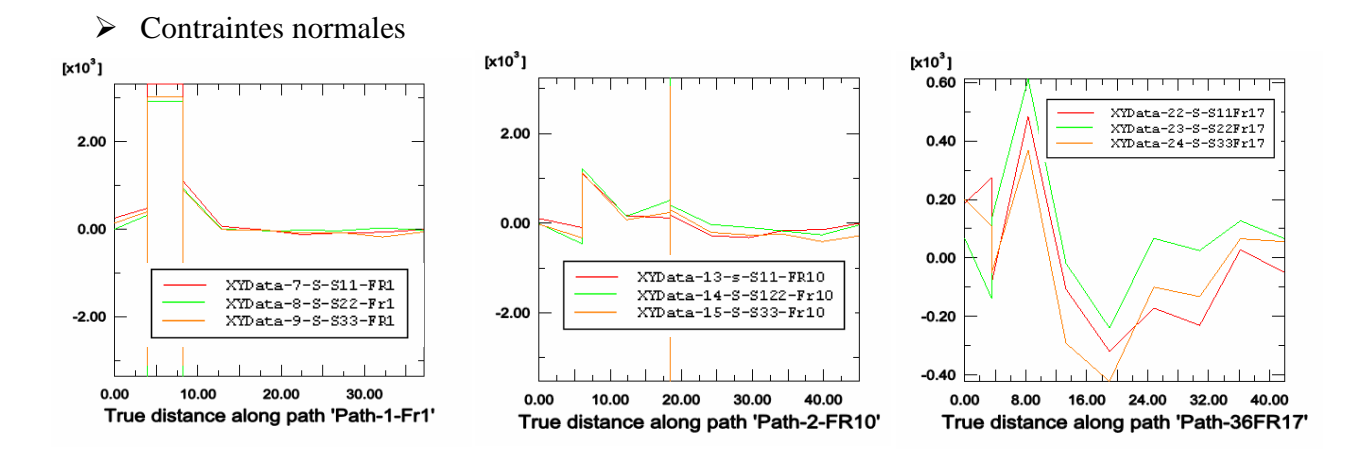

Figure A7.9 Courbes de la contrainte de cisaillement des trois structures le long de la méridienne

#### $\triangleright$  Contraintes principales

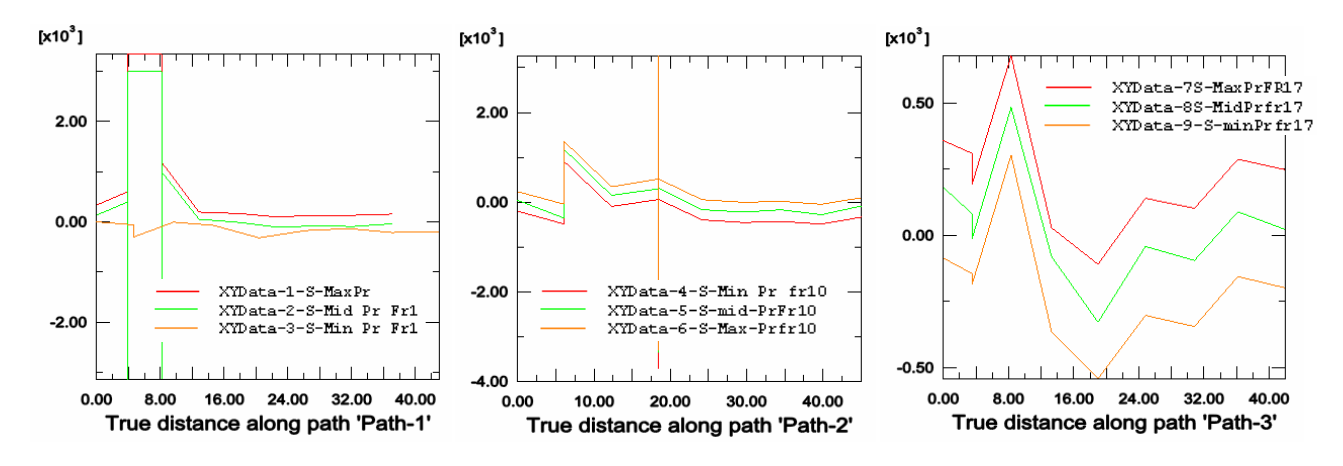

Figure A7.10 Courbes des contraintes principales des trois structures le long de la méridienne

# Déformations élastiques principales

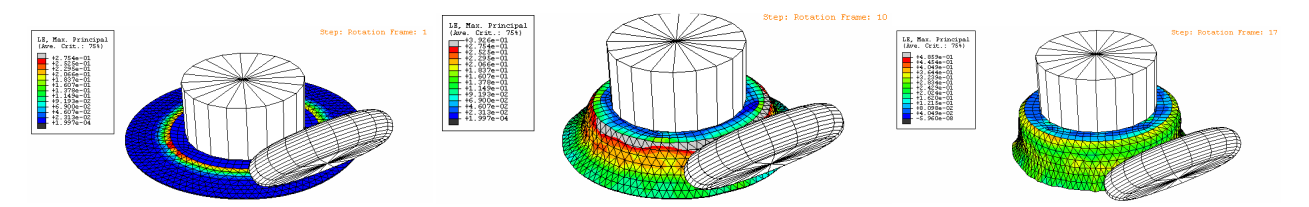

Figure A7.11 Visualisation de la déformation de la structure

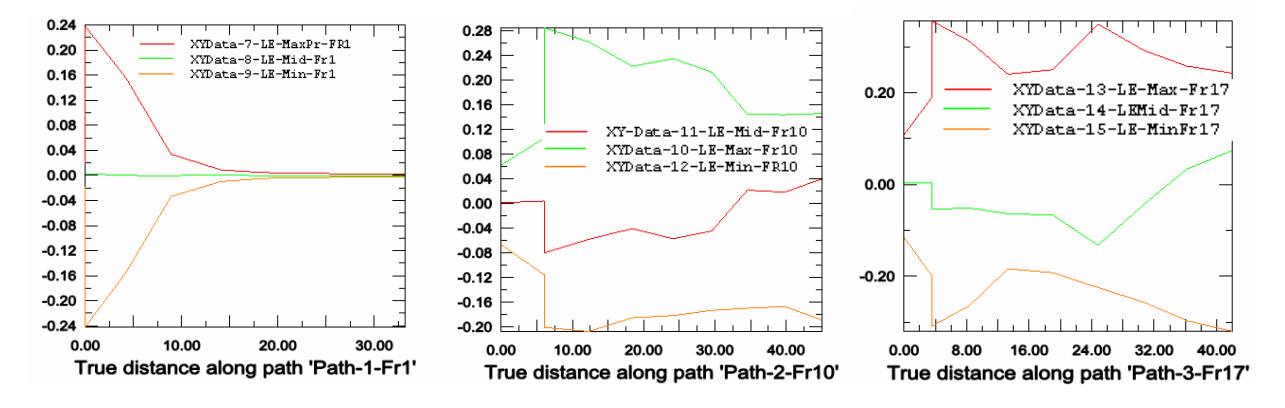

Figure A7.12 Comparaison des déformations élastiques principales de la structure le long de la méridienne

### Déformations plastiques principales

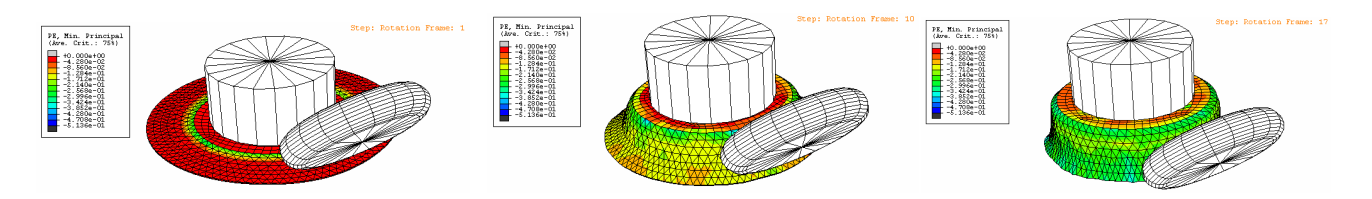

Figure A7.13 Visualisation de la déformation de la structure

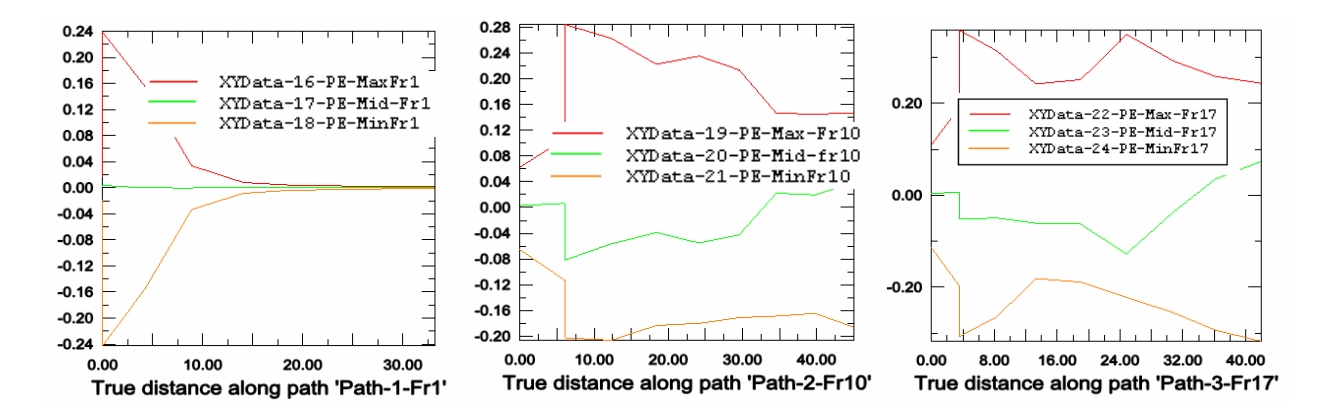

Figure A7.14 Déformations plastiques principales de la structure le long de la méridienne

 $\triangleright$  Déformation plastique équivalente

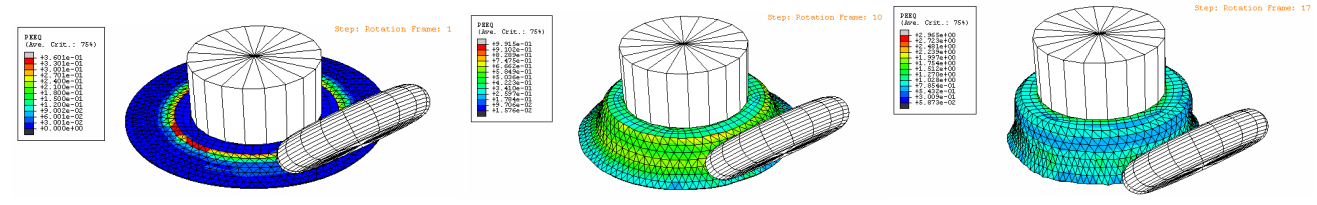

Figure A7.15 Visualisation de la déformation de la structure

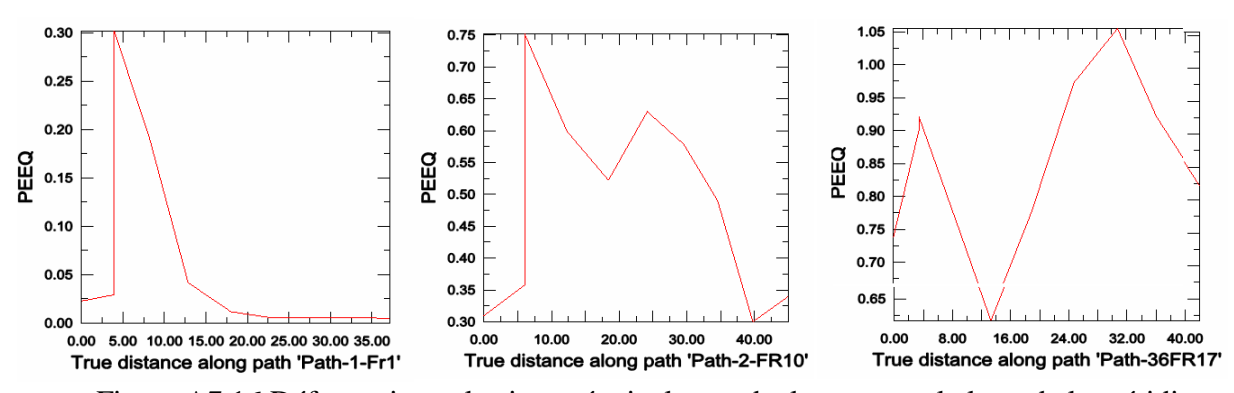

Figure A7.16 Déformations plastiques équivalentes de la structure le long de la méridienne

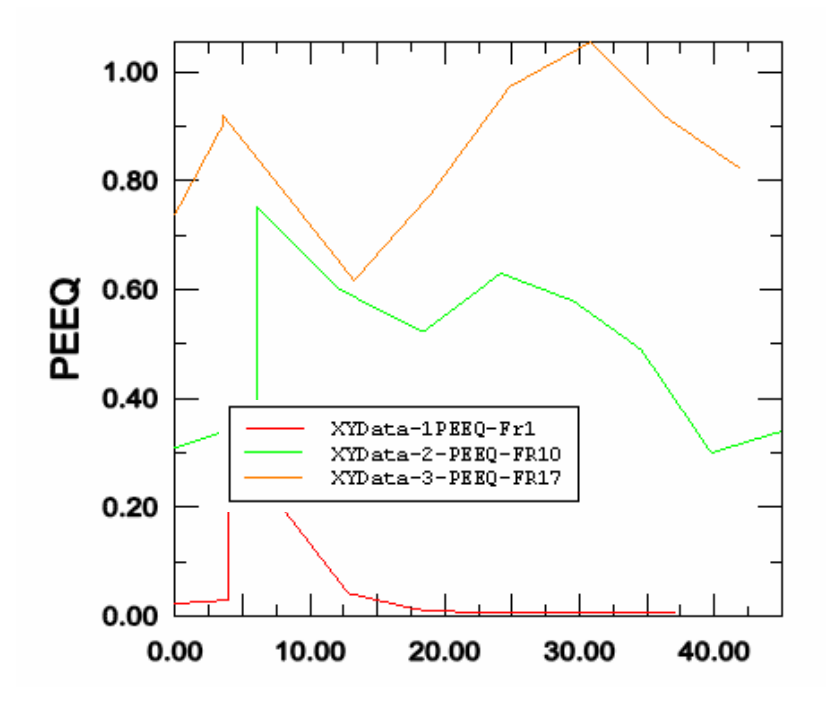

Figure A7.17 Comparaison des déformations plastiques équivalentes des trois structures le long de la méridienne

A7.2.Cas du flan d'épaisseur e=1mm

 $\triangleright$  Contraintes équivalentes

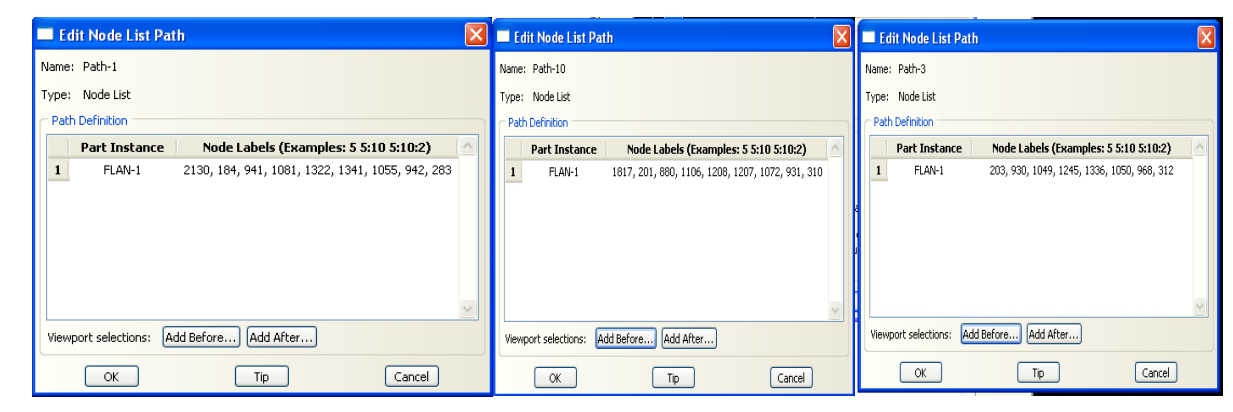

- a)Début du parcours b) A moitié du parcours c) A la fin du parcours
	-

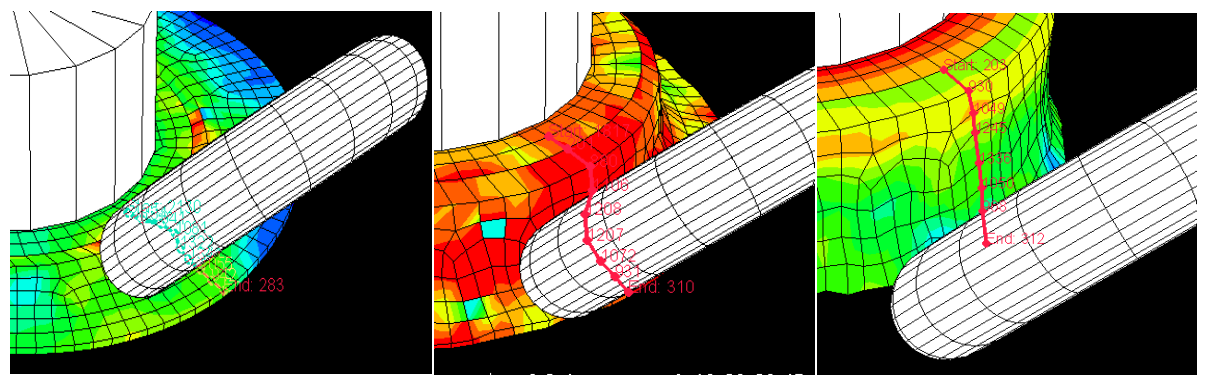

Figure A7.18 Disposition des nœuds sur la structure

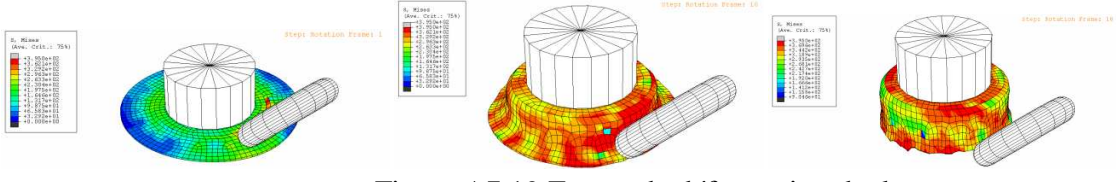

Figure A7.19 Etapes de déformation de la structure

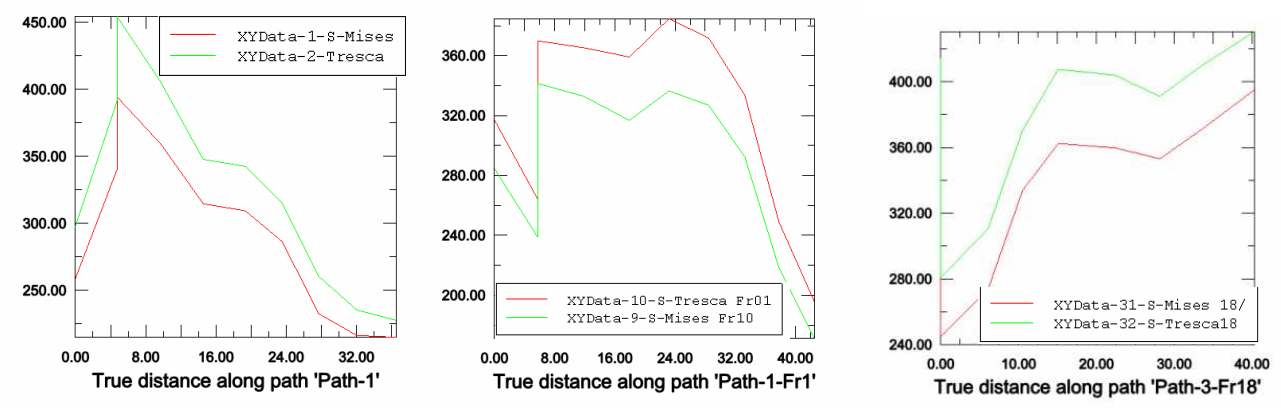

Figure A7.20 Evolution des contraintes équivalentes

#### Déformations élastiques principales

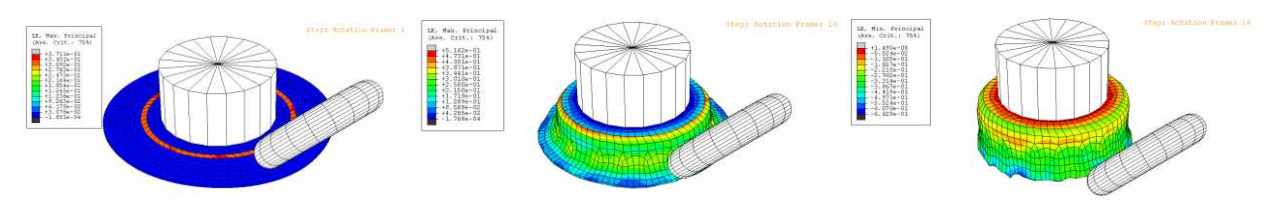

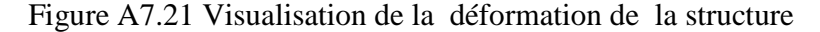

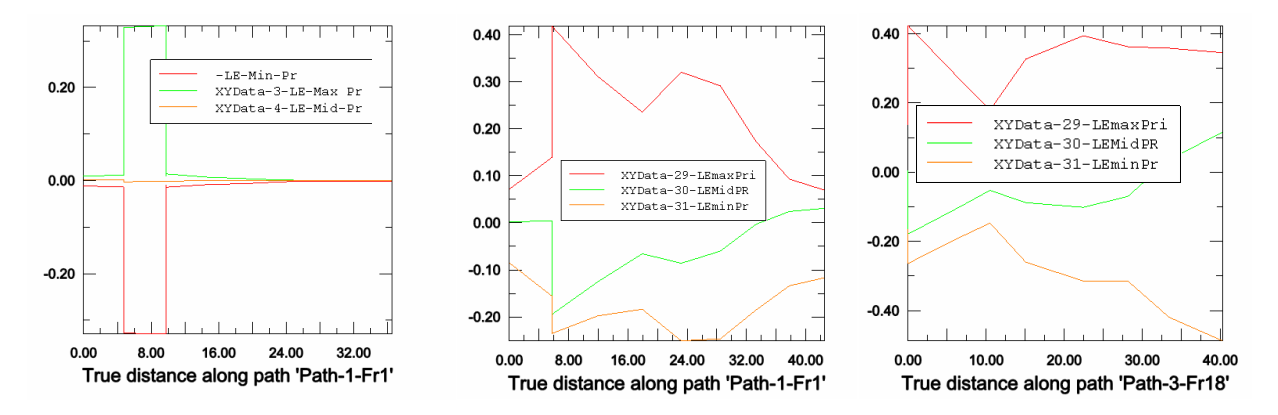

Figure A7.22 Comparaison des déformations principales de la structure le long de la méridienne

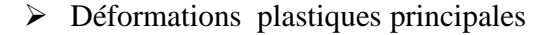

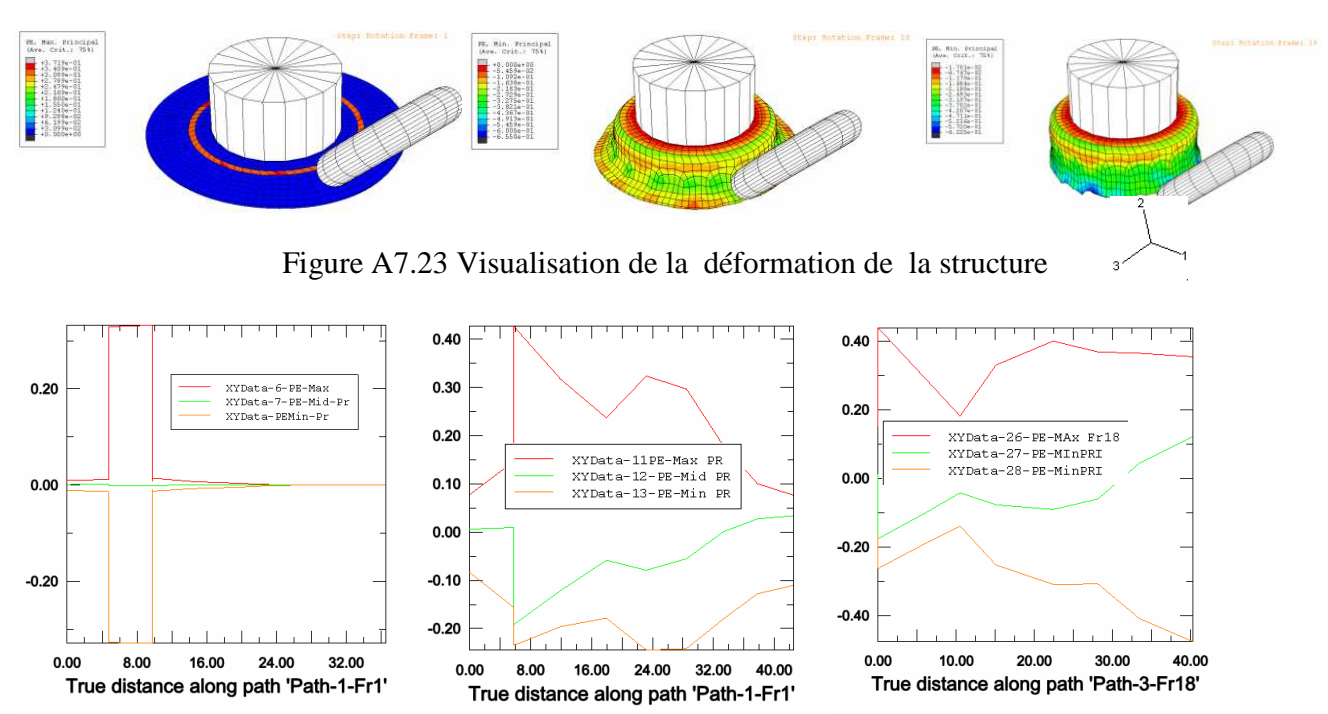

Figure A7.24 Déformations plastiques principales de la structure le long de la méridienne

Déformation plastique équivalente

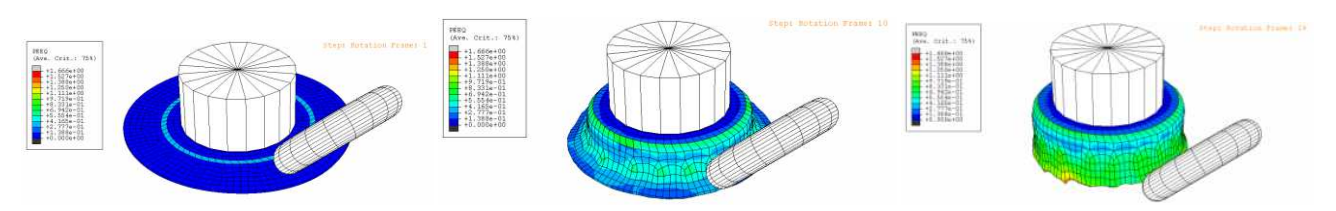

Figure A7.25 Visualisation de la déformation de la structure

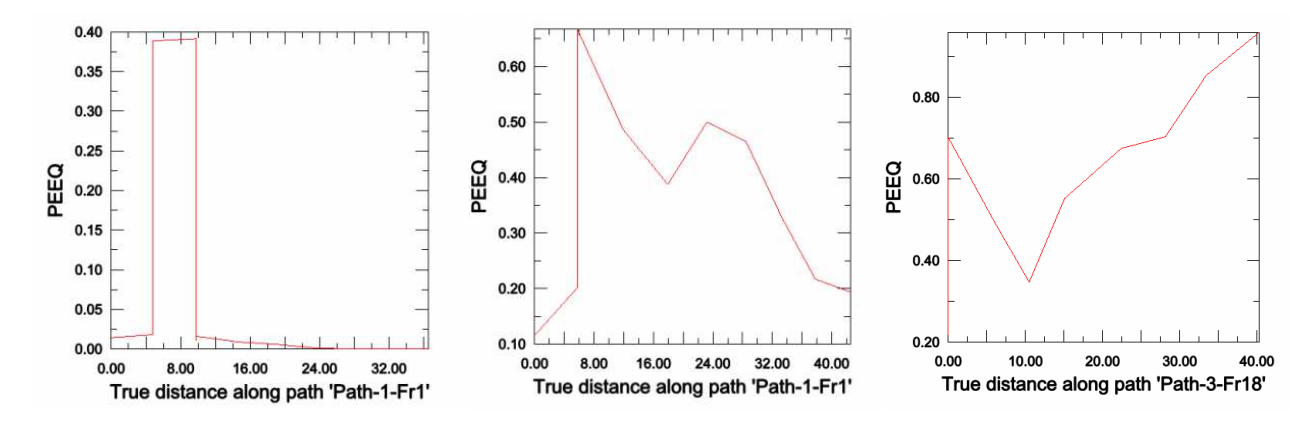

Figure A7.26 Déformations plastiques équivalentes de la structure le long de la méridienne

A.8.Tableaux des grandeurs

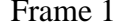

# $E = 2mm$

| Point/Distance | LE.Max. Prin | LE.Mid. Prin     | LE.Min. Prin   | <b>LE.LE11</b> | LE.LE22        | LE.LE33        | LE.LE12        | LE.LE13       | LE.LE23        |
|----------------|--------------|------------------|----------------|----------------|----------------|----------------|----------------|---------------|----------------|
| 1088/0         | 3.18663E-03  | $-803.555E-06$   | $-2.69956E-03$ | $-814.386E-06$ | 195.482E-06    | 302.417E-06    | 310.431E-06    | 113.128E-06   | -5.87204E-03   |
| 89/3,94541     | 7.79551E-03  | $-2.36612E-03$   | $-6.67824E-03$ | $-2.48231E-03$ | 1.25258E-03    | $-19.13E-06$   | 2.61184E-03    | -86.9997E-06  | 14.1295E-03    |
| 1678/8,15034   | 250.933E-03  | $-6.59964E-03$   | $-237.722E-03$ | $-101.867E-03$ | $-6.4924E-03$  | 114.971E-03    | $-24.0023E-03$ | 437.175E-03   | $-8.45262E-03$ |
| 1845/12,8509   | 1.43651E-03  | $-147.592E-06$   | $-1.00633E-03$ | 563.626E-06    | -363.326E-06   | 82.2866E-06    | 1.68968E-03    | 842.609E-06   | 1.31081E-03    |
| 2028/18,0035   | 3.52904E-03  | $-11.4442E-06$   | $-2.72604E-03$ | 538.836E-06    | $-130.356E-06$ | 383.077E-06    | 5.44931E-03    | 1.04162E-03   | 2.84305E-03    |
| 2079/22,4542   | 1.05183E-03  | $-2.205E-03$     | $-3.73919E-03$ | $-1.79235E-03$ | $-3.06363E-03$ | -36.3871E-06   | 1.57905E-03    | 1.91757E-03   | 2.92062E-03    |
| 1909/27,242    | 2.04188E-03  | 38.8615E-06      | $-2.36851E-03$ | 363.197E-06    | 38.8077E-06    | -689.778E-06   | 3.53689E-03    | -959.493E-06  | 2.21644E-03    |
| 1735/32,183    | 1.77964E-03  | $-60.1429E - 06$ | $-1.85787E-03$ | -333.769E-06   | 906.351E-06    | -710.958E-06   | 1.99889E-03    | 865.653E-06   | $-2.37135E-03$ |
| 294/37,1574    | 6.67142E-03  | -74.2105E-06     | $-6.96858E-03$ | 31.4423E-06    | -389.514E-06   | $-13.3025E-06$ | $-13.5381E-03$ | $-1.5181E-03$ | 509.536E-06    |

Tab.1 Distribution des déformations élastiques le long des nœuds sur la méridienne

| Point/Distance | PE.Max. Prin | PE.Mid. Prin   | PE.Min. Prin   | <b>PE.PE11</b> | PE.PE22        | PE.PE33      | PE.PE12        | PE.PE13      | PE.PE23        |
|----------------|--------------|----------------|----------------|----------------|----------------|--------------|----------------|--------------|----------------|
| 1088/0         | 1.50847E-03  | $-232.387E-06$ | $-1.27608E-03$ | $-302.475E-06$ | 33.7407E-06    | 268.733E-06  | 797.307E-06    | 61.8165E-06  | $-2.63562E-03$ |
| 89/3,94541     | 7.52637E-03  | -667.966E-06   | $-6.8584E-03$  | -763.725E-06   | 585.674E-06    | 178.051E-06  | 2.88592E-03    | -280.845E-06 | 14.069E-03     |
| 1678/8,15034   | 248.539E-03  | $-8.41419E-03$ | $-240.124E-03$ | $-103.194E-03$ | $-8.38673E-03$ | 111.583E-03  | $-23.321E-03$  | 438.265E-03  | $-6.61739E-03$ |
| 1845/12,8509   | 1.09964E-03  | $-111.721E-06$ | -987.919E-06   | 286.803E-06    | -409.539E-06   | 122.735E-06  | 1.27799E-03    | 637.475E-06  | 1.35116E-03    |
| 2028/18,0035   | 2.43558E-03  | -199.897E-06   | $-2.23568E-03$ | 270.215E-06    | $-301.167E-06$ | 30.9518E-06  | 4.30707E-03    | 806.672E-06  | 1.5523E-03     |
| 2079/22,4542   | 3.5422E-03   | 205.857E-06    | $-3.74804E-03$ | 405.286E-06    | $-2.37207E-03$ | 1.9668E-03   | 2.56558E-03    | 1.25201E-03  | 5.08001E-03    |
| 1909/27,242    | 1.9445E-03   | 70.799E-06     | $-2.0153E-03$  | 253.363E-06    | 177.088E-06    | -430.45E-06  | 2.92244E-03    | -411.997E-06 | 2.53435E-03    |
| 1735/32,183    | 1.20012E-03  | -438.343E-06   | -761.774E-06   | $-50.6726E-06$ | 496.257E-06    | -445.586E-06 | 1.82431E-03    | 398.699E-06  | 208.775E-06    |
| 294/37,1574    | 6.88999E-03  | 14.5152E-06    | $-6.90451E-03$ | 32.8994E-06    | -44.3378E-06   | 11.4386E-06  | $-13.7898E-03$ | 130.43E-06   | 324.763E-06    |

Tab. 2 Distribution des déformations plastiques le long des nœuds sur la méridienne

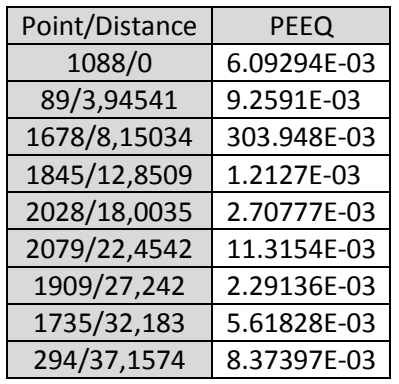

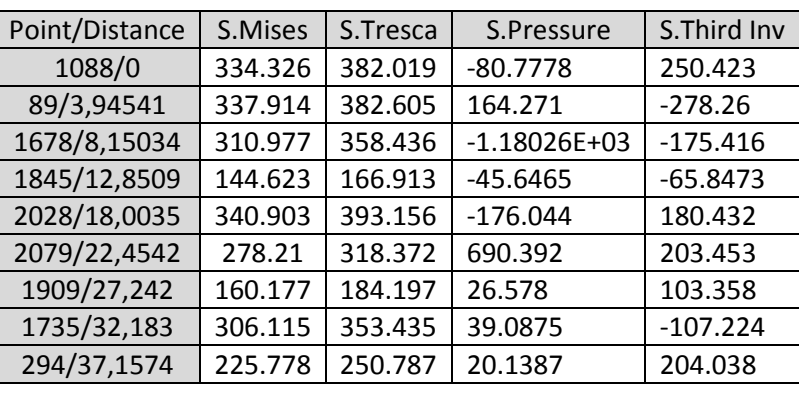

plastique équivalente le long des nœuds sur la méridienne

Tab.3 Distribution de la déformation Tab.4 Distribution des contraintes le long des nœuds sur la méridienne

| Point/Distance | S.Max. Prin | S.Mid. Prin | S.Min. Prin | S.S11       | S.S22       | S.S33       | S.S12      | S.S13      | S.S23      |
|----------------|-------------|-------------|-------------|-------------|-------------|-------------|------------|------------|------------|
| 1088/0         | 287.843     | 48.6666     | $-94.1762$  | 62.8348     | 71.4111     | 108.087     | $-87.8428$ | 29.0904    | $-167.683$ |
| 89/3,94541     | 4.93178     | $-120.073$  | $-377.674$  | $-372.292$  | 290.518E-03 | $-120.812$  | $-37.6954$ | 21.2309    | $-8.3143$  |
| 1678/8,15034   | 1.35324E+03 | 1.19272E+03 | 994.808     | 1.21785E+03 | 1.12423E+03 | 1.19869E+03 | -55.8789   | 33.3162    | $-159.865$ |
| 1845/12,8509   | 127.584     | 48.6839     | $-39.3287$  | 77.9414     | 40.4278     | 18.5703     | 43.4529    | $-9.82936$ | $-63.9178$ |
| 2028/18,0035   | 378.257     | 164.775     | $-14.8995$  | 195.979     | 146.084     | 186.07      | 180.974    | 35.3168    | 63.5742    |
| 2079/22,4542   | $-518.822$  | $-715.16$   | $-837.194$  | $-766.097$  | -596.536    | $-708.543$  | 111.898    | 66.1549    | 38.3121    |
| 1909/27,242    | 70.3553     | $-36.2473$  | $-113.842$  | $-3.55956$  | -43.8786    | $-32.2957$  | 87.3178    | $-12.7831$ | $-18.2632$ |
| 1735/32,183    | 136.168     | $-36.1633$  | $-217.267$  | $-88.3757$  | 36.6121     | $-65.4988$  | 140.183    | 41.0378    | $-73.9699$ |
| 294/37,1574    | 125.816     | $-61.2616$  | $-124.971$  | $-7.86087$  | $-61.7299$  | 9.17482     | 17.8794    | $-123.635$ | $-4.07263$ |

Tab.5 Distribution des contraintes le long des nœuds sur la méridienne

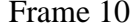

| Point/Distance | LE.Max. Prin | LE.Mid. Prin   | LE.Min. Prin   | LE.LE11        | LE.LE22        | LE.LE33        | LE.LE12        | <b>LE.LE13</b> | LE.LE23        |
|----------------|--------------|----------------|----------------|----------------|----------------|----------------|----------------|----------------|----------------|
| 830/0          | 235.088E-03  | $-18.5415E-03$ | $-230.867E-03$ | $-19.6742E-03$ | 225.395E-03    | $-220.041E-03$ | 78.8427E-03    | 89.356E-03     | 66.3545E-03    |
| 117/6,02383    | 50.5393E-03  | $-17.1283E-03$ | $-36.575E-03$  | 17.7857E-03    | $-11.5963E-03$ | -9.35345E-03   | 73.504E-03     | 34.381E-03     | 26.6305E-03    |
| 1635/12,2872   | 111.472E-03  | 42.4239E-03    | $-163.154E-03$ | -132.196E-03   | 63.7495E-03    | 59.1885E-03    | 3.46137E-03    | $-164.539E-03$ | $-67.2184E-03$ |
| 1879/18,4123   | 246.358E-03  | $-21.7683E-03$ | $-234.895E-03$ | $-208.158E-03$ | 41.4416E-03    | 156.411E-03    | $-167.443E-03$ | 34.1661E-03    | -253.883E-03   |
| 2061/24,1618   | 135.014E-03  | 35.5494E-03    | $-162.691E-03$ | 86.7404E-03    | 48.2072E-03    | $-127.075E-03$ | -77.4027E-03   | $-184.032E-03$ | $-8.45688E-03$ |
| 2032/29,5629   | 134.309E-03  | $-6.06249E-03$ | $-127.22E-03$  | 76.3488E-03    | $-4.37604E-03$ | -70.9465E-03   | 66.8715E-03    | $-205.262E-03$ | 12.4093E-03    |
| 1769/34,5711   | 201.278E-03  | $-32.5704E-03$ | $-175.21E-03$  | $-107.441E-03$ | 149.134E-03    | -48.195E-03    | $-196.209E-03$ | 162.16E-03     | $-86.8102E-03$ |
| 1667/39,7829   | 228.869E-03  | $-61.5719E-03$ | $-165.115E-03$ | -146.967E-03   | 219.484E-03    | $-70.3341E-03$ | 117.599E-03    | 59.7584E-03    | 5.50712E-03    |
| 232/45,041     | 25.4633E-03  | $-5.2656E-03$  | $-25.0159E-03$ | $-21.0972E-03$ | 16.4549E-03    | -175.948E-06   | $-6.0889E-03$  | 14.6605E-03    | 30.3318E-03    |

Tab.6 Distribution des déformations élastiques le long des nœuds sur la méridienne

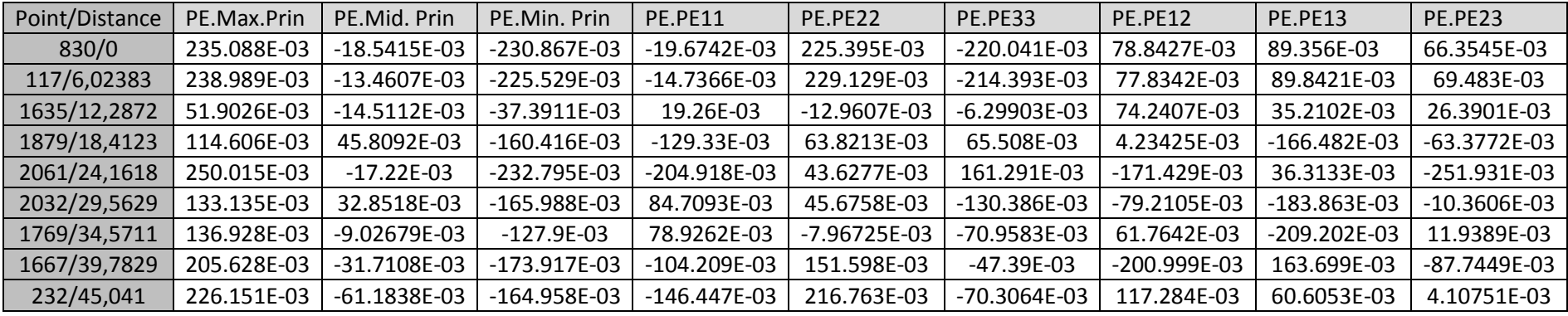

Tab.7 Distribution des déformations plastiques le long des nœuds sur la méridienne

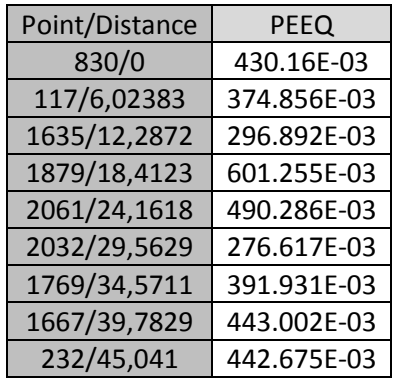

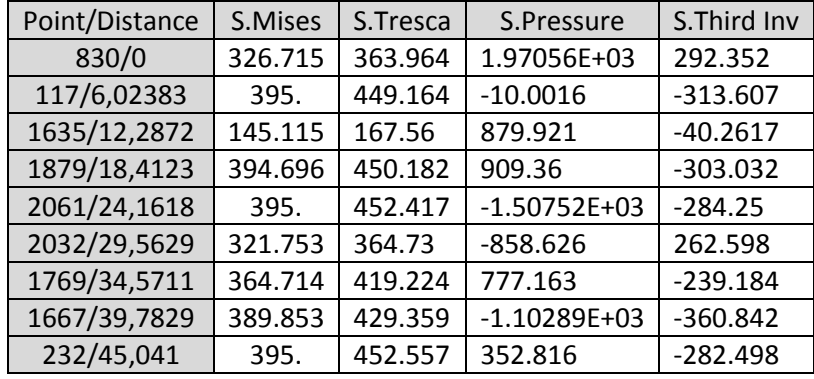

Tab.8 Distribution de la déformation plastique équivalente le long des nœuds sur la méridienne

Tab.9 Distribution des contraintes le long des nœuds sur la méridienne

| Point/Distance | S.Max. Prin    | S.Mid. Prin    | S.Min. Prin    | S.S11          | S.S22          | S.S33          | S.S12     | S.S <sub>13</sub> | S.S23      |
|----------------|----------------|----------------|----------------|----------------|----------------|----------------|-----------|-------------------|------------|
| 830/0          | $-1.75992E+03$ | $-2.02787E+03$ | $-2.12388E+03$ | $-1.84357E+03$ | $-1.95541E+03$ | $-2.11269E+03$ | 118.278   | 38.611            | 42.6782    |
| 117/6,02383    | 211.697        | 55.7746        | $-237.467$     | 44.6545        | 210.351        | $-225.001$     | $-11.036$ | $-56.6701$        | $-19.7873$ |
| 1635/12,2872   | -796.486       | $-879.233$     | -964.046       | $-828.158$     | $-916.84$      | $-894.766$     | -47.0454  | 12.4271           | $-50.203$  |
| 1879/18,4123   | -704.781       | -868.336       | $-1.15496E+03$ | $-833.521$     | $-1.12089E+03$ | $-773.67$      | 103.896   | $-80.7333$        | $-12.7421$ |
| 2061/24,1618   | 1.71701E+03    | 1.54095E+03    | 1.2646E+03     | 1.6647E+03     | 1.29683E+03    | 1.56102E+03    | 9.95441   | $-81.1689$        | $-96.654$  |
| 2032/29,5629   | 1.06141E+03    | 817.781        | 696.684        | 700.634        | 869.615        | 1.00563E+03    | 21.081    | 30.722            | 98.8632    |
| 1769/34,5711   | $-579.121$     | -754.023       | -998.345       | $-656.814$     | $-917.976$     | $-756.699$     | 159.061   | $-33.8615$        | 22.9442    |
| 1667/39,7829   | 1.27852E+03    | 1.18099E+03    | 849.165        | 1.09313E+03    | 1.12029E+03    | 1.09526E+03    | 81.8014   | $-130.965$        | 163.067    |
| 232/45,041     | $-142.931$     | $-320.028$     | -595.488       | -424.096       | $-146.975$     | -487.376       | 18.2196   | 132.395           | $-36.9997$ |

Tab.10 Distribution des contraintes le long des nœuds sur la méridienne

# Frame17

| Point/Distance | LE.Max. Prin | LE.Mid. Prin   | LE.Min. Prin   | LE.LE11        | LE.LE22        | LE.LE33        | LE.LE12        | LE.LE13      | LE.LE23      |
|----------------|--------------|----------------|----------------|----------------|----------------|----------------|----------------|--------------|--------------|
| 1090/0         | 204.104E-03  | 4.98611E-03    | -199.278E-03   | $-4.23633E-03$ | 194.352E-03    | -180.303E-03   | $-6.63535E-03$ | -89.1194E-03 | 119.179E-03  |
| 92/3,52035     | 174.695E-03  | 9.13063E-03    | -188.227E-03   | 4.84479E-03    | $-18.3793E-03$ | 9.13298E-03    | $-333.591E-03$ | 1.80818E-03  | 141.022E-03  |
| 1679/8,31508   | 358.43E-03   | $-64.5051E-03$ | -288.627E-03   | $-19.221E-03$  | 25.5767E-03    | $-1.05736E-03$ | -297.027E-03   | 547.041E-03  | -205.786E-03 |
| 1865/13,2835   | 249.405E-03  | -27.2329E-03   | -223.118E-03   | 8.38707E-03    | 88.5322E-03    | -97.8657E-03   | -241.783E-03   | -338.007E-03 | 133.314E-03  |
| 2007/18,9836   | 221.903E-03  | 20.682E-03     | -246.075E-03   | -57.6945E-03   | 123.635E-03    | $-69.4301E-03$ | 135.71E-03     | 364.601E-03  | 149.072E-03  |
| 2047/24,8082   | 230.465E-03  | $-113.896E-03$ | -130.088E-03   | $-126.022E-03$ | 206.887E-03    | -94.3846E-03   | 54.9992E-03    | 24.0962E-03  | 165.012E-03  |
| 1810/30,8184   | 390.187E-03  | $-122.686E-03$ | -265.784E-03   | 193.215E-03    | -91.9017E-03   | -99.5959E-03   | -559.95E-03    | 208.925E-03  | -85.3758E-03 |
| 1738/36,1652   | 244.486E-03  | -63.0649E-03   | $-209.327E-03$ | $-76.7713E-03$ | 230.506E-03    | $-181.641E-03$ | 102.927E-03    | -88.7332E-03 | 112.377E-03  |
| 299/41,9871    | 52.8535E-03  | 10792E-03.'    | $-62.8283E-03$ | $-30.8987E-03$ | 34.7814E-03    | $-6.74962E-03$ | 63.6443E-03    | -47.3534E-03 | 53.5705E-03  |

Tab.11 Distribution des déformations élastiques le long des nœuds sur la méridienne

| Point/Distance | PE.Max. Prin | PE.Mid. Prin   | PE.Min. Prin   | <b>PE.PE11</b> | PE.PE22        | PE.PE33        | <b>PE.PE12</b> | <b>PE.PE13</b> | PE.PE23        |
|----------------|--------------|----------------|----------------|----------------|----------------|----------------|----------------|----------------|----------------|
| 1090/0         | 200.996E-03  | 1.17455E-03    | $-202.172E-03$ | $-8.27822E-03$ | 191.047E-03    | $-182.77E-03$  | $-8.24297E-03$ | -90.5824E-03   | 119.71E-03     |
| 92/3,52035     | 175.279E-03  | 11.5888E-03    | $-186.865E-03$ | 8.31213E-03    | $-20.3351E-03$ | 12.0256E-03    | $-332.94E-03$  | 333.721E-06    | 139.456E-03    |
| 1679/8,31508   | 357.59E-03   | $-69.1126E-03$ | -288.486E-03   | $-4.22611E-03$ | 19.3573E-03    | $-15.1396E-03$ | -304.897E-03   | 546.802E-03    | -196.325E-03   |
| 1865/13,2835   | 250.3E-03    | -29.1747E-03   | $-221.123E-03$ | 10.1269E-03    | 89.4684E-03    | -99.5931E-03   | $-243.565E-03$ | -333.092E-03   | 135.896E-03    |
| 2007/18,9836   | 224.831E-03  | 20.119E-03     | $-244.951E-03$ | $-56.1491E-03$ | 125.085E-03    | $-68.9361E-03$ | 136.163E-03    | 364.218E-03    | 153.662E-03    |
| 2047/24,8082   | 234.53E-03   | $-107.102E-03$ | $-127.433E-03$ | $-123.528E-03$ | 209.925E-03    | $-86.402E-03$  | 55.3217E-03    | 25.248E-03     | 167.764E-03    |
| 1810/30,8184   | 391.174E-03  | $-122.178E-03$ | $-268.993E-03$ | 198.113E-03    | -95.0345E-03   | $-103.075E-03$ | -564.602E-03   | 196.155E-03    | $-74.4451E-03$ |
| 1738/36,1652   | 254.423E-03  | -56.0958E-03   | -198.323E-03   | -71.9972E-03   | 240.625E-03    | -168.623E-03   | 100.671E-03    | -90.5071E-03   | 114.275E-03    |
| 299/41,9871    | 50.8187E-03  | 11.2753E-03    | $-62.0936E-03$ | $-29.9962E-03$ | 32.5874E-03    | $-2.59088E-03$ | 61.9873E-03    | $-50.1447E-03$ | 53.2618E-03    |

Tab 12 Distribution des déformations plastiques le long des nœuds sur la méridienne

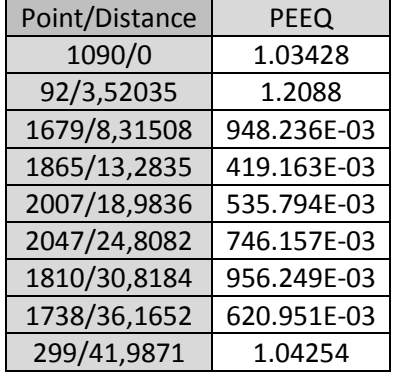

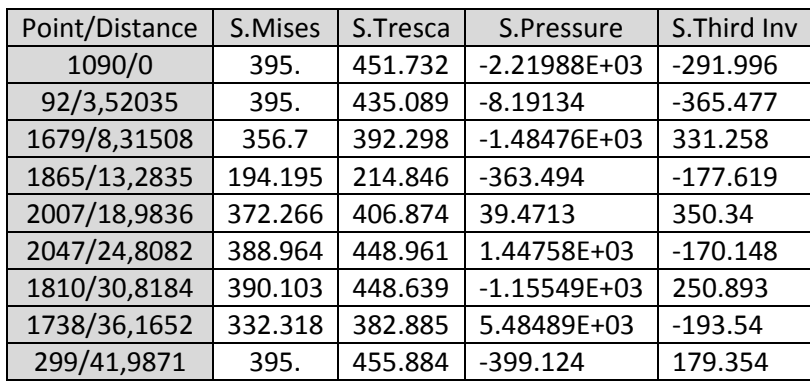

Tab. 13 Distribution de la déformation plastique équivalente le long des nœuds sur la méridienne

Tab.14 Distribution des contraintes le long des nœuds sur la méridienne

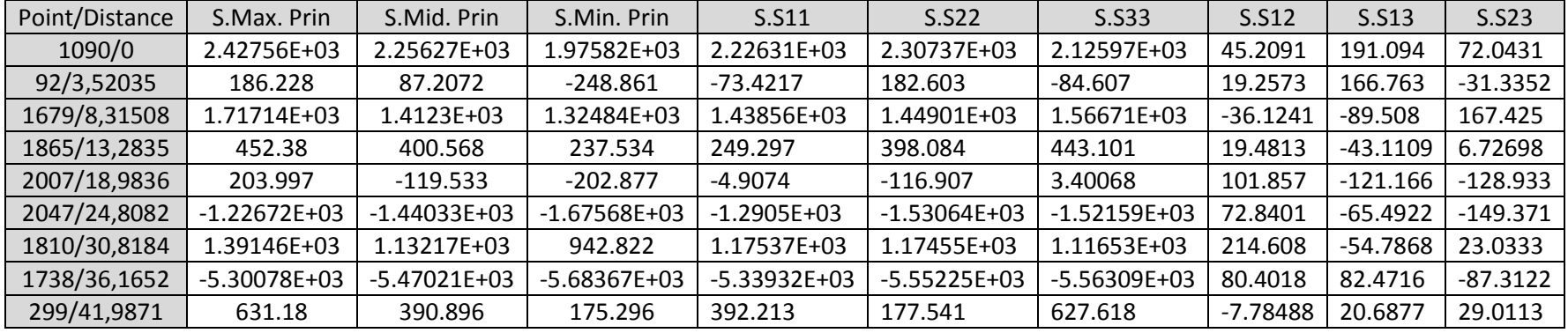

Tab.15 Distribution des contraintes le long des nœuds sur la méridienne

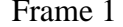

# $E= 1 mm$

| Point/Distance | LE.Max. Prin | LE.Mid. Prin   | LE.Min. Prin   | LE.LE11        | LE.LE22        | LE.LE33        | LE.LE12        | LE.LE13        | LE.LE23        |
|----------------|--------------|----------------|----------------|----------------|----------------|----------------|----------------|----------------|----------------|
| 2130/0         | 2.35019E-03  | $-249.357E-06$ | $-1.8611E-03$  | 649.589E-06    | 321.77E-06     | $-731.625E-06$ | 2.8261E-03     | 538.911E-06    | 2.77483E-03    |
| 184/4,7427     | 10.3524E-03  | $-1.72519E-03$ | $-8.49844E-03$ | $-89.4832E-06$ | 2.13853E-03    | $-1.92031E-03$ | 18.4677E-03    | 2.56809E-03    | $-742.834E-06$ |
| 941/9,7664     | 9.09968E-03  | 46.8481E-06    | -9.70534E-03   | $-266.53E-06$  | $-1.3706E-03$  | 1.07832E-03    | 17.471E-03     | 2.83342E-03    | 5.87469E-03    |
| 1081/14,5467   | 709.759E-06  | $-26.0476E-06$ | $-1.43691E-03$ | 238.494E-06    | 34.9088E-06    | $-1.0266E-03$  | 791.846E-06    | -35.0756E-06   | $-1.51196E-03$ |
| 1322/19,3421   | 1.53924E-03  | 90.5949E-06    | $-2.00102E-03$ | $-260.223E-06$ | 194.507E-06    | -305.474E-06   | 3.08834E-03    | 1.43302E-03    | $-879.766E-06$ |
| 1341/23,5435   | 5.61766E-03  | 99.654E-06     | $-8.87001E-03$ | $-190.761E-06$ | $-288.601E-06$ | $-2.67333E-03$ | $-3.67054E-03$ | $-1.82918E-03$ | $-13.7528E-03$ |
| 1055/27,6917   | 3.27028E-03  | 389.262E-06    | $-4.82458E-03$ | -900.356E-06   | -894.599E-06   | 629.92E-06     | $-7.03753E-03$ | 321.142E-06    | 3.821E-03      |
| 942/32,0354    | 15.5728E-03  | $-1.91759E-03$ | $-15.139E-03$  | 4.39757E-03    | $-4.41424E-03$ | $-1.4671E-03$  | 28.6315E-03    | 3.45304E-03    | 6.09268E-03    |
| 283/36,5097    | 2.87192E-03  | $-175.432E-06$ | $-2.76465E-03$ | 69.5316E-06    | 65.475E-06     | -203.168E-06   | -5.58322E-03   | 175.074E-06    | 734.925E-06    |

Tab.1 Distribution des déformations élastiques le long des nœuds sur la méridienne

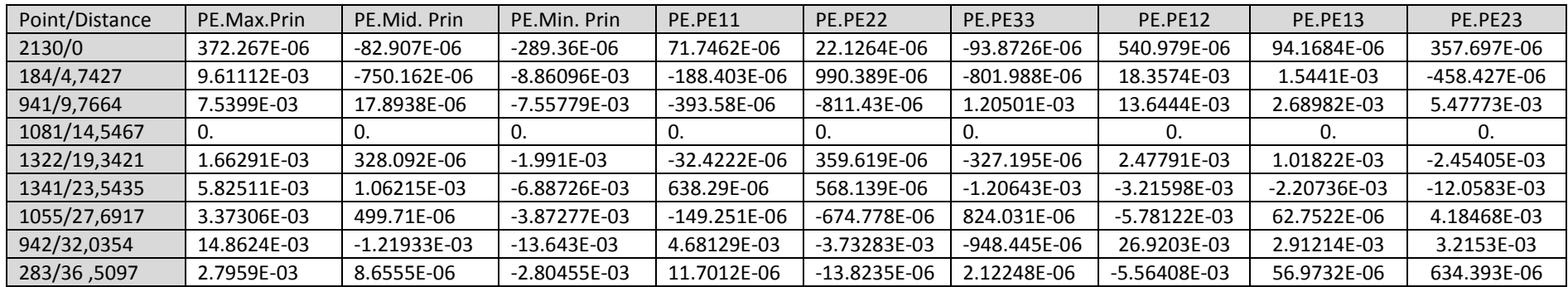

Tab. 2 Distribution des déformations plastiques le long des nœuds sur la méridienne

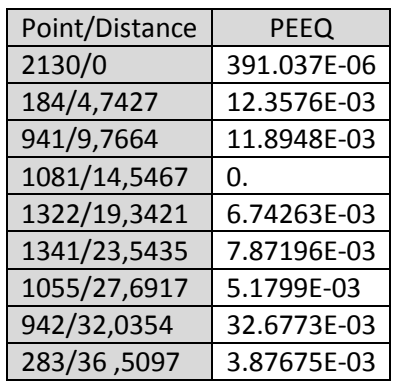

| Point/Distance | <b>S.Mises</b> | S.Tresca   | <b>S.Pressure</b> | <b>S.Third Inv</b> |
|----------------|----------------|------------|-------------------|--------------------|
| 2130/0         | 335.733        | 343.484    | $-129.523$        | 287.269            |
| 184/4,7427     | 342.762        | 258.57     | $-94.5551$        | $-300.549$         |
| 941/9,7664     | 343.965        | 102.66     | 88.5033           | $-195.464$         |
| 1081/14,5467   | 22.1437        | 4.31778    | 3.30662           | $-22.1315$         |
| 1322/19,3421   | 132.718        | 68.2692    | 7.80586           | $-44.1695$         |
| 1341/23,5435   | 331.331        | $-367.229$ | 554.421           | $-157.725$         |
| 1055/27,6917   | 144.332        | $-81.7448$ | 157.457           | $-107.387$         |
| 942/32,0354    | 350.892        | 20.0443    | 174.469           | $-203.441$         |
| 283/36,5097    | 52.5505        | 87.0036    | $-61.4366$        | $-45.1605$         |
|                |                |            |                   |                    |

Tab.3 Distribution de la déformation des les nœus des nœus sur la méridienne la méridienne le long de la méridienne la méridienne la méridienne la méridienne la méridienne la méridienne la méridienne la méridienne la mérid plastique équivalente le long des nœuds sur la méridienne

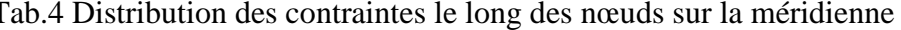

| Point/Distance | S.Max. Prin | S.Mid. Prin | S.Min. Prin | S.S11      | S.S22      | S.S33      | S.S12          | S.S13      | S.S23       |
|----------------|-------------|-------------|-------------|------------|------------|------------|----------------|------------|-------------|
| 2130/0         | 343.484     | 79.4427     | $-34.3579$  | 171.415    | 140.963    | 76.1911    | 158.847        | 27.2273    | 96.0911     |
| 184/4,7427     | 258.57      | 150.338     | $-125.243$  | 107.486    | 256.38     | $-80.2004$ | 17.0373        | 100.153    | $-19.8521$  |
| 941/9,7664     | 102.66      | $-74.4054$  | $-293.765$  | $-70.4283$ | $-131.683$ | $-63.3987$ | 187.752        | 20.6256    | 48.4806     |
| 1081/14,5467   | 4.31778     | 3.82872     | $-18.0664$  | $-9.11426$ | 3.82778    | $-4.63337$ | $-647.246E-03$ | 10.9244    | 700.698E-03 |
| 1322/19,3421   | 68.2692     | $-6.71847$  | -84.9684    | $-8.66981$ | $-30.9558$ | 16.2081    | 29.0399        | 2.4205     | 66.8243     |
| 1341/23,5435   | $-367.229$  | $-546.464$  | $-749.569$  | $-535.843$ | $-517.928$ | $-609.492$ | $-54.8159$     | 8.40918    | $-176.531$  |
| 1055/27,6917   | $-81.7448$  | $-143.887$  | $-246.739$  | $-160.751$ | $-142.376$ | $-169.244$ | $-26.6425$     | $-27.5304$ | $-72.7157$  |
| 942/32,0354    | 20.0443     | $-159.185$  | $-384.266$  | $-131.089$ | $-222.125$ | $-170.193$ | 105.968        | 17.3389    | 165.609     |
| 283/36,5097    | 87.0036     | 69.3959     | 27.9102     | 71.6038    | 66.1504    | 46.5555    | $-17.7226$     | 15.2539    | 14.1502     |

Tab.5 Distribution des contraintes le long des nœuds sur la méridienne

# Frame 11

| Point/Distance | LE.Max.Prin | LE.Mid. Prin   | LE.Min. Prin   | LE.LE11        | LE.LE22        | LE.LE33        | LE.LE12        | LE.LE13        | LE.LE23        |
|----------------|-------------|----------------|----------------|----------------|----------------|----------------|----------------|----------------|----------------|
| 2131/0         | 132.763E-03 | 20.0447E-03    | $-159.764E-03$ | 97.2426E-03    | 42.3686E-03    | $-146.568E-03$ | $-83.1244E-03$ | 104.018E-03    | $-62.5185E-03$ |
| 216/3,85174    | 117.721E-03 | 65.0853E-06    | $-122.48E-03$  | 57.5883E-03    | $-80.0056E-03$ | 17.723E-03     | 164.636E-03    | 64.0327E-03    | 80.3185E-03    |
| 921/9,35383    | 167.33E-03  | 24.5964E-03    | $-197.467E-03$ | -75.3103E-03   | 140.434E-03    | $-70.6637E-03$ | 136.228E-03    | $-236.198E-03$ | $-8.62402E-03$ |
| 1063/14,5878   | 153.01E-03  | 9.93616E-03    | $-168.641E-03$ | 45.6157E-03    | 113.433E-03    | $-164.743E-03$ | $-124.58E-03$  | 55.756E-03     | $-33.1104E-03$ |
| 1358/18,8826   | 280.915E-03 | $-91.0185E-03$ | -198.47E-03    | $-192.519E-03$ | 263.839E-03    | -79.8936E-03   | 100.136E-03    | $-1.0787E-03$  | 130.51E-03     |
| 1203/23,9429   | 270.152E-03 | -84.006E-03    | $-183.548E-03$ | $-161.3E-03$   | 268.941E-03    | $-105.043E-03$ | $-13.2585E-03$ | 82.2723E-03    | 41.8489E-03    |
| 1148/30,0546   | 113.054E-03 | .99565E-03     | $-114.913E-03$ | 95.4605E-03    | $-1.90364E-03$ | -97.4118E-03   | $-6.01923E-03$ | $-121.344E-03$ | 3.04157E-03    |
| 953/35,5608    | 281.115E-03 | $-99.8242E-03$ | $-205.379E-03$ | $-109.781E-03$ | 271.075E-03    | $-185.382E-03$ | 104.428E-03    | 67.2118E-03    | $-84.384E-03$  |
| 4/40,739       | 2.07519E-03 | $-2.00305E-03$ | $-3.74391E-03$ | 665.888E-06    | $-2.36328E-03$ | $-1.97438E-03$ | $-2.30304E-03$ | 3.1404E-03     | $-3.10669E-03$ |

Tab.6 Distribution des déformations élastiques le long des nœuds sur la méridienne

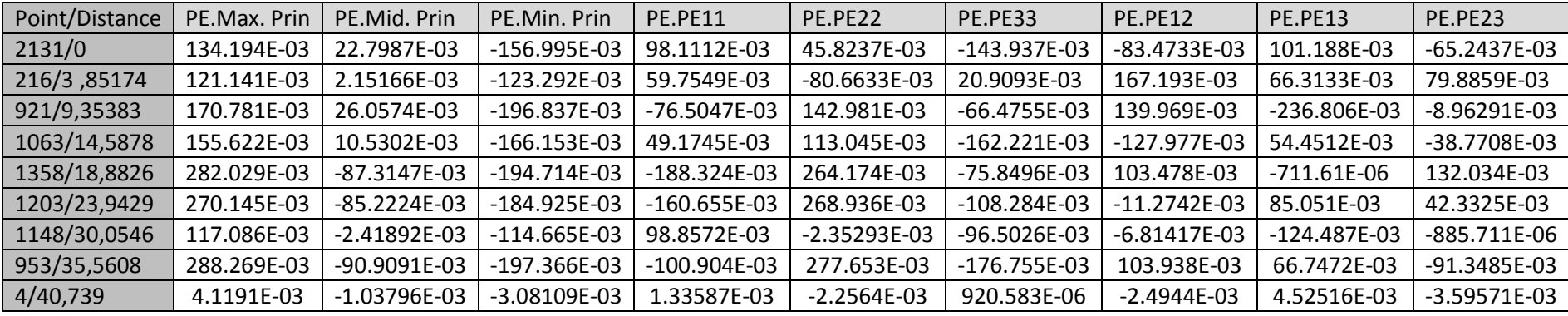

Tab.7 Distribution des déformations plastiques le long des nœuds sur la méridienne

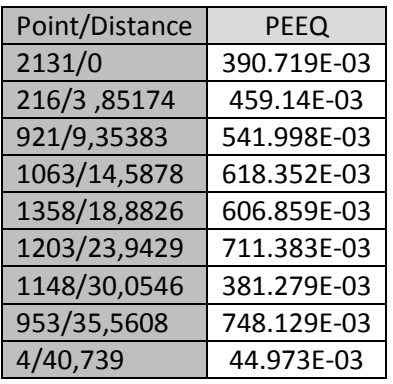

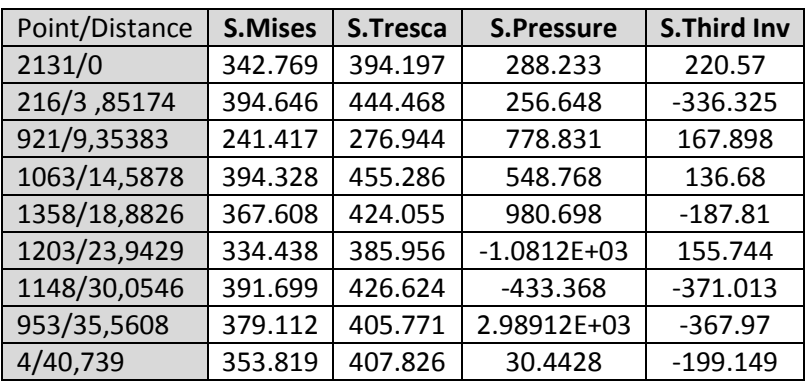

Tab.8 Distribution de la déformation plastique équivalente le long des nœuds sur la méridienne

Tab.9 Distribution des contraintes le long des nœuds sur la méridienne

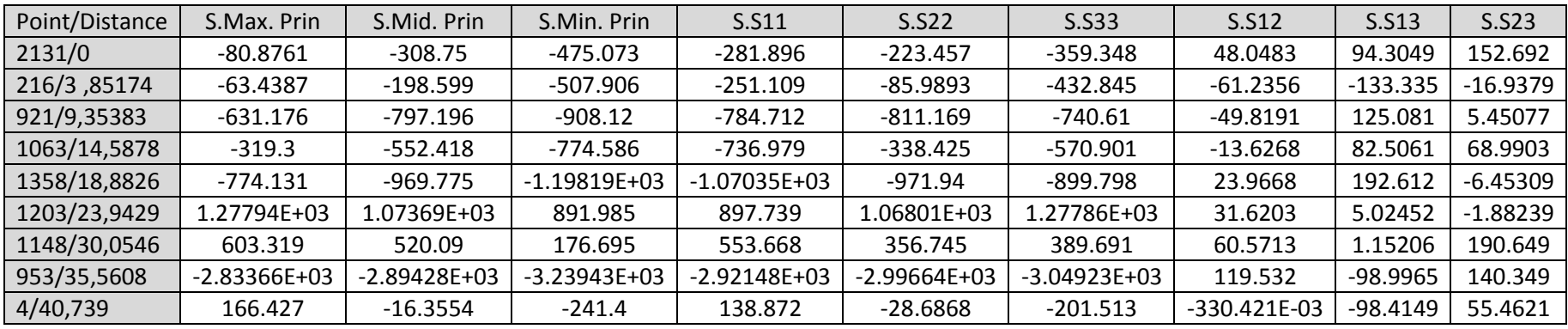

Tab.10 Distribution des contraintes le long des nœuds sur la méridienne
## Frame17

| Point/Distance | LE.Max.Prin | LE.Mid. Prin   | LE.Min. Prin   | LE.LE11        | LE.LE22        | LE.LE33        | LE.LE12        | LE.LE13        | LE.LE23        |
|----------------|-------------|----------------|----------------|----------------|----------------|----------------|----------------|----------------|----------------|
| 1851/0         | 311.045E-03 | -50.0971E-03   | $-283.604E-03$ | -243.076E-03   | 259.823E-03    | $-39.4033E-03$ | $-226.185E-03$ | 78.6497E-03    | 213.872E-03    |
| 186/5, 84909   | 140.651E-03 | 10.8863E-03    | $-157.591E-03$ | 39.6155E-03    | $-10.6455E-03$ | $-35.0243E-03$ | 123.44E-03     | 34.1671E-03    | 259.324E-03    |
| 908/11,2412    | 245.696E-03 | 69.478E-03     | -320.078E-03   | 132.817E-03    | 158.954E-03    | $-296.674E-03$ | $-153.744E-03$ | $-180.152E-03$ | 131.723E-03    |
| 1110/16,468    | 192.79E-03  | 75.7945E-03    | $-274.742E-03$ | $-32.3501E-03$ | 144.545E-03    | $-118.352E-03$ | $-111.725E-03$ | 387.854E-03    | -44.5443E-03   |
| 1323/21,5599   | 188.757E-03 | $-59.5921E-03$ | $-122.706E-03$ | $-10.5439E-03$ | 106.512E-03    | -89.5088E-03   | $-226.015E-03$ | $-12.0642E-03$ | 135.315E-03    |
| 1280/28,1881   | 249.316E-03 | 76.9432E-03    | $-329.123E-03$ | 62.5635E-03    | 186.581E-03    | $-252.009E-03$ | $-150.558E-03$ | $-347.582E-03$ | 69.6494E-03    |
| 1168/34,691    | 241.35E-03  | $-17.2733E-03$ | $-228.512E-03$ | $-16.0145E-03$ | 208.874E-03    | $-197.295E-03$ | 114.652E-03    | $-142.331E-03$ | $-150.029E-03$ |
| 987/40,6817    | 253.435E-03 | 42.7764E-03    | $-305.212E-03$ | 38.9803E-03    | 237.393E-03    | $-285.375E-03$ | $-103.1E-03$   | 124.34E-03     | 117.09E-03     |
| 285/46,3572    | .64064E-03  | -687.06E-06    | $-5.41362E-03$ | -869.843E-06   | 195.984E-06    | $-3.78618E-03$ | 817.78E-06     | $-4.70144E-03$ | $-3.45099E-03$ |

Tab.11 Distribution des déformations élastiques le long des nœuds sur la méridienne

| Point/Distance | PE.Max.Prin | PE.Mid. Prin  | PE.Min. Prin   | <b>PE.PE11</b> | PE.PE22      | PE.PE33        | PE.PE12        | <b>PE.PE13</b> | PE.PE23        |
|----------------|-------------|---------------|----------------|----------------|--------------|----------------|----------------|----------------|----------------|
| 1851/0         | 315.787E-03 | -39.7962E-03  | -275.979E-03   | $-235.622E-03$ | 264.367E-03  | -28.7338E-03   | $-224.681E-03$ | 79.5817E-03    | 213.679E-03    |
| 186/5, 84909   | 142.415E-03 | 13.3045E-03   | $-155.721E-03$ | 42.0684E-03    | -9.75865E-03 | $-32.3114E-03$ | 122.999E-03    | 34.383E-03     | 259.398E-03    |
| 908/11,2412    | 245.792E-03 | 71.3595E-03   | $-317.158E-03$ | 136.534E-03    | 157.711E-03  | $-294.252E-03$ | -152.922E-03   | $-178.847E-03$ | 128.921E-03    |
| 1110/16,468    | 196.258E-03 | 75.8609E-03   | $-272.119E-03$ | $-30.4884E-03$ | 145.948E-03  | $-115.459E-03$ | $-116.043E-03$ | 387.342E-03    | -44.9427E-03   |
| 1323/21,5599   | 185.831E-03 | -59.6617E-03  | $-126.177E-03$ | $-12.847E-03$  | 103.489E-03  | -90.6493E-03   | $-225.891E-03$ | $-8.21892E-03$ | 136.922E-03    |
| 1280/28,1881   | 250.315E-03 | 76.1572E-03   | $-326.466E-03$ | 62.1175E-03    | 185.523E-03  | -247.635E-03   | -155.733E-03   | -350.005E-03   | 64.181E-03     |
| 1168/34,691    | 241.595E-03 | $-12.655E-03$ | $-228.94E-03$  | $-11.0996E-03$ | 208.286E-03  | $-197.187E-03$ | 117.674E-03    | $-147.599E-03$ | $-146.538E-03$ |
| 987/40,6817    | 254.698E-03 | 46.9855E-03   | $-301.679E-03$ | 41.3504E-03    | 239.012E-03  | -280.358E-03   | $-102.865E-03$ | 132.904E-03    | 114.278E-03    |
| 285/46,3572    | 2.92863E-03 | 263.309E-06   | $-3.19199E-03$ | 2.00673E-03    | -933.317E-06 | -1.07347E-03   | $-391.247E-06$ | $-3.59146E-03$ | $-3.53801E-03$ |

Tab 12 Distribution des déformations plastiques le long des nœuds sur la méridienne

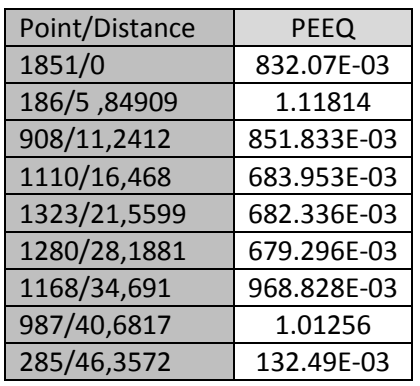

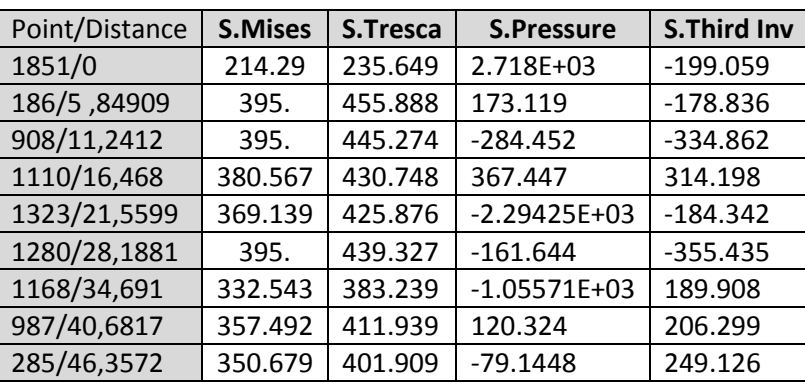

Tab. 13 Distribution de la déformation plastique équivalente le long des nœuds sur la méridienne

Tab.14 Distribution des contraintes le long des nœuds sur la méridienne

| Point/Distance | S.Max. Prin    | S.Mid. Prin    | S.Min. Prin    | S.S11          | S.S22          | S.S33         | S.S12      | S.S13      | S.S23      |
|----------------|----------------|----------------|----------------|----------------|----------------|---------------|------------|------------|------------|
| 1851/0         | $-2.62196E+03$ | $-2.67442E+03$ | $-2.85761E+03$ | $-2.72086E+03$ | $-2.75594E+03$ | $-2.6772E+03$ | $-103.61$  | 15.338     | 52.7306    |
| 186/5, 84909   | 50.7465        | $-164.962$     | $-405.142$     | $-164.529$     | 44.666         | $-399.494$    | 35.7415    | -36.7722   | $-1.95689$ |
| 908/11,2412    | 478.564        | 341.503        | 33.29          | 244.697        | 436.927        | 171.733       | $-83.5416$ | 128.535    | 98.6944    |
| 1110/16,468    | $-126.965$     | $-417.662$     | $-557.714$     | $-332.722$     | $-416.821$     | $-352.798$    | 13.398     | $-214.671$ | $-9.20688$ |
| 1323/21,5599   | 2.50207E+03    | 2.30449E+03    | 2.0762E+03     | 2.31786E+03    | 2.16417E+03    | 2.40073E+03   | $-67.0581$ | 36.0626    | $-158.793$ |
| 1280/28,1881   | 345.922        | 232.414        | $-93.4046$     | 142.013        | 314.574        | 28.3444       | 71.2898    | -160.357   | 20.9925    |
| 1168/34,691    | 1.25424E+03    | 1.04187E+03    | 871.006        | 980.789        | 987.35         | 1.19898E+03   | 58.2212    | 88.5856    | $-101.083$ |
| 987/40,6817    | 93.3213        | $-135.676$     | $-318.618$     | $-221.022$     | -90.6097       | $-49.3405$    | $-43.7853$ | -89.9354   | -156.729   |
| 285/46,3572    | 294.351        | 50.64          | $-107.557$     | $-32.363$      | 286.559        | $-16.7618$    | 6.70625    | $-80.911$  | $-45.5417$ |

Tab.15 Distribution des contraintes le long des nœuds sur la méridienne